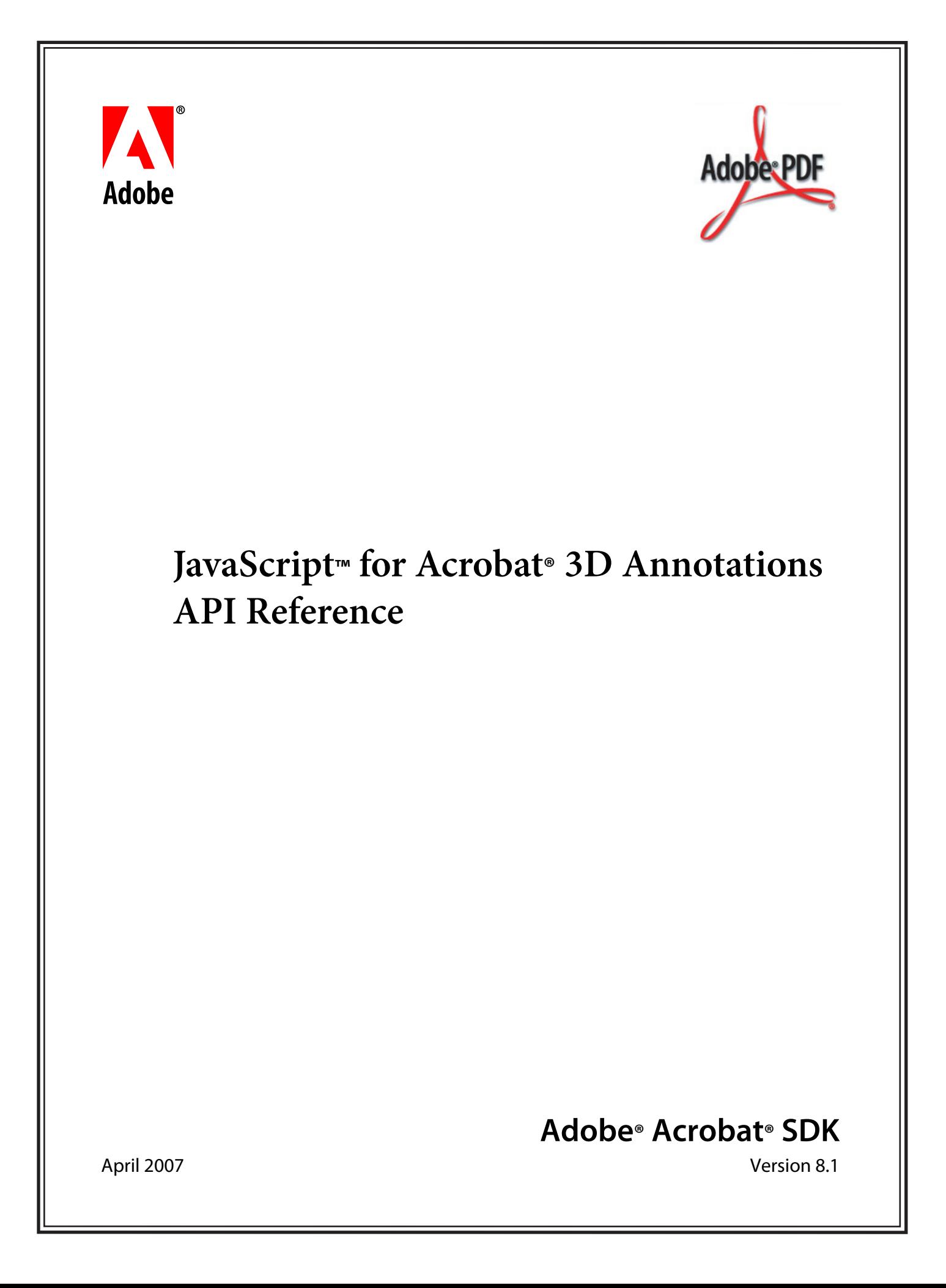

#### © 2007 Adobe Systems Incorporated. All rights reserved.

#### Adobe® Acrobat® SDK 8.1 JavaScript for Acrobat 3D Annotations API Reference for Microsoft® Windows® and Mac OS®

Edition 2.0, April 2007

If this guide is distributed with software that includes an end user agreement, this guide, as well as the software described in it, is furnished under license and may be used or copied only in accordance with the terms of such license. Except as permitted by any such license, no part of this guide may be reproduced, stored in a retrieval system, or transmitted, in any form or by any means, electronic, mechanical, recording, or otherwise, without the prior written permission of Adobe Systems Incorporated. Please note that the content in this guide is protected under copyright law even if it is not distributed with software that includes an end user license agreement.

The content of this guide is furnished for informational use only, is subject to change without notice, and should not be construed as a commitment by Adobe Systems Incorporated. Adobe Systems Incorporated assumes no responsibility or liability for any errors or inaccuracies that may appear in the informational content contained in this guide.

Please remember that existing artwork or images that you may want to include in your project may be protected under copyright law. The unauthorized incorporation of such material into your new work could be a violation of the rights of the copyright owner. Please be sure to obtain any permission required from the copyright owner.

Any references to company names, company logos and user names in sample material or sample forms included in this documentation and/or software are for demonstration purposes only and are not intended to refer to any actual organization or persons.

Adobe, the Adobe logo, Acrobat, and Reader are either registered trademarks or trademarks of Adobe Systems Incorporated in the United States and/or other countries.

JavaScript is a trademark or registered trademark of Sun Microsystems, Inc. in the United States and other countries.

Mac OS is a trademark of Apple Computer, Inc., registered in the United States and other countries.

Microsoft and Windows are either a registered trademark or a trademark of Microsoft Corporation in the United States and/or other countries.

All other trademarks are the property of their respective owners.

Adobe Systems Incorporated, 345 Park Avenue, San Jose, California 95110, USA.

Notice to U.S. Government End Users. The Software and Documentation are "Commercial Items," as that term is defined at 48 C.F.R. §2.101, consisting of "Commercial Computer Software" and "Commercial Computer Software Documentation," as such terms are used in 48 C.F.R. §12.212 or 48 C.F.R. §227.7202, as applicable. Consistent with 48 C.F.R. §12.212 or 48 C.F.R. §§227.7202-1 through 227.7202-4, as applicable, the Commercial Computer Software and Commercial Computer Software Documentation are being licensed to U.S. Government end users (a) only as Commercial Items and (b) with only those rights as are granted to all other end users pursuant to the terms and conditions herein. Unpublished-rights reserved under the copyright laws of the United States. Adobe Systems Incorporated, 345 Park Avenue, San Jose, CA 95110-2704, USA. For U.S. Government End Users, Adobe agrees to comply with all applicable equal opportunity laws including, if appropriate, the provisions of Executive Order 11246, as amended, Section 402 of the Vietnam Era Veterans Readjustment Assistance Act of 1974 (38 USC 4212), and Section 503 of the Rehabilitation Act of 1973, as amended, and the regulations at 41 CFR Parts 60-1 through 60-60, 60-250, and 60-741. The affirmative action clause and regulations contained in the preceding sentence shall be incorporated by reference.

# **Contents**

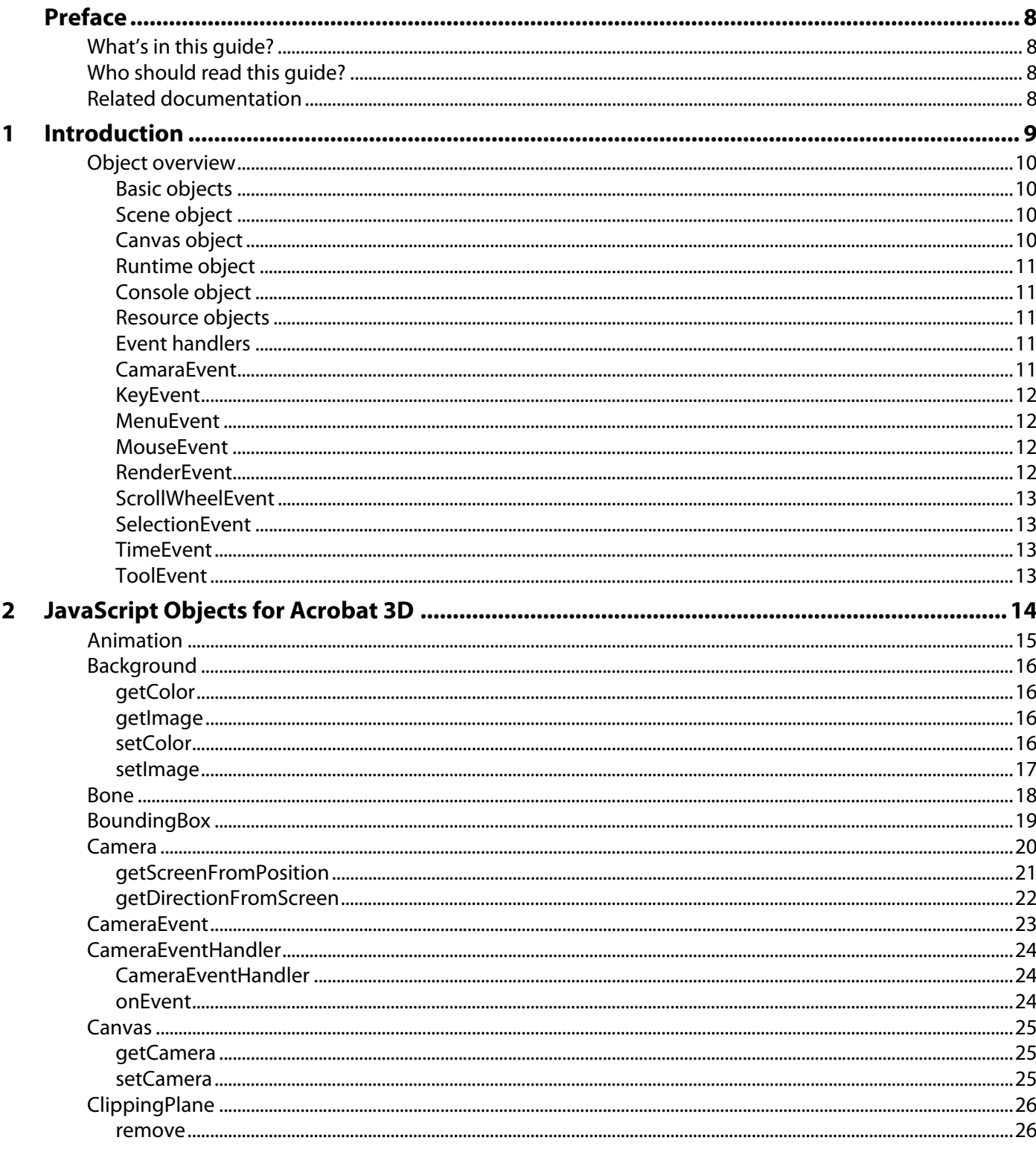

#### $\overline{\mathbf{2}}$ JavaScript Objects for Acrobat 3D (Continued)

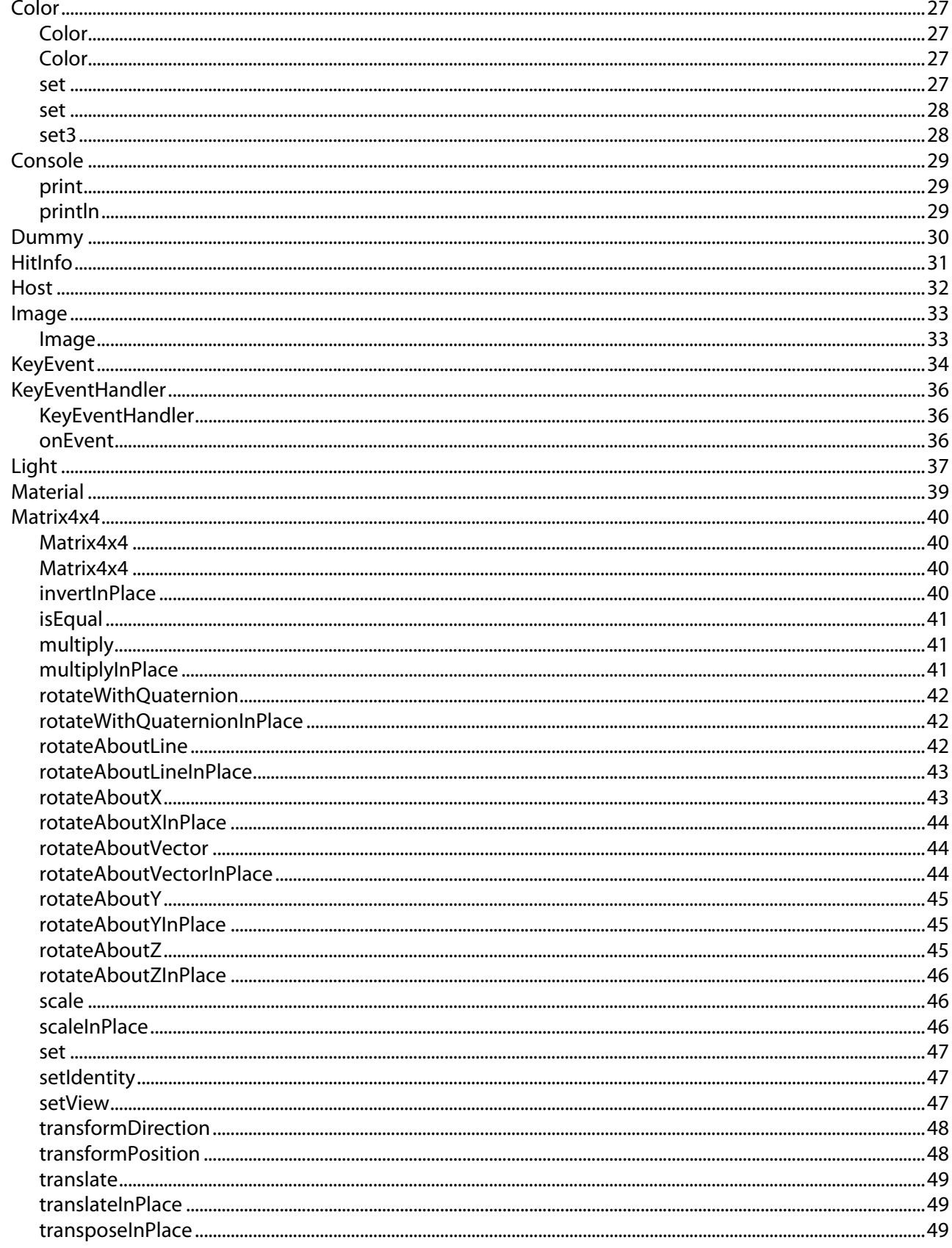

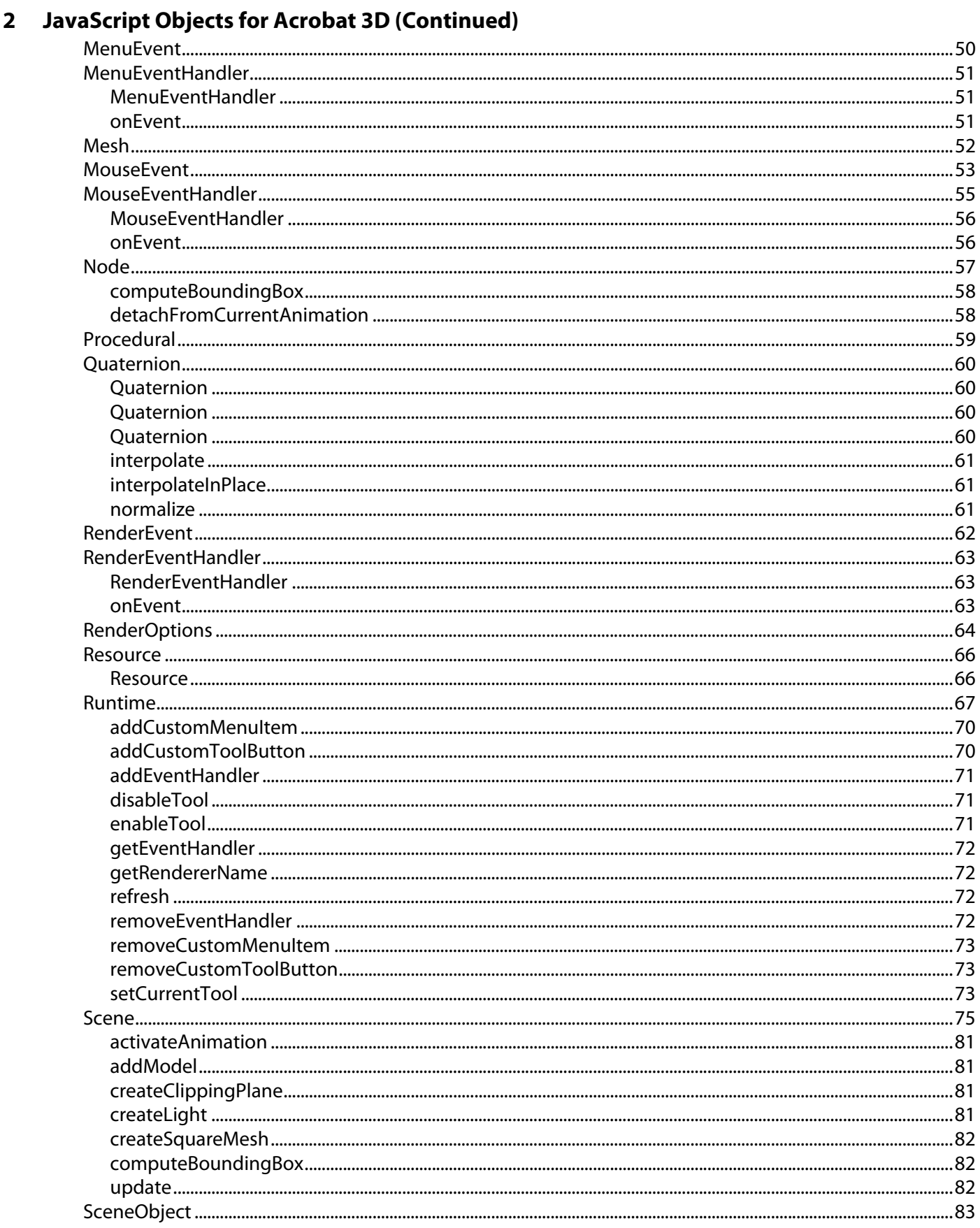

#### $\overline{\mathbf{2}}$ JavaScript Objects for Acrobat 3D (Continued)

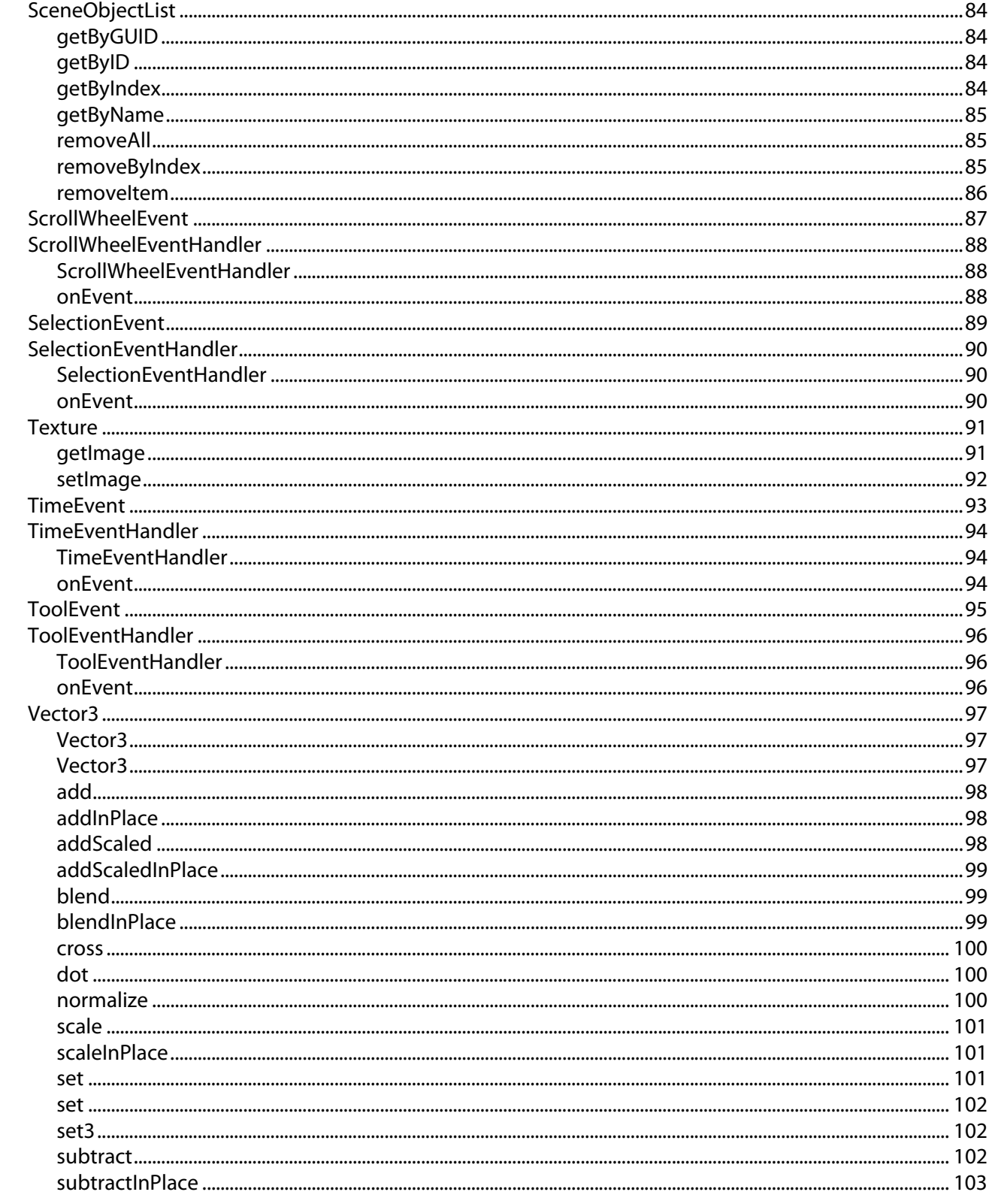

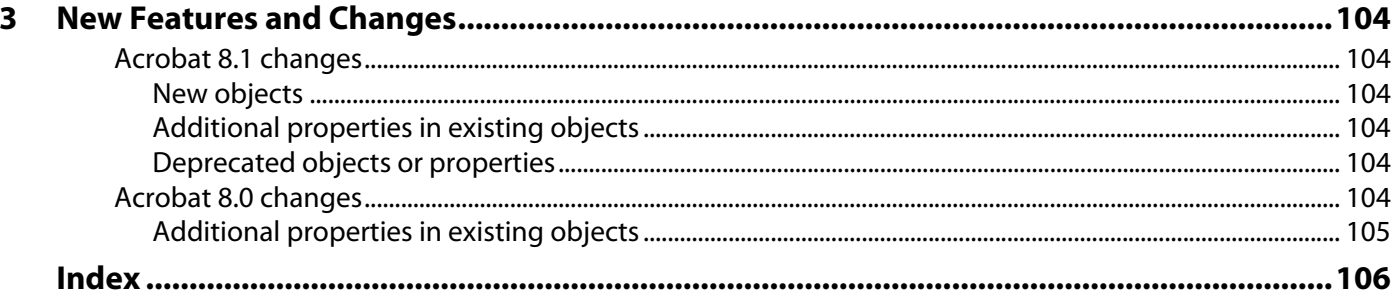

<span id="page-7-0"></span>The JavaScript™ API allows you to manipulate 3D annotations within Adobe® PDF documents.

# <span id="page-7-1"></span>**What's in this guide?**

This document provides a brief overview of the API followed by a description of the objects.

# <span id="page-7-2"></span>**Who should read this guide?**

This guide is for developers who want to enhance the 3D experience of the user beyond the default behaviors. Using the JavaScript API for 3D annotations, you can specify the render modes and 3D matrix transformations of any of the individual meshes; set camera position, target, and field of view; detect mouse and keyboard events; control animations; and many more behaviors.

# <span id="page-7-3"></span>**Related documentation**

This document refers to the following sources for additional information about 3D annotations, JavaScript and related technologies. The Adobe Acrobat® documentation is available through the Acrobat Family Developer Center, [http://www.adobe.com/go/acrobat\\_developer.](http://www.adobe.com/go/acrobat_developer)

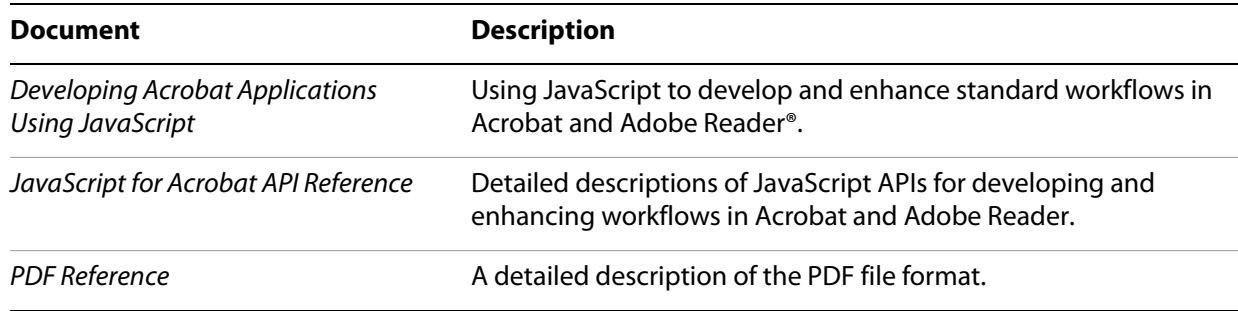

<span id="page-8-0"></span>To create 3D annotations and to attach scripts to them using this API, you will need Adobe® Acrobat® Professional and Acrobat 3D. Scripts attached to 3D annotations can run on Acrobat Professional, Acrobat Standard, and Adobe Reader® for Windows® and Mac OS® platforms. Unless otherwise noted, all JavaScript objects, properties, and methods have support starting in version 7.0.

The 3D JavaScript engine, which is distinct from the JavaScript engine for Acrobat, can be accessed in one of two ways. The primary way is by attaching a default script to the 3D annotation. This can be accomplished while placing a 3D annotation using the 3D Tool or on an existing 3D annotation by accessing its properties dialog box using the Select Object tool. This script will be run directly by the 3D JavaScript engine.

In addition, Acrobat provides a mechanism to directly access the entire 3D JavaScript engine API from within the Acrobat scripting engine by means of the JavaScript Annot 3D. context 3D property. For more details about JavaScript for Acrobat and its Annot3D object, see the JavaScript for Acrobat API Reference and Developing Acrobat Applications Using JavaScript.

The following example illustrates how to access the 3D JavaScript engine. In this example, a button (or link) contains JavaScript code that rotates the U3D object named "Axes".

```
// Get index of page containing the Annot3D object (count starts at 0).
pageIndex = this.pageNum;
// Index of the Annot3D (count starts at 0).
annotIndex = 0;// Get a reference to the Annot3D script context.
c3d = this.getAnnots3D( pageIndex )[ annotIndex ].context3D;
// Get a reference to the node in the scene named "Axes".
axes = c3d.scene.nodes.getByName( "Axes" );
// Rotate the object about the X-Axis PI/6 radians (30 degrees).
axes.transform.rotateAboutXInPlace( Math.PI / 6 );
```
More extensive actions can be executed by having a button or link get the SceneContext3d object and call a function defined in the default script of the 3D annotation, as in the following example.

```
// Get the Annot3D script context of the targeted annot.
context3D = getAnnots3D(0)[0].context3D;
// Call the JavaScript function setRenderMode() defined in the default
// script of the referenced 3D annotation.
context3D.setRenderMode("transparent");
```
The default script of the 3D annotation makes the definition.

```
function setRenderMode( renderModeName ) {
  for (var i=0; i < scene.meshes.count; i++) {
     scene.meshes.getByIndex(i).renderMode = renderModeName;
   }
}
```
## <span id="page-9-0"></span>**Object overview**

This section provides an overview of the objects in the 3D JavaScript API.

```
Basic objects
```
There are several basic objects, such as Color, Matrix4x4, and Vector3, that are used to create general-purpose objects. The basic objects are used throughout the API and are only meaningful when attached to objects such as Scene or Runtime. For example, you could create a Color object and use it to set the Background color of a Canvas.

#### **Vector3 Examples**

```
v1 = new Vector3(1.2, 3, 4.5);
v2 = new Vector3( 5, 8, 13 );
v3 = new Vector3();
```
#### **Matrix4x4 Examples**

```
ml = new Matrix4x4() .rotateAboutX(Math.PI/1.5) .rotateAboutY(Math.PI/3);m2 = new Matrix4x4().rotateAboutZ(Math.PI/4).translate(new Vector3(0,5,0));
m3 = new Matrix4x4 (m1);
```
#### **Color Examples**

```
c1 = new Color( 0.6, 0.8, 1.0 ); // light blue
c2 = new Color( 0.5, 0.5, 0.5 ); // middle grey
c3 = new Color(); //black
// A function to blend two Colors
Color.prototype.blend = function( color, amount )
{
  red = (this.r * (1 - amount ) ) + (color.r * amount );
  qreen = (\text{this.q} * (1 - amount)) + (\text{color.q} * amount));blue = (\text{this.b} * (1 - \text{amount})) + (\text{color.b} * \text{amount});return( new Color( red, green, blue ) );
}
c4 = c1.blend( c2, 0.25 );
```
### <span id="page-9-2"></span>**Scene object**

The Scene is an object that contains all of the 3D-related content. It can be accessed using the global variable scene, which is a reference to the main Scene object. Most of the contents of the Scene are structured into a hierarchy of Node objects, and maintains lists of all these objects in the form of a SceneObjectList.

For more information, see **Scene [on page](#page-74-1) 75**.

## <span id="page-9-3"></span>**Canvas object**

Represents a rectangular region into which a Scene is rendered from a particular viewpoint.

For more information, see Canvas [on page](#page-24-3) 25.

## <span id="page-10-0"></span>**Runtime object**

The Runtime object is used to represent the instance of the playback engine. It manages all event processing and places where the graphic and textual content is rendered. It is accessed via the global variable runtime, which is a reference to the main Runtime object.

For more information, see ["Runtime" on page](#page-66-1) 67.

## <span id="page-10-1"></span>**Console object**

The Console is the Acrobat text output area. It is helpful in debugging scripts.

### <span id="page-10-2"></span>**Resource objects**

Some objects, such as Image, are driven by content that is streamed from a file or over a network. To create an Image, load a .png, .jpg, or .gif file as a Resource, which you may subsequently use to create a new Image object, as shown in the following example:

```
faceRes = new Resource("pdf://picture.jpg");
faceImage = new Image (faces);aMaterial = scene.meshes.getByIndex(0).material;
aMaterial.diffuseTexture.setImage(faceImage);
```
The Resource and Image objects are covered on [page](#page-65-2) 66 and [page](#page-32-2) 33, respectively.

### <span id="page-10-3"></span>**Event handlers**

There are several types of event handlers:

- [CameraEventHandler](#page-23-3)
- [KeyEventHandler](#page-35-3)
- [MouseEventHandler](#page-54-1)
- [MenuEventHandler](#page-50-3)
- [RenderEventHandler](#page-62-3)
- [ScrollWheelEventHandler](#page-87-3)
- [SelectionEventHandler](#page-89-3)
- [TimeEventHandler](#page-93-3)
- [ToolEventHandler](#page-95-3)

Each one responds to a different type of event during simulation. They use a callback mechanism to run a function when an event occurs. The event is passed as an argument to the event handler's on Event function so that it can be queried when the function runs. Event handlers are registered via the addEventHandler method, [page](#page-70-3) 71, of the Runtime object.

### <span id="page-10-4"></span>**CamaraEvent**

A CamaraEvent is created when a View is selected.

For information, see [CameraEvent](#page-22-1) on page 23.

## <span id="page-11-0"></span>**KeyEvent**

A KeyEvent is created when a key is pressed or released while the 3D Canvas is in focus. The following example illustrates how to handle a key event:

```
myKeyHandler = new KeyEventHandler();
myKeyHandler.onEvent = function( event )
\{console.print( "Key pressed with code: " + event.characterCode );
}
runtime.addEventHandler( myKeyHandler );
```
For information, see [KeyEvent](#page-33-1) on page 34.

### <span id="page-11-1"></span>**MenuEvent**

A MenuEvent is created when a custom menu item is selected. To create a custom menu item on the context menu, invoke the Runtime object's addCustomMenuItem method, which allows a script to be attached to the item selection event.

For more information, see [MenuEvent](#page-49-1) on page 50.

#### <span id="page-11-2"></span>**MouseEvent**

A MouseEvent is created when the mouse is clicked on an active 3D Canvas or the cursor moves over an active 3D Canvas. The following syntax could be used to handle a mouse event:

```
myMouseHandler = new MouseEventHandler();
myMouseHandler.onMouseDown = true;
myMouseHandler.target = scene.meshes.getByIndex(0);
myMouseHandler.out = function( event )\left\{ \right.console.print( "Mouse down at pixel " + event.mouseX );
  console.print( ", " + event.mouseY );
}
runtime.addEventHandler( myMouseHandler );
```
For more information, see [MouseEvent](#page-52-1) on page 53.

### <span id="page-11-3"></span>**RenderEvent**

A RenderEvent is created immediately before an instance of the Canvas is drawn. If there is a split view in Acrobat resulting in two visible 3D rendered areas, a unique RenderEvent will be called for each of them. This is necessary in the case of a camera-aligned image (sprite) in the 3D content that needs to be pixel-aligned. Since the pixel dimensions of the two areas are possibly different, there are two callbacks that pass the different dimensions. This makes it possible to modify the Scene in the appropriate manner before it is drawn.

For more information, see [RenderEvent](#page-61-1) on page 62.

## <span id="page-12-0"></span>**ScrollWheelEvent**

A ScrollWheelEvent object is created when the mouse scroll wheel is activated over an active 3D Canvas object.

For more information, see [ScrollWheelEvent](#page-86-1) on page 87.

## <span id="page-12-1"></span>**SelectionEvent**

A SelectionEvent object is created when an object is selected from an active 3D Canvas object or from a model tree. If the selection is made from a Canvas object, a MouseEvent is also created.

For more information, see [SelectionEvent](#page-88-1) on page 89.

## <span id="page-12-2"></span>**TimeEvent**

A TimeEvent is created when the 3D annotation is enabled and simulation is active. The time and deltaTime properties are measured in terms of simulation time, not real time. TimeEvent objects are used to drive animation. If you need an accurate, real-time measurement, use the JavaScript Date object. The following syntax is used to handle a time event:

```
myTimeHandler = new TimeEventHandler();
myTimeHandler.out = function( event ){
  console.print( "Current simulation time is:" + event.time );
  console.print( " second(s)" );
}
runtime.addEventHandler( myTimeHandler );
```
For more information on the [TimeEvent,](#page-92-1) see [page](#page-92-1) 93.

### <span id="page-12-3"></span>**ToolEvent**

A ToolEvent is created when a tool is clicked in the Acrobat 3D toolbar. The Runtime object's addCustomToolButton method allows you to add a custom tool to the toolbar which will also be generated, and allows a script to be attached to the tool selection event.

For more information, see ["ToolEvent" on page](#page-94-1) 95.

# <span id="page-13-0"></span>**2 JavaScript Objects for Acrobat 3D**

This chapter describes the following 3D JavaScript objects:

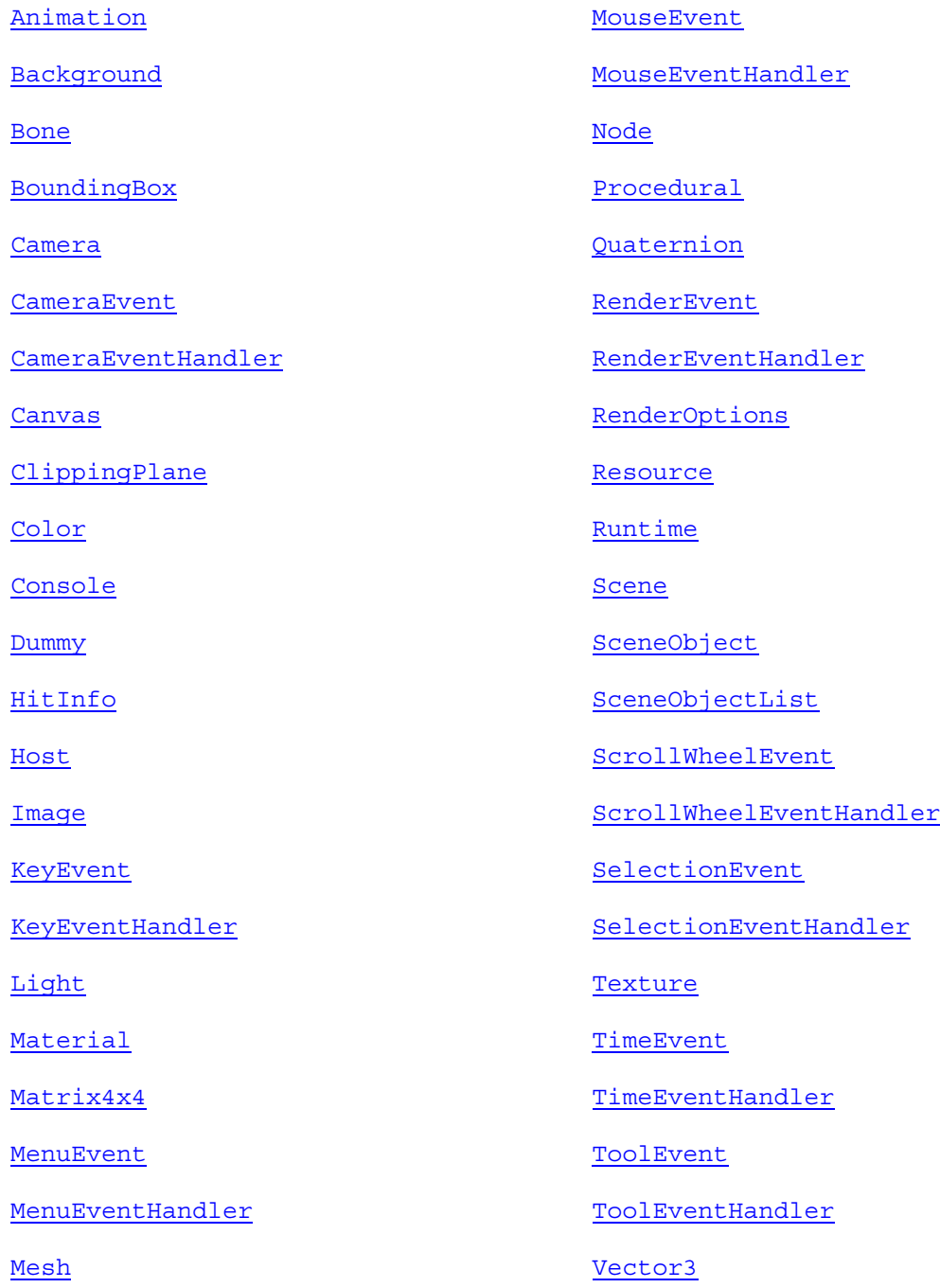

**Note:** A property labeled as read-only is one whose value cannot be set. An object labeled as read-only is one whose reference cannot be modified, though the object itself can be set and its properties may be modified. Unless otherwise indicated, all properties and objects are assumed to have read/write access.

# <span id="page-14-0"></span>**Animation**

A type of SceneObject, [page](#page-82-0) 83, used to store keyframe animation sequences of Node objects in the Scene. In addition to the methods and properties below, it also contains the same methods and properties as a SceneObject.

## **Properties**

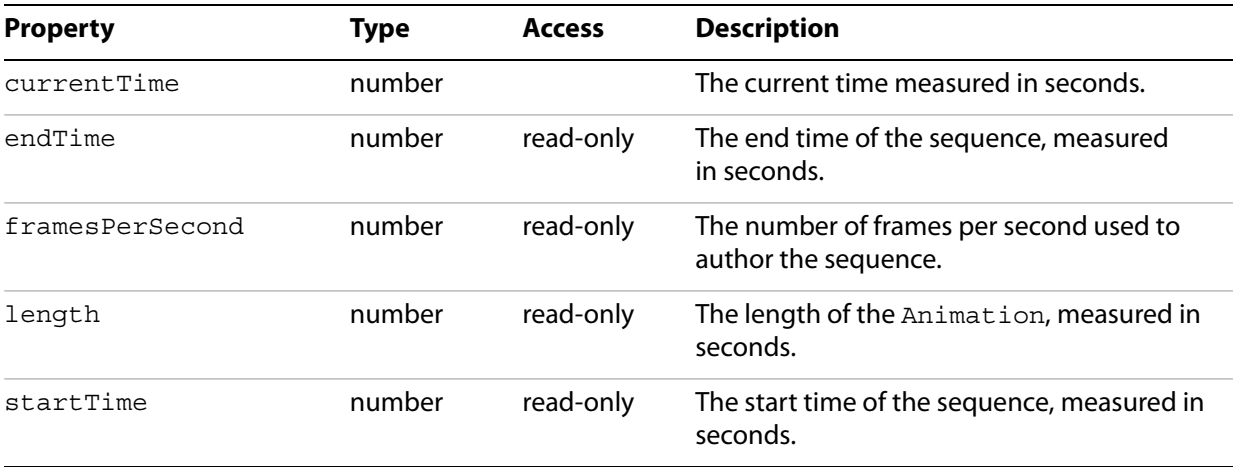

# <span id="page-15-0"></span>**Background**

Represents the background of a Canvas. It can be used as a target of a MouseEventHandler.

For information on the Canvas and MouseEventHandler, see [page](#page-24-0) 25 and [page](#page-54-0) 55, respectively.

### **Properties**

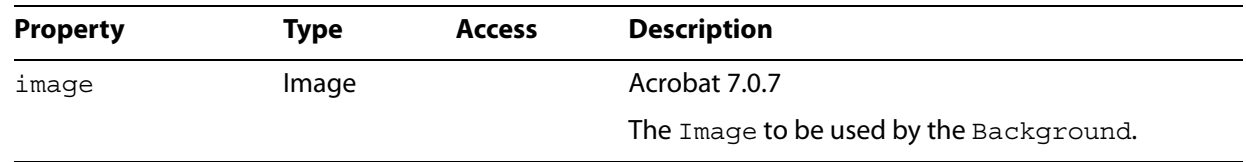

## <span id="page-15-1"></span>**getColor**

Obtains the background Color.

### **Syntax**

getColor()

### **Returns**

A Color object representing the background color of the Canvas.

## <span id="page-15-2"></span>**getImage**

Deprecated

Obtains the background Image.

#### **Syntax**

getImage()

#### **Returns**

An Image object representing the background image of the Canvas.

## <span id="page-15-3"></span>**setColor**

Sets the background Color. If only one color is passed to this method, the background is a constant color. If two colors are passed to this method, the background will be a linear gradient from top to bottom, with the first color argument representing the top color and the second representing the bottom color.

#### **Syntax**

```
setColor(topColor, bottomColor)
```
#### **Parameters**

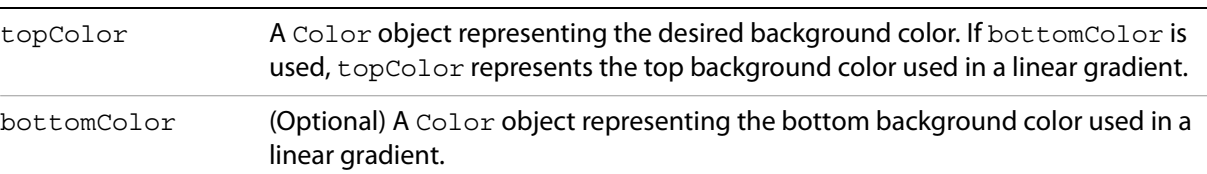

### **Returns**

undefined

## <span id="page-16-0"></span>**setImage**

Deprecated

Sets the background Image.

### **Syntax**

setImage(image)

### **Parameters**

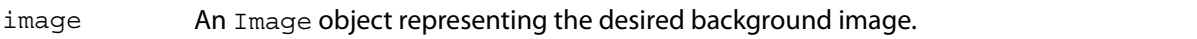

#### **Returns**

## <span id="page-17-0"></span>**Bone**

A type of Node used to modify the shape of a Mesh, and is usually moved over time to create animated characters. It contains the same methods and properties as a Node.

Related objects are Node [on page](#page-51-0) 57 and Mesh on page 52.

# <span id="page-18-0"></span>**BoundingBox**

Represents an axis-aligned bounding box.

## **Properties**

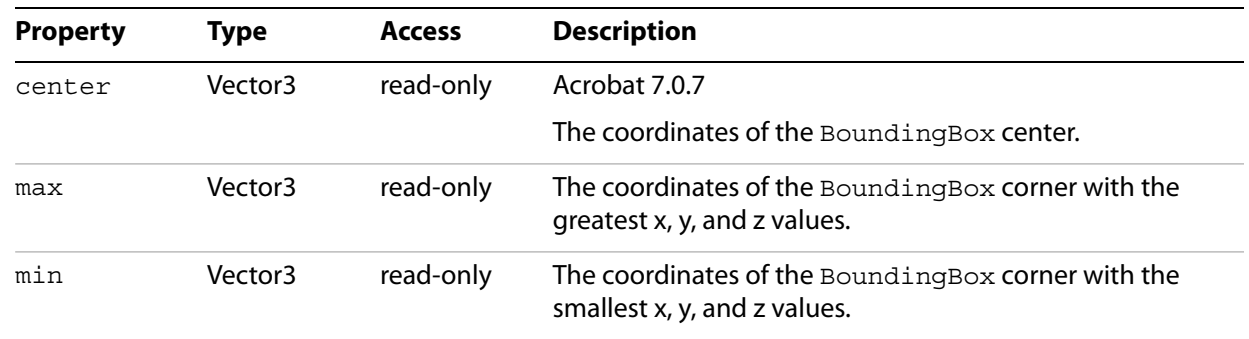

## <span id="page-19-0"></span>**Camera**

A Node that controls the projection from world space to screen space. In addition to the methods and properties below, it also contains the same methods and properties as a Node. (See Node [on page](#page-56-0) 57.)

**Properties**

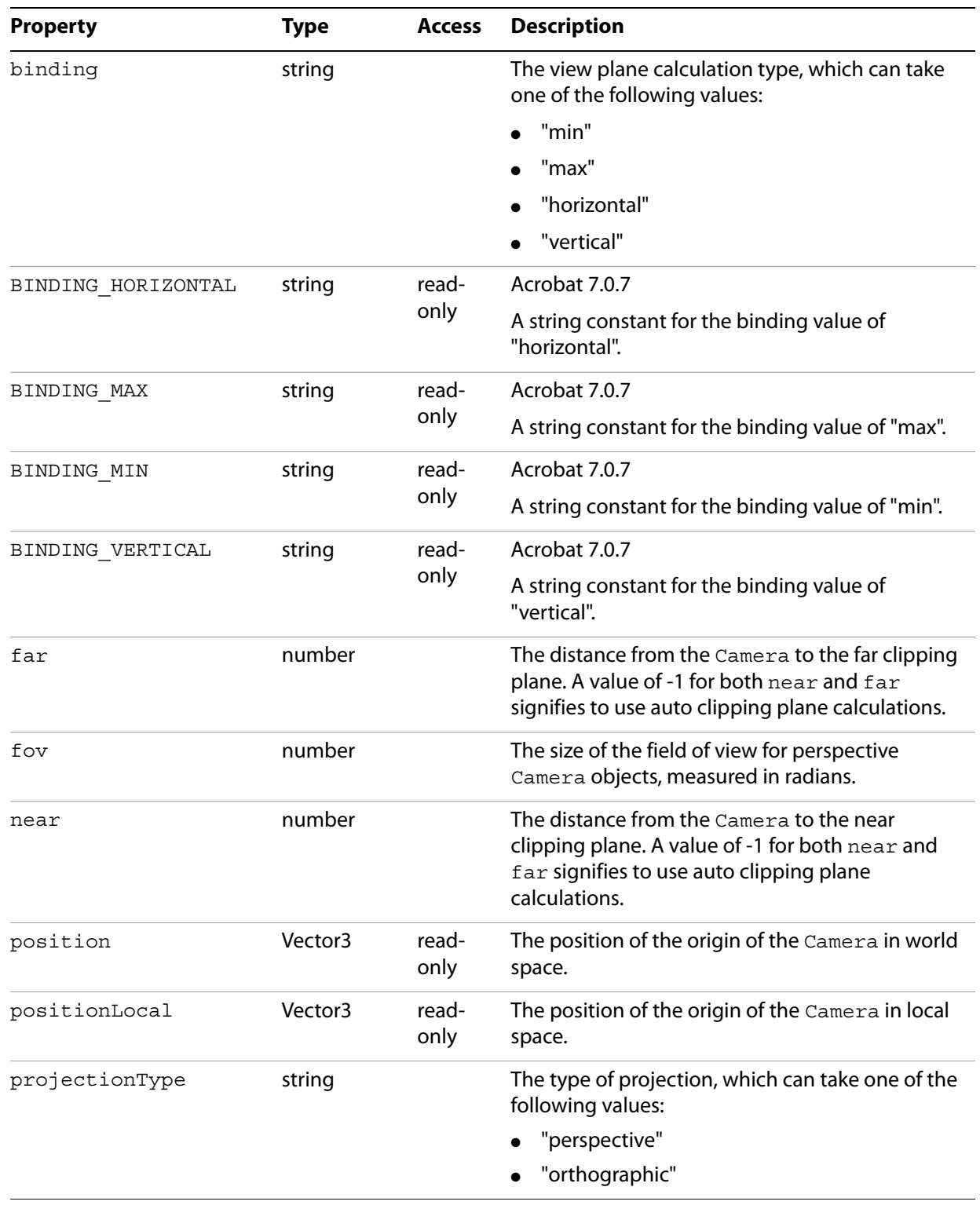

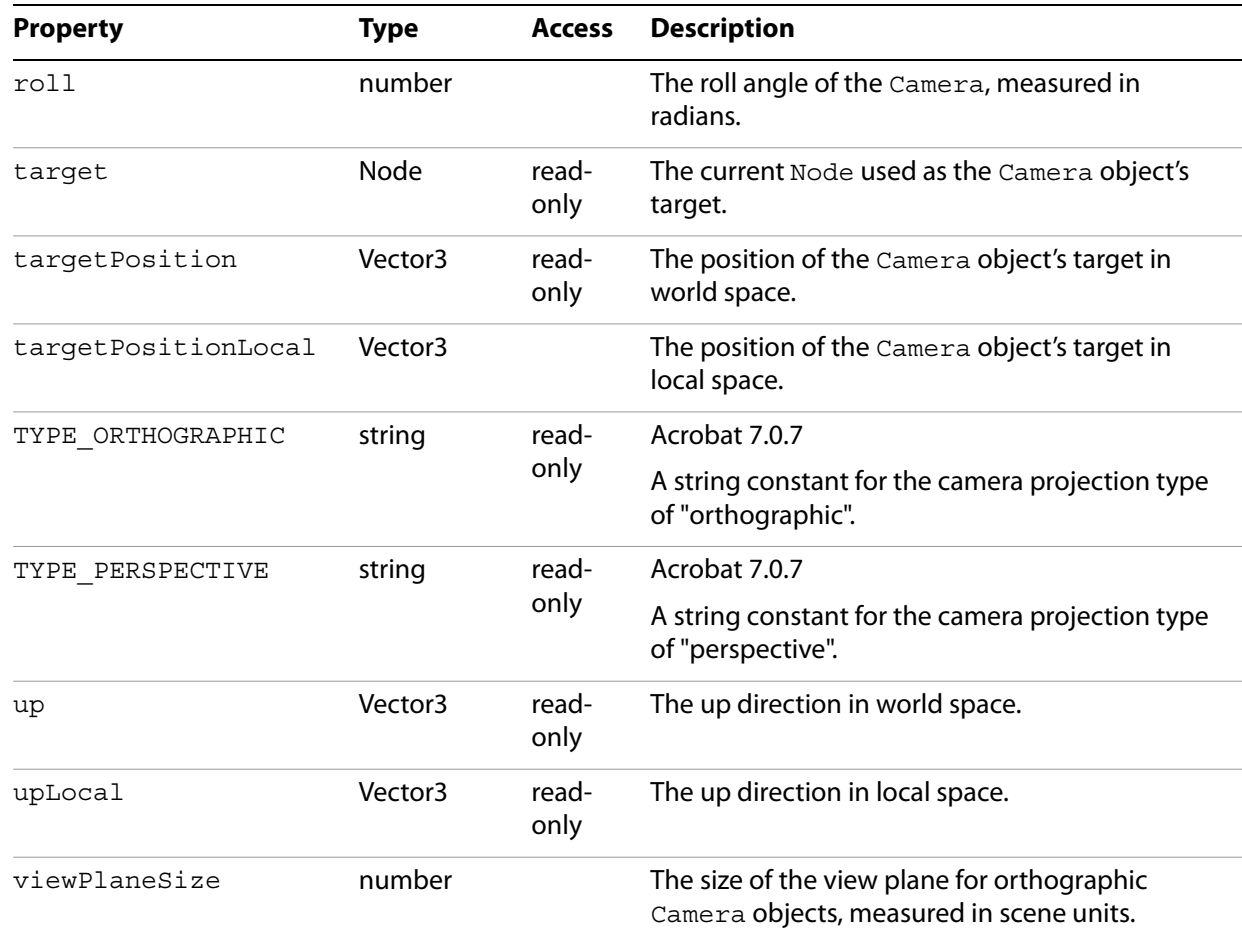

## <span id="page-20-0"></span>**getScreenFromPosition**

Obtains the screen coordinates of the provided 3D position.

#### **Syntax**

```
getScreenFromPosition(position, canvasWidth, canvasHeight)
```
#### **Parameters**

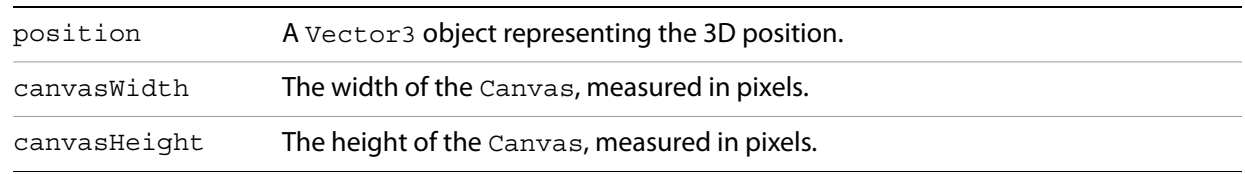

#### **Returns**

A Vector3 object representing the screen coordinates, with x and  $y$  as pixel positions and z equal to zero

See ["Vector3" on page](#page-96-0) 97 for more information on the return object.

## <span id="page-21-0"></span>**getDirectionFromScreen**

Obtains the direction from the normalized coordinates

### **Syntax**

```
getDirectionFromScreen(x, y, canvasWidth, canvasHeight)
```
#### **Parameters**

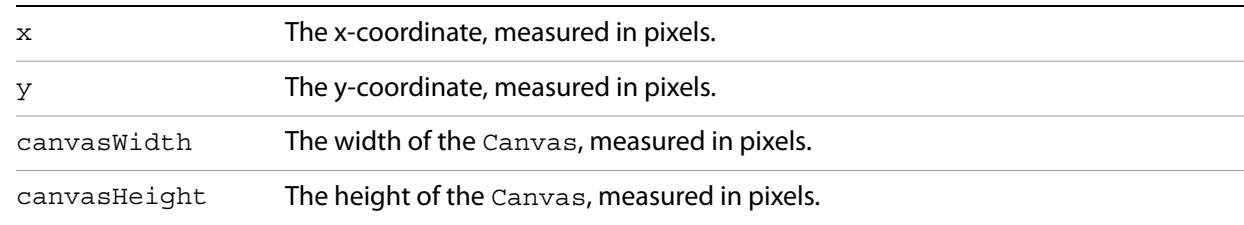

#### **Returns**

A Vector3 object representing the direction

See ["Vector3" on page](#page-96-0) 97 for more information on the return object.

# <span id="page-22-1"></span><span id="page-22-0"></span>**CameraEvent**

Describes the format of the object that is passed as an argument to the onEvent method of the CameraEventHandler object.

### **Properties**

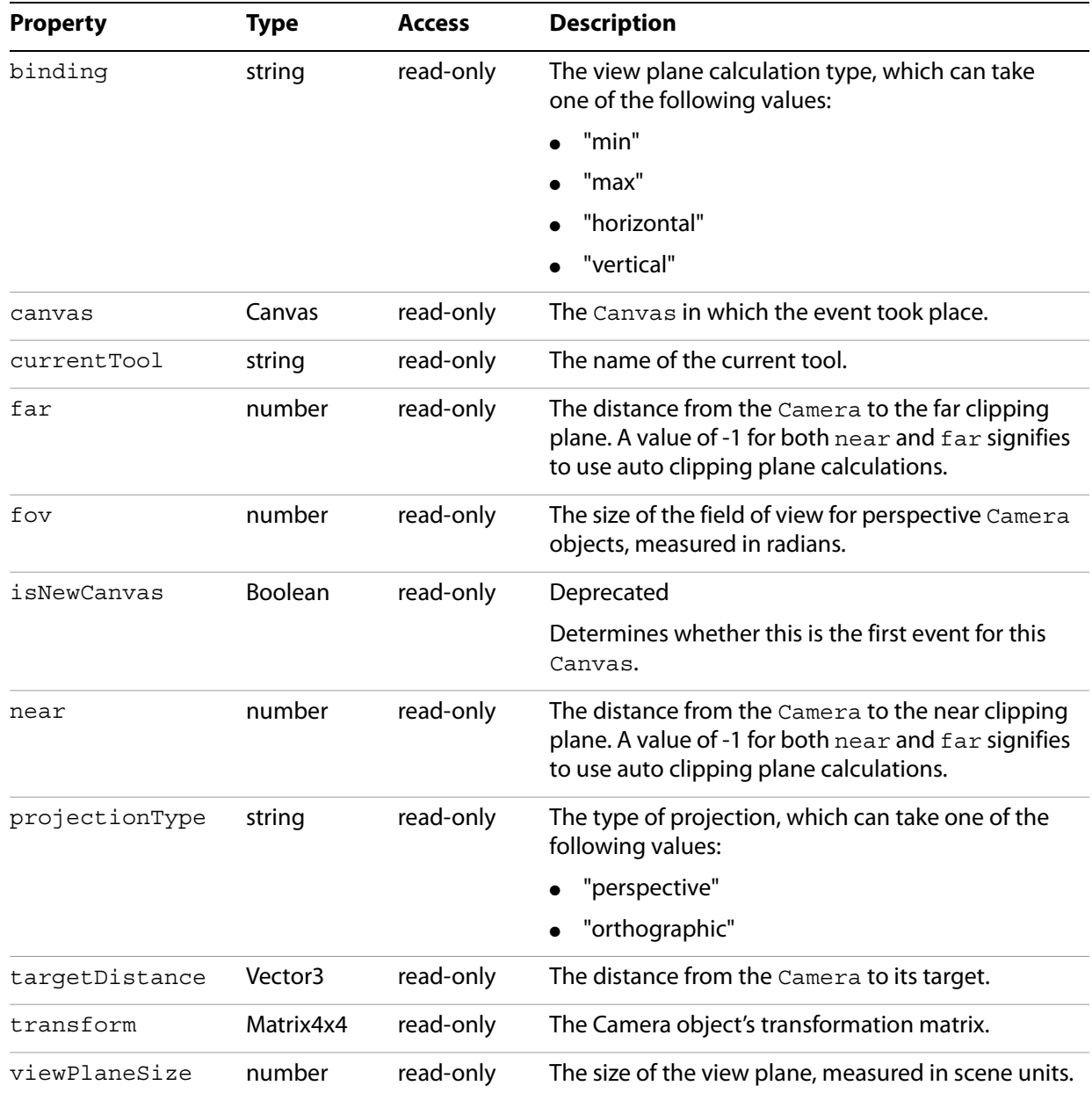

# <span id="page-23-3"></span><span id="page-23-0"></span>**CameraEventHandler**

Exposes a callback mechanism that allows a function to be evaluated when an camera event occurs. Event handlers are registered with the Runtime addEventHandler method, [page](#page-70-0) 71.

## <span id="page-23-1"></span>**CameraEventHandler**

#### Constructor

**Syntax**

new CameraEventHandler()

#### **Returns**

A CameraEventHandler object

#### <span id="page-23-2"></span>**onEvent**

A method that is called when a view is selected from the list of views on the 3D toolbar or in the context menu for an active 3D annotation.

#### **syntax**

onEvent(event)

#### **Parameters**

event A CameraEvent object representing the event.

#### **Returns**

## <span id="page-24-3"></span><span id="page-24-0"></span>**Canvas**

Represents a rectangular region into which the Scene is rendered from the viewpoint of the attached Camera.

See related objects, **Scene [on page](#page-19-0) 75** and Camera on page 20.

### **Properties**

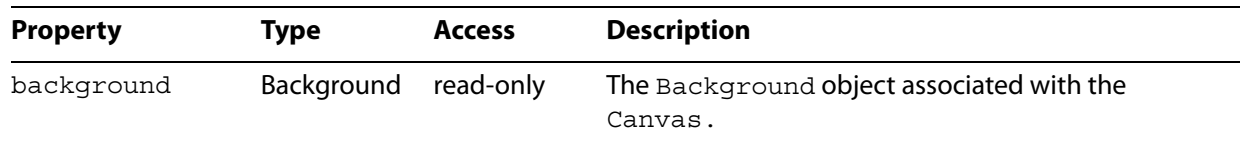

## <span id="page-24-1"></span>**getCamera**

Obtains the Camera object attached to the Canvas.

#### **Syntax**

getCamera()

#### **Returns**

A Camera object.

## <span id="page-24-2"></span>**setCamera**

Sets the Camera object attached to the Canvas.

### **Syntax**

setCamera(camera)

#### **Parameters**

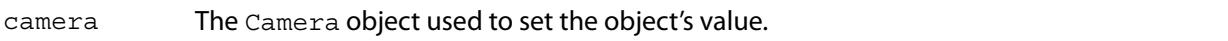

#### **Returns**

# <span id="page-25-0"></span>**ClippingPlane**

An object representing a plane, within the Scene, that clips all geometry on one side of it. It is created by invoking the createClippingPlane method of the Scene object, described on [page](#page-80-2) 81.

#### <span id="page-25-1"></span>**remove**

Removes the ClippingPlane object from the Scene.

**Syntax**

remove()

**Returns**

# <span id="page-26-0"></span>**Color**

An object that represents a RGB encoded color.

## **Properties**

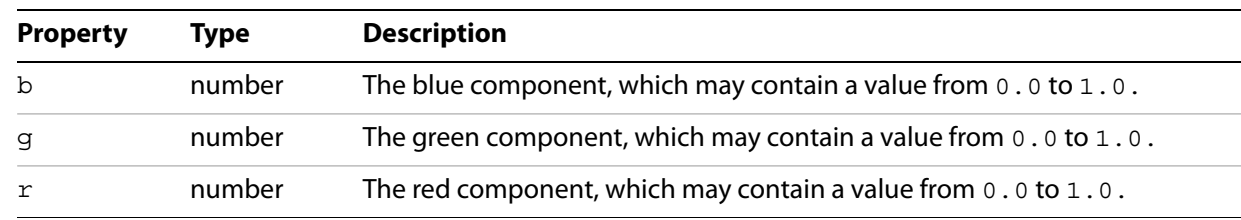

## <span id="page-26-1"></span>**Color**

#### Constructor

#### **Syntax**

new Color()

#### **Returns**

A Color object, initialized to black

## <span id="page-26-2"></span>**Color**

#### Constructor

#### **Syntax**

new Color(r, g, b)

### **Parameters**

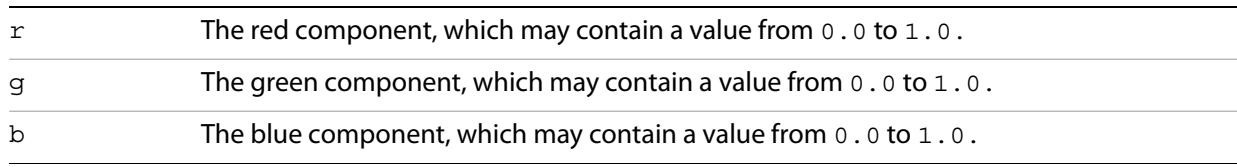

#### **Returns**

A Color object, initialized to the supplied RGB values

#### <span id="page-26-3"></span>**set**

Sets the Color object's value using an existing Color object

#### **Syntax**

set(color)

#### **Parameters**

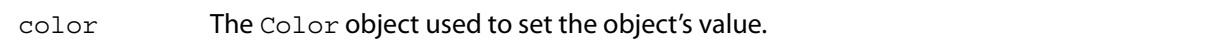

#### **Returns**

undefined

#### <span id="page-27-0"></span>**set**

Acrobat 7.0.7

Sets the Color object's value using the given RGB components.

#### **Syntax**

set(r, g, b)

#### **Parameters**

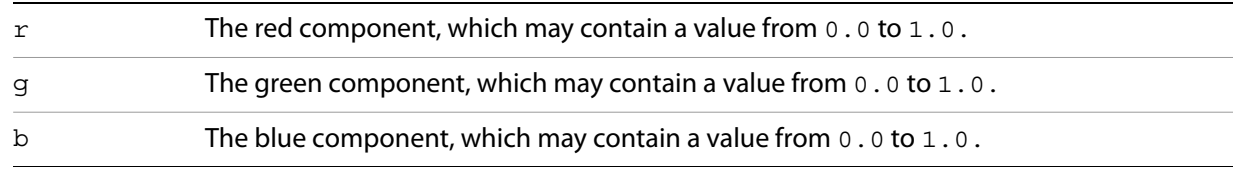

#### **Returns**

#### undefined

#### <span id="page-27-1"></span>**set3**

#### Deprecated

Sets the Color object's value using the given RGB components.

#### **Syntax**

 $set3(r, q, b)$ 

### **Parameters**

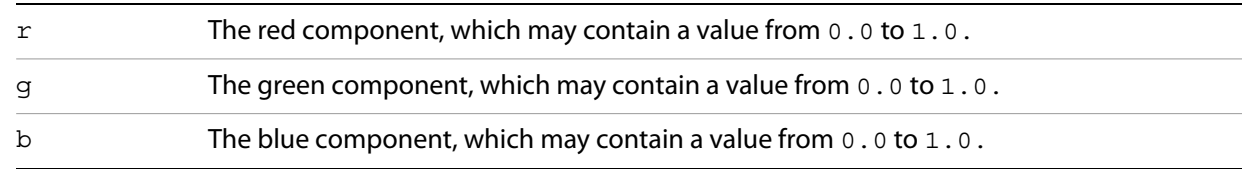

#### **Returns**

# <span id="page-28-0"></span>**Console**

This object can direct output to the Acrobat console for debugging purposes. The variable console is a global reference to this object.

## <span id="page-28-1"></span>**print**

Prints a string to the console.

### **Syntax**

print(string)

### **Parameters**

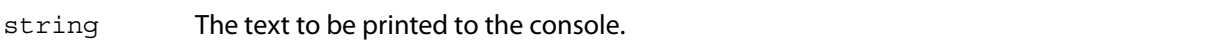

#### **Returns**

undefined

## <span id="page-28-2"></span>**println**

Prints a string with an accompanying newline to the console.

#### **Syntax**

println(string)

#### **Parameters**

string The text to be printed to the console.

#### **Returns**

# <span id="page-29-0"></span>**Dummy**

#### Deprecated

A Node object used as an empty placeholder or a group within a Scene.

# <span id="page-30-0"></span>**HitInfo**

The object returned when a hit test occurs during a MouseEvent, [page](#page-49-0) 50.

## **Properties**

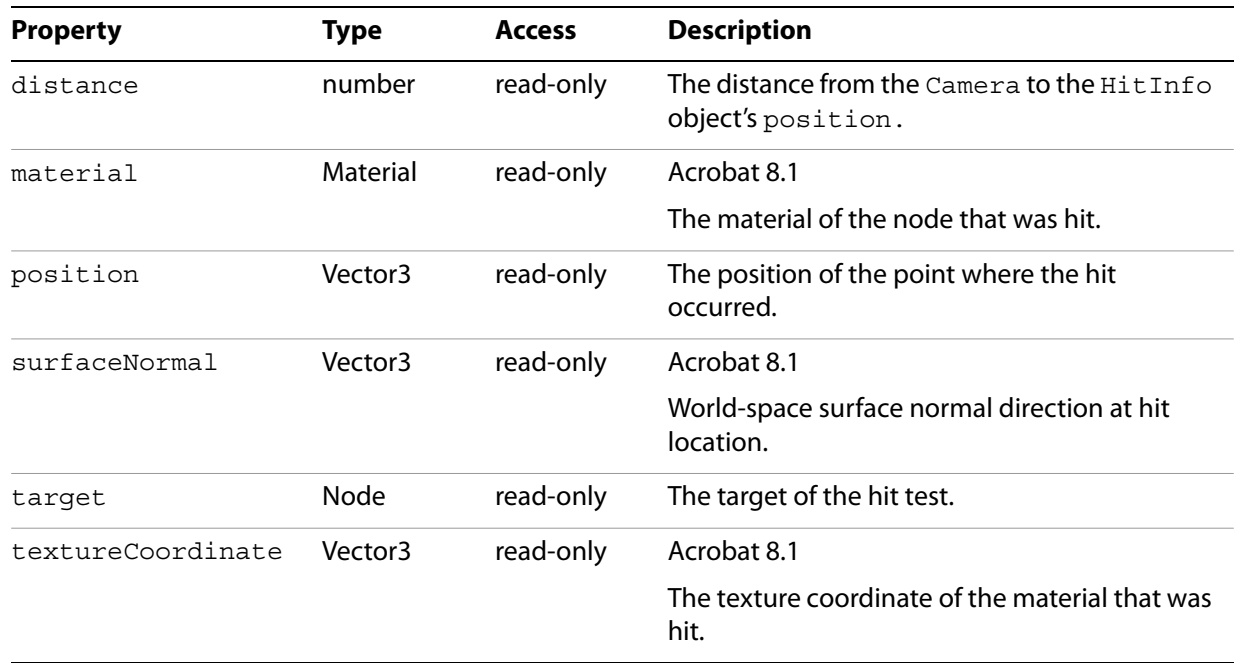

## <span id="page-31-0"></span>**Host**

#### Acrobat 7.0.7

An object that provides access to the JavaScript engine context and to pertinent objects within it. The variable host is a global reference to this object. It is a reference to the JavaScript Document object in which the 3D annotation is contained.

## <span id="page-32-2"></span><span id="page-32-0"></span>**Image**

An object that represents an image.

## **Properties**

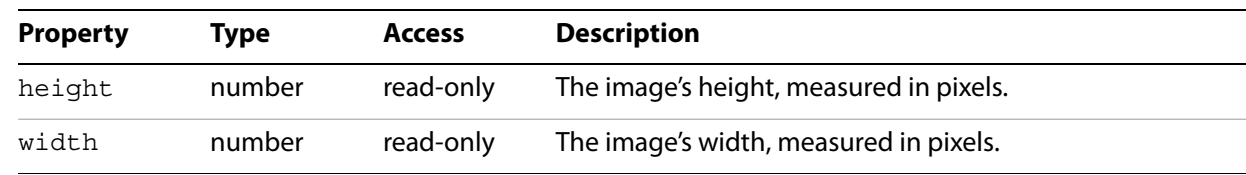

## <span id="page-32-1"></span>**Image**

#### Constructor

### **Syntax**

new Image(resource)

#### **Parameters**

resource An Image object used to create the new object.

#### **Returns**

An Image object

See ["Image" on page](#page-32-0) 33 for more information on the return object.

# <span id="page-33-1"></span><span id="page-33-0"></span>**KeyEvent**

An object that is passed as an argument to the onEvent method, [page](#page-23-2) 24, of the KeyEventHandler object.

**Properties**

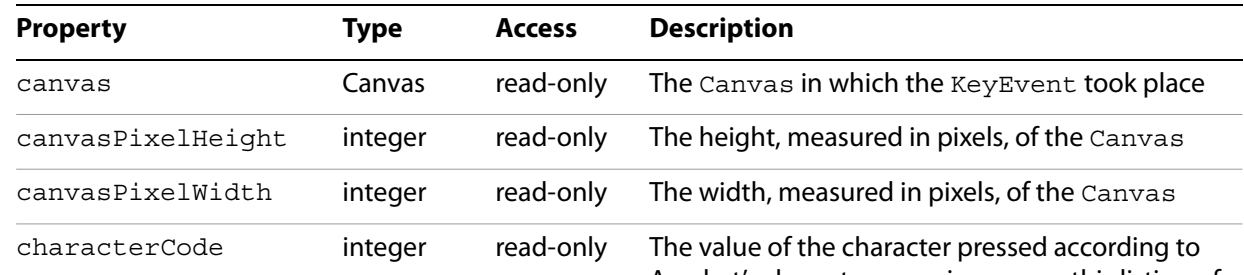

Acrobat's character mapping, as per this listing of Acrobat character codes:  $\blacksquare$  $\overline{\phantom{a}}$ The contract of <u>an a</u>

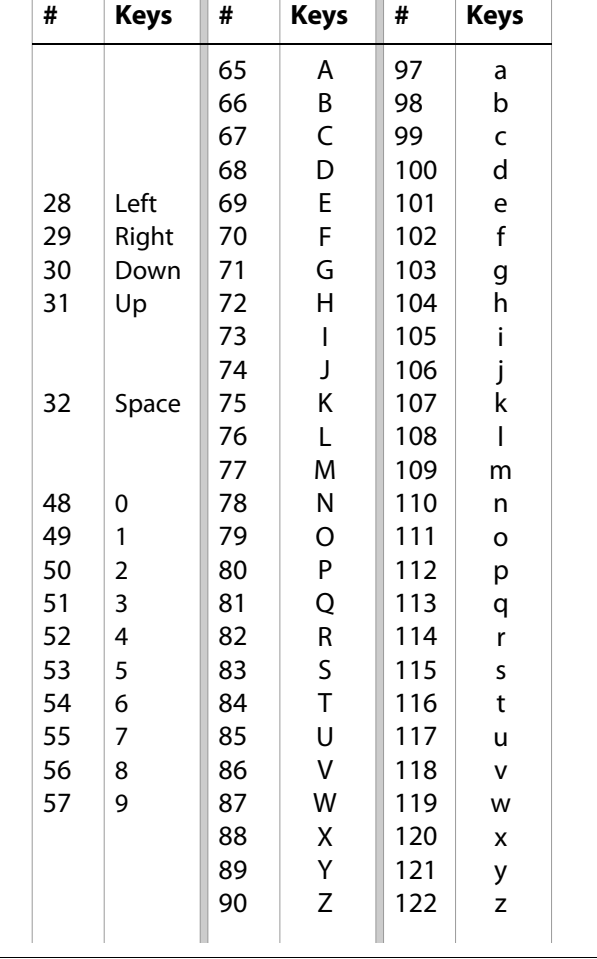

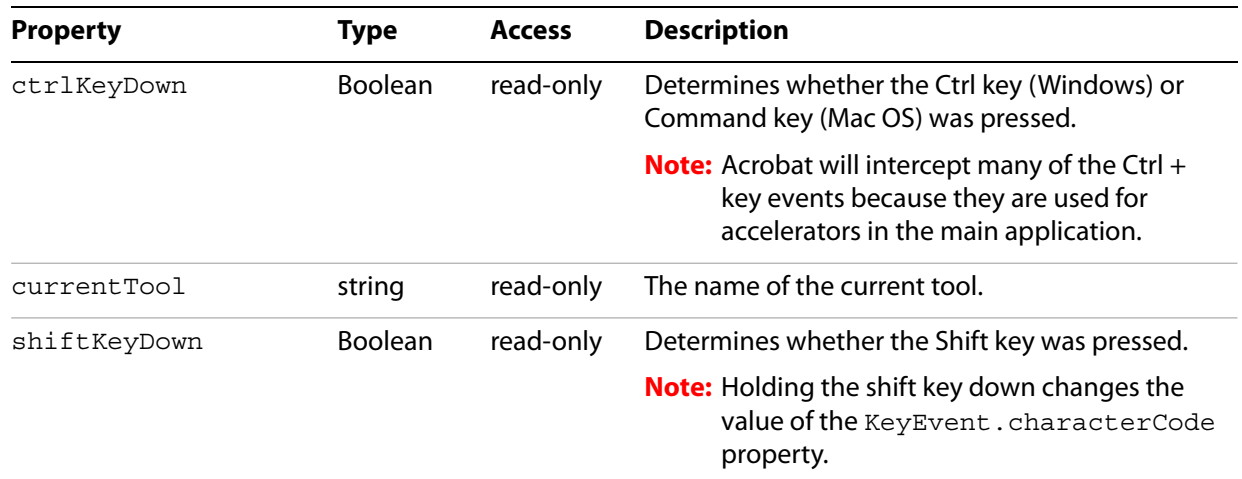

## <span id="page-35-3"></span><span id="page-35-0"></span>**KeyEventHandler**

An object that exposes a callback mechanism that allows a function to be evaluated when a key event occurs. Event handlers are registered with the Runtime addEventHandler method, described on [page](#page-70-0) 71.

<span id="page-35-1"></span>**KeyEventHandler**

**Constructor** 

**Syntax**

new KeyEventHandler()

#### **Returns**

A KeyEventHandler object

### <span id="page-35-2"></span>**onEvent**

A method that is called when a key is pressed.

#### **Syntax**

onEvent(event)

#### **Parameters**

event **A** KeyEvent object representing the event.

#### **Returns**
# <span id="page-36-0"></span>**Light**

A Node object that illuminates meshes in the Scene. There are different types of Light objects, each with their own distinct behavior. Infinite Light objects behave much like sunlight in that they cast parallel light in a given direction. Spot Light objects have a fixed cone angle that limits their beam to a conical projection. Point Light objects act similarly to a light bulb, where the light comes from a specific location in 3D space. Currently, none of the Light objects cast shadows. In addition to the methods and properties below, it also contains the same methods and properties as a Node.

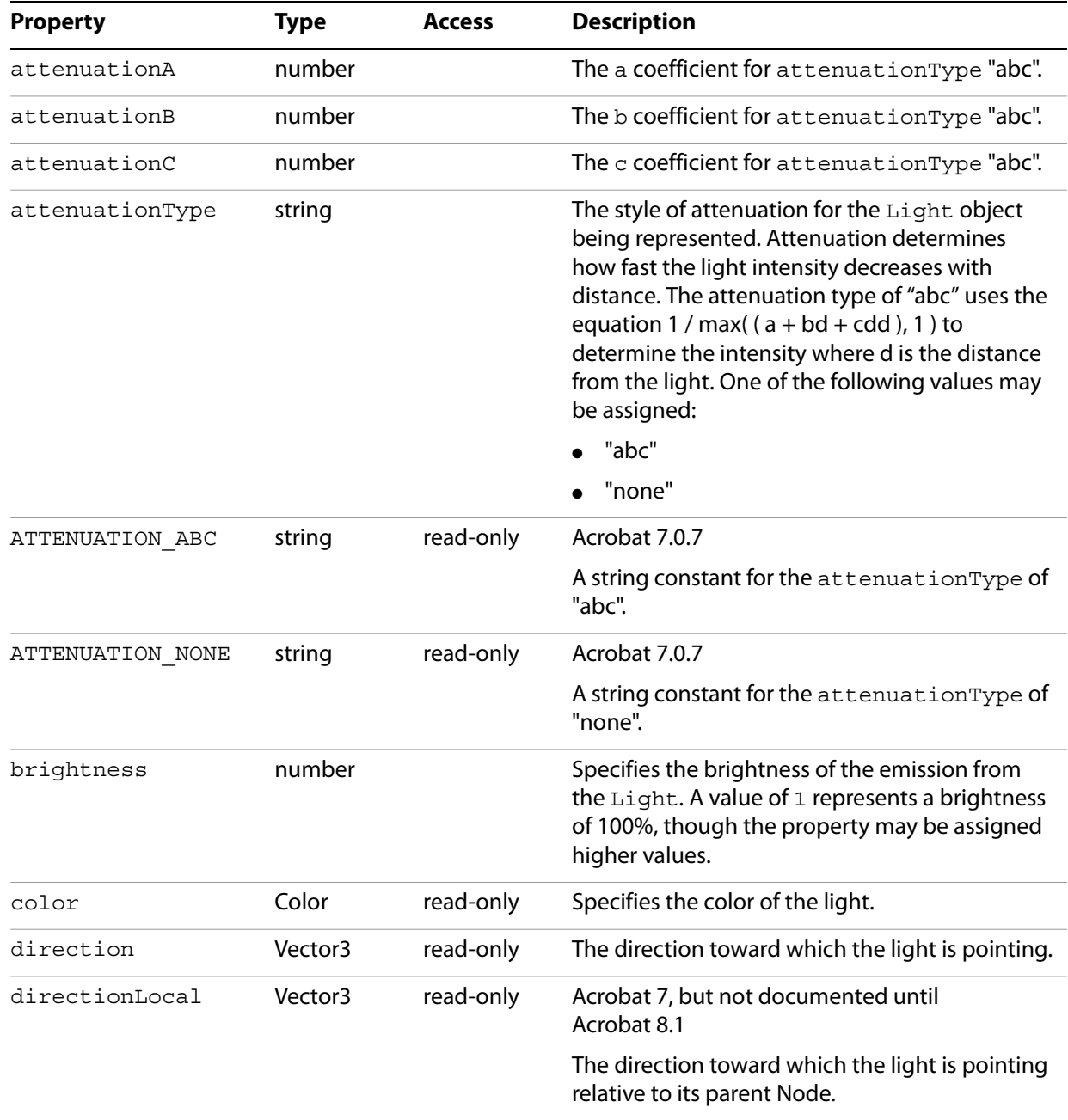

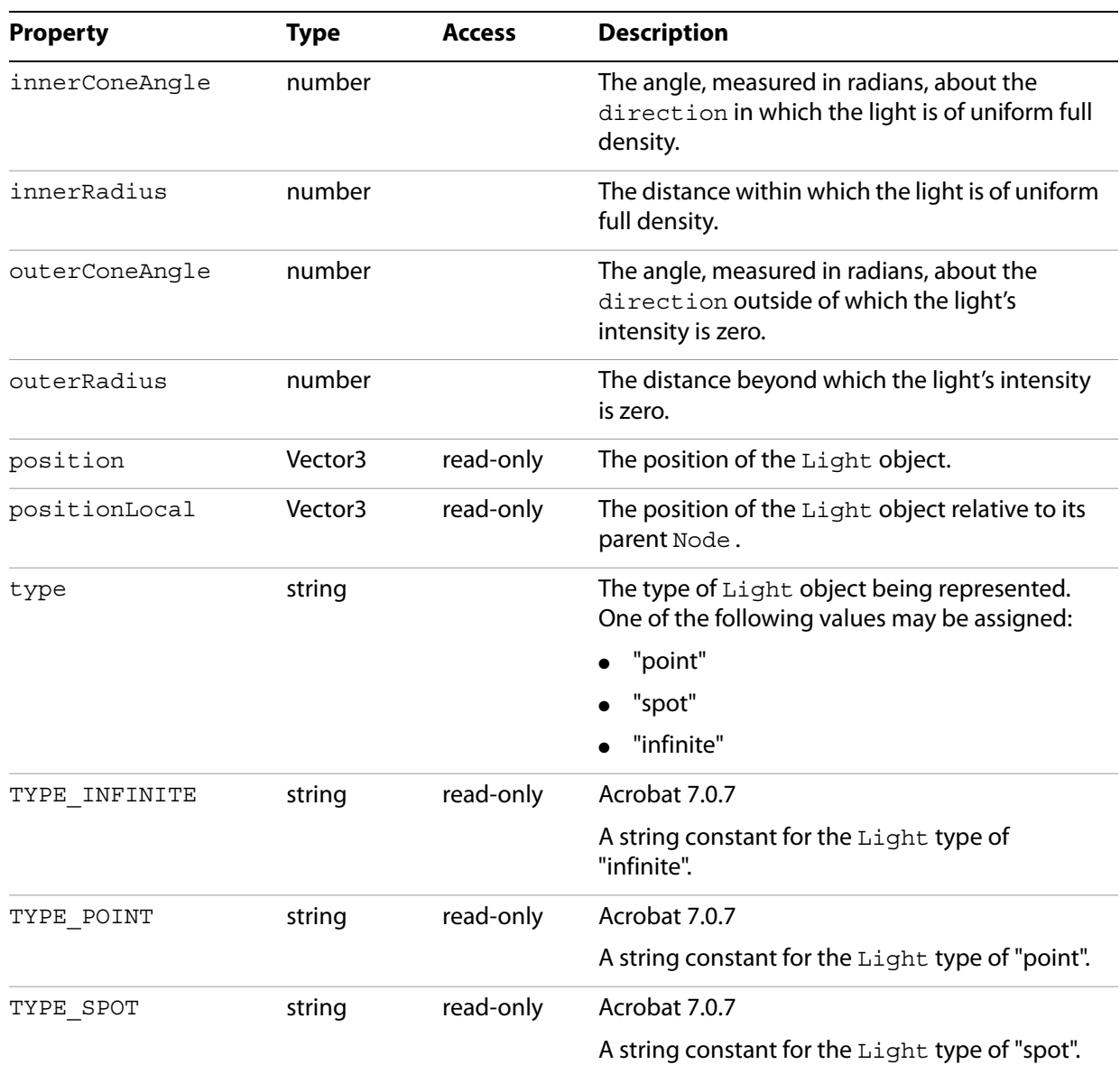

# **Material**

A SceneObject that controls the appearance of materials using the fixed function shader. In addition to the properties below, it also contains the same methods and properties as a SceneObject, documented on [page](#page-82-0) 83.

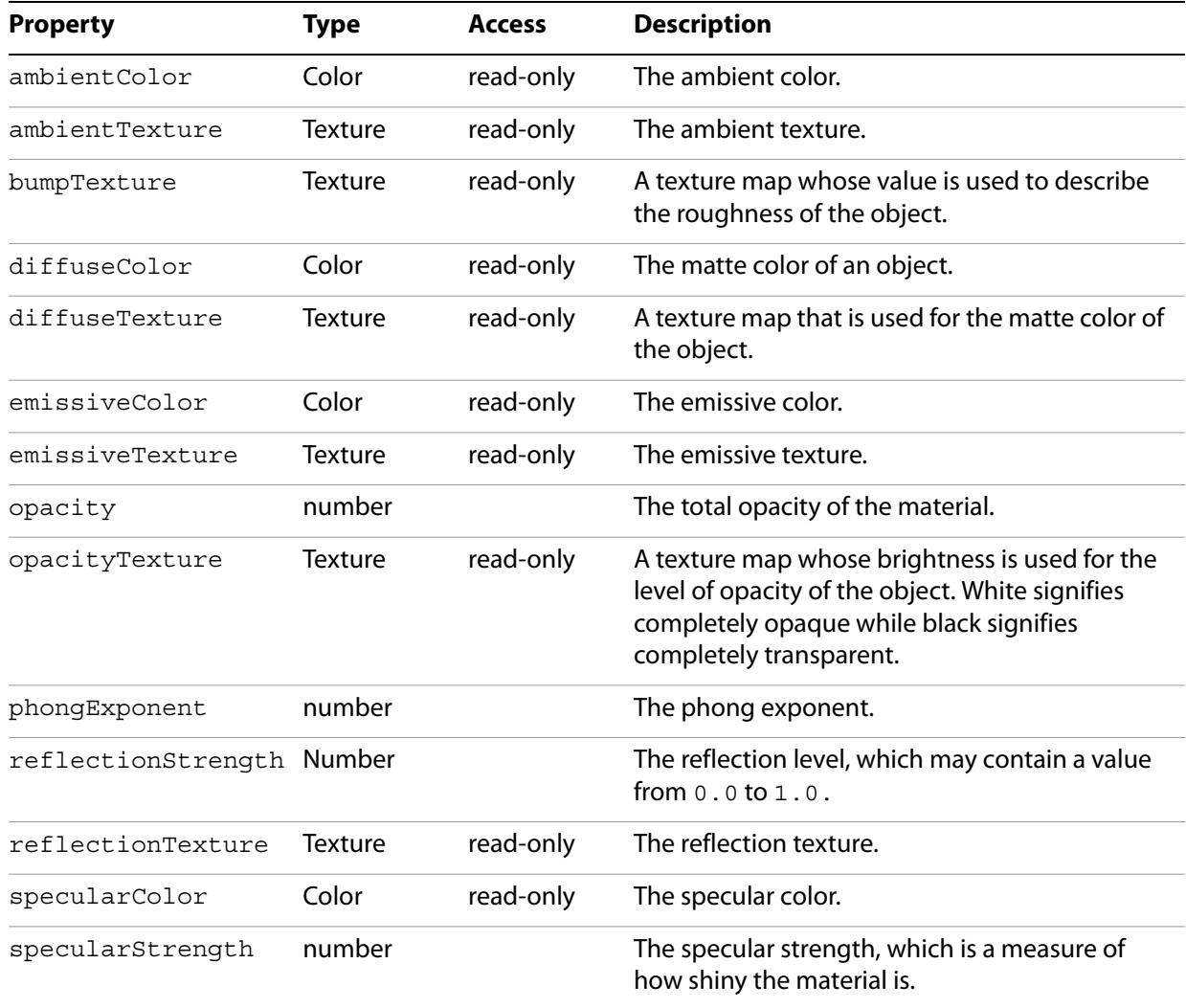

# **Matrix4x4**

A four-by-four matrix commonly used for transformations.

# **Properties**

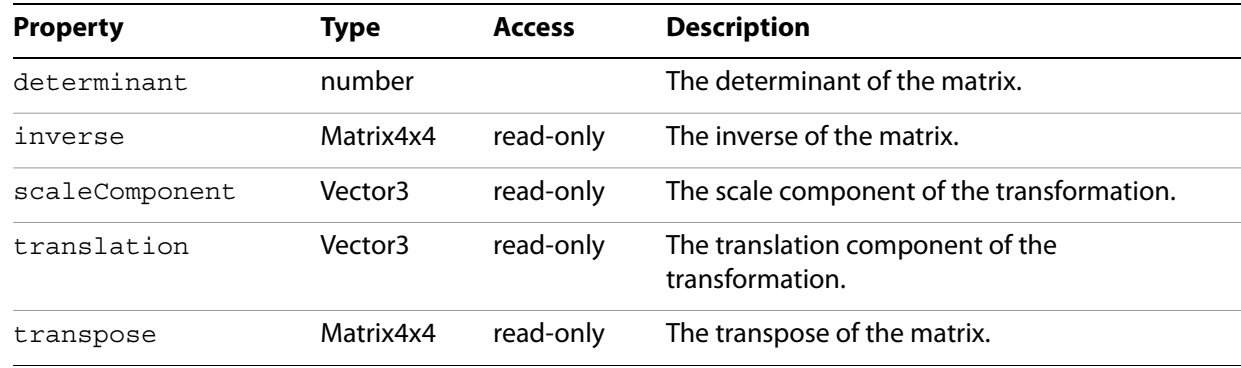

# **Matrix4x4**

**Constructor** 

#### **Syntax**

new Matrix4x4()

## **Returns**

A Matrix4x4 object initialized to the identity matrix

# **Matrix4x4**

#### Constructor

## **Syntax**

new Matrix4x4(matrix)

#### **Parameters**

matrix A Matrix4x4 object used to initialize the new matrix.

#### **Returns**

A Matrix4x4 object initialized to the specified matrix

# **invertInPlace**

Inverts the matrix

#### **Returns**

undefined

# **isEqual**

Determines whether the current matrix is equal to the specified matrix

#### **Syntax**

isEqual(matrix)

#### **Parameters**

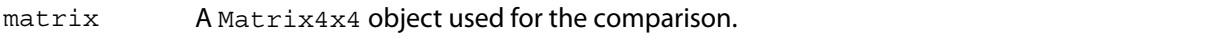

## **Returns**

True if the matrices are equal, false otherwise.

# **multiply**

Multiplies the current matrix by the specified matrix.

## **Syntax**

multiply(matrix)

#### **Parameters**

matrix A Matrix4x4 object used for the multiplication.

#### **Returns**

A Matrix4x4 object

# **multiplyInPlace**

Multiplies the current matrix by the specified matrix, and updates the current matrix with the resulting value.

#### **Syntax**

multiplyInPlace(matrix)

#### **Parameters**

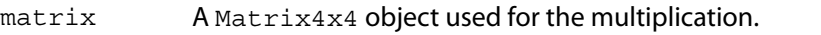

**Returns**

undefined

# **rotateWithQuaternion**

Rotates the current matrix using the specified Quaternion

#### **Syntax**

rotateWithQuaternion(quaternion)

#### **Parameters**

quaternion A Quaternion object used for the rotation.

#### **Returns**

A Matrix4x4 object

## **rotateWithQuaternionInPlace**

Rotates the current matrix using the specified quaternion, and updates the current matrix with the resulting value.

#### **Syntax**

rotateWithQuaternionInPlace(quaternion)

**Parameters**

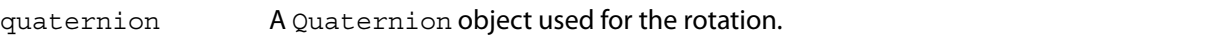

#### **Returns**

undefined

## **rotateAboutLine**

Rotates the current matrix about the specified line.

**Syntax**

rotateAboutLine(angle, start, end)

#### **Parameters**

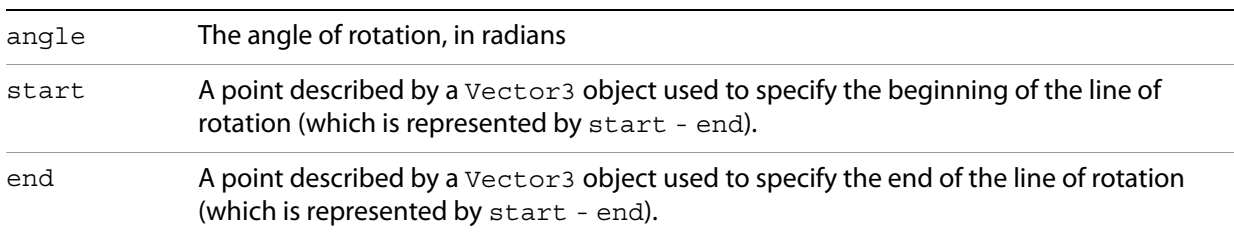

#### **Returns**

A Matrix4x4 object

# **rotateAboutLineInPlace**

Rotates the current matrix about the specified line, and updates the current matrix with the resulting value.

## **Syntax**

rotateAboutLineInPlace(angle, start, end)

### **Parameters**

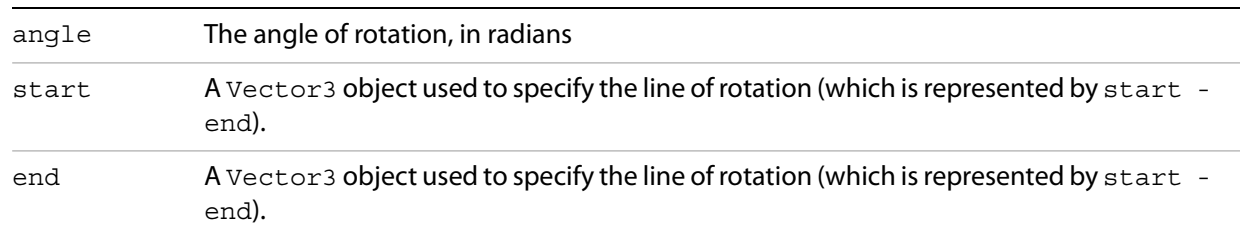

#### **Returns**

#### undefined

# **rotateAboutX**

Rotates the current matrix about the x-axis.

## **Syntax**

rotateAboutX(angle)

#### **Parameters**

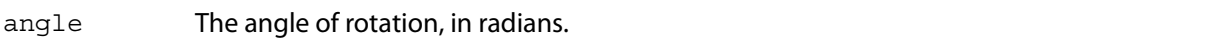

**Returns**

A Matrix4x4 object

# **rotateAboutXInPlace**

Rotates the current matrix about the x-axis, and updates the current matrix with the resulting value.

#### **Syntax**

rotateAboutXInPlace(angle)

#### **Parameters**

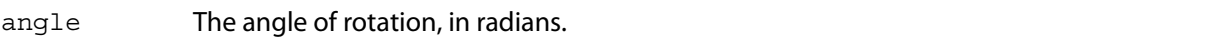

#### **Returns**

undefined

## **rotateAboutVector**

Rotates the current matrix about the specified vector.

#### **Syntax**

rotateAboutVector(angle, axis)

#### **Parameters**

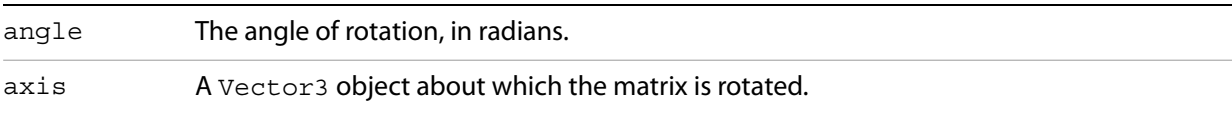

#### **Returns**

A Matrix4x4 object

# **rotateAboutVectorInPlace**

Rotates the current matrix about the specified vector, and updates the current matrix with the resulting value.

## **Syntax**

```
rotateAboutVectorInPlace(angle, axis)
```
#### **Parameters**

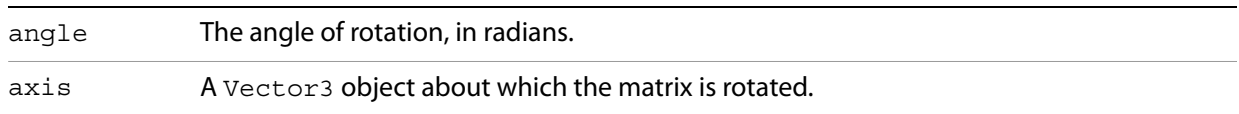

#### **Returns**

#### undefined

## **rotateAboutY**

Rotates the current matrix about the y-axis.

#### **Syntax**

rotateAboutY(angle)

## **Parameters**

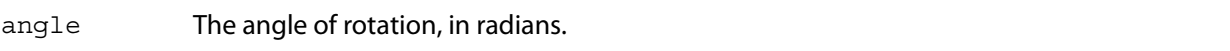

#### **Returns**

A Matrix4x4 object

## **rotateAboutYInPlace**

Rotates the current matrix about the y-axis, and updates the current matrix with the resulting value.

## **Syntax**

rotateAboutYInPlace(angle)

#### **Parameters**

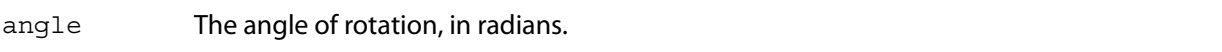

#### **Returns**

undefined

# **rotateAboutZ**

Rotates the current matrix about the z-axis.

#### **Syntax**

```
rotateAboutZ(angle)
```
#### **Parameters**

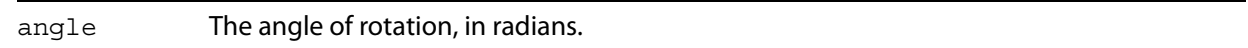

#### **Returns**

A Matrix4x4 object

# **rotateAboutZInPlace**

Rotates the current matrix about the z-axis, and updates the current matrix with the resulting value.

#### **Syntax**

rotateAboutZInPlace(angle)

#### **Parameters**

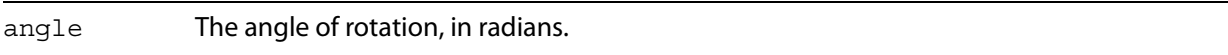

#### **Returns**

undefined

## **scale**

Scales the current matrix using the specified scaling components.

#### **Syntax**

scale(x, y, z)

## **Parameters**

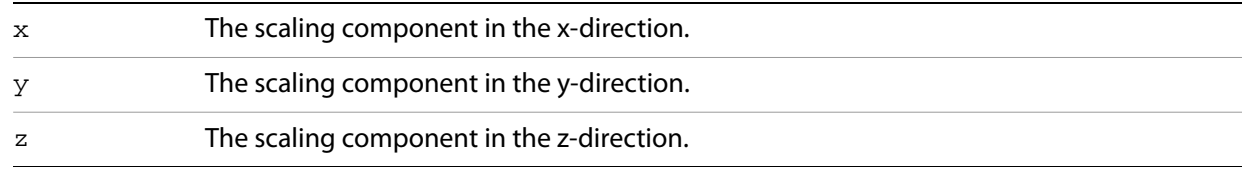

#### **Returns**

A Matrix4x4 object

# **scaleInPlace**

Scales the current matrix using the specified scaling components, and updates the current matrix with the resulting value.

#### **Syntax**

scaleInPlace(x, y, z)

## **Parameters**

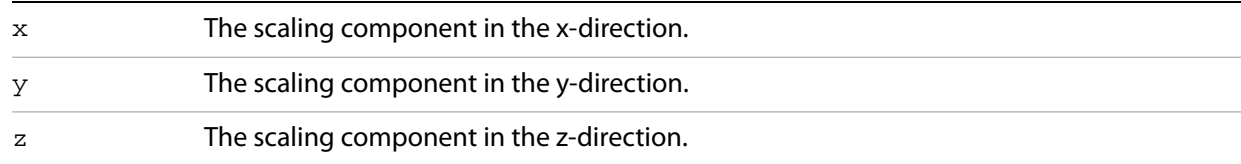

#### **Returns**

undefined

#### **set**

Sets the value of the current matrix using the specified matrix.

#### **Syntax**

set(matrix)

#### **Parameters**

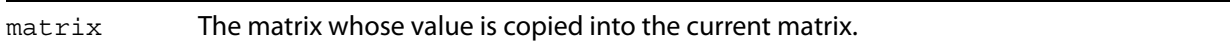

#### **Returns**

undefined

# **setIdentity**

Sets the value of the current matrix to the identity matrix.

#### **Syntax**

```
setIdentity()
```
#### **Returns**

undefined

## **setView**

Sets the current matrix according to the specified component vectors.

#### **Syntax**

setView(position, direction, up)

#### **Parameters**

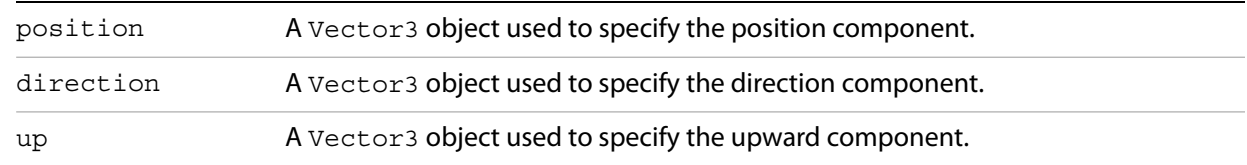

#### **Returns**

undefined

# **transformDirection**

Transforms the specified vector by the current matrix.

#### **Syntax**

transformDirection(vector)

#### **Parameters**

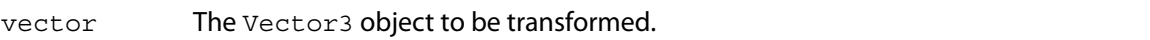

#### **Returns**

A Vector3 object

# **transformPosition**

Transforms the specified position by the current matrix.

#### **Syntax**

```
transformPosition(position)
```
#### **Parameters**

position A Vector3 object representing the position to be transformed.

#### **Returns**

A Vector3 object

## **translate**

Translates the current matrix by the components of the specified vector.

#### **Syntax**

translate(translation)

#### **Parameters**

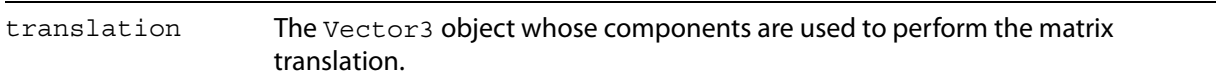

#### **Returns**

A Matrix4x4 object

## **translateInPlace**

Translates the current matrix by the components of the specified vector, and updates the current matrix with the resulting value.

#### **Syntax**

translateInPlace(translation)

#### **Parameters**

translation The Vector3 object whose components are used to perform the matrix translation.

#### **Returns**

undefined

# **transposeInPlace**

Sets the value of the current matrix to its transpose.

#### **Syntax**

transposeInPlace()

**Returns**

# **MenuEvent**

An object that is passed as an argument to the onEvent method of the MenuEventHandler object.

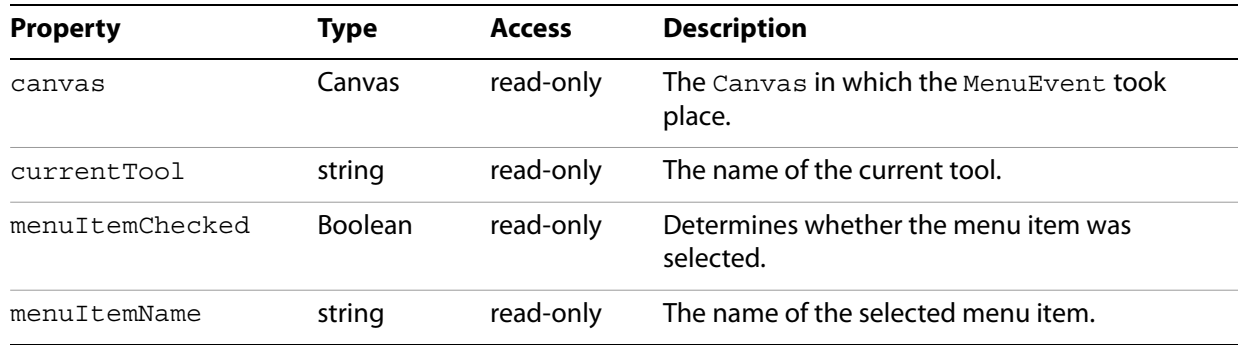

# **MenuEventHandler**

A MenuEventHandler object exposes a callback mechanism that allows a function to be evaluated when an event occurs. Event handlers are registered with the Runtime addEventHandler method.

# **MenuEventHandler**

#### Constructor

**Syntax**

new MenuEventHandler()

#### **Returns**

A MenuEventHandler object

## **onEvent**

A method that is called when a custom menu item is selected on the context menu for an active 3D annotation.

#### **Syntax**

onEvent(event)

#### **Parameters**

event A MenuEvent object representing the event.

#### **Returns**

# <span id="page-51-0"></span>**Mesh**

A Node object that contains geometry. A Mesh object with no geometry will have children Node objects that may be transformed as a group. In addition to the methods and properties below, it also contains the same methods and properties as a Node, see [page](#page-56-0) 57.

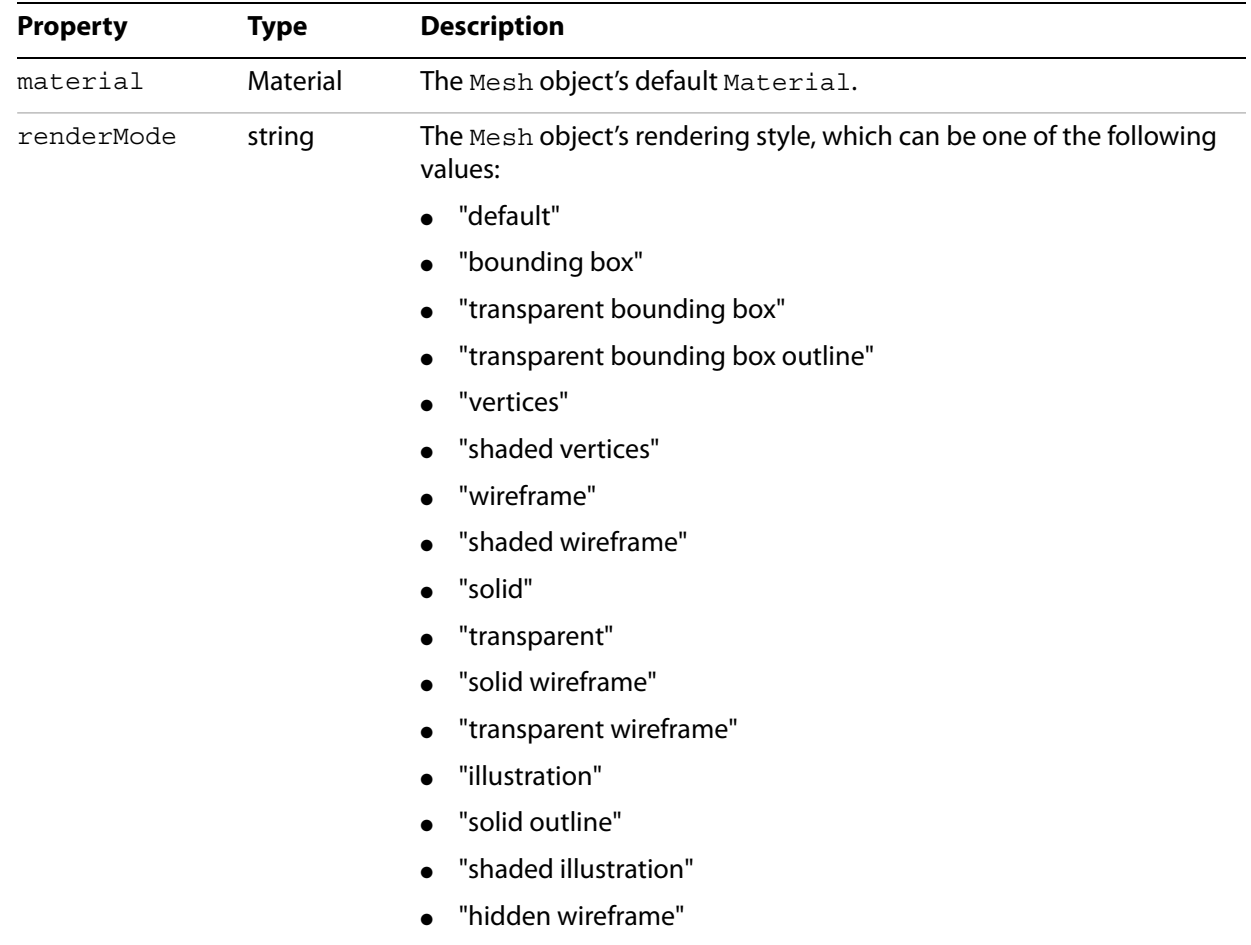

# **MouseEvent**

An object that is passed as an argument to the onEvent method of the MouseEventHandler object, [page](#page-54-0) 55.

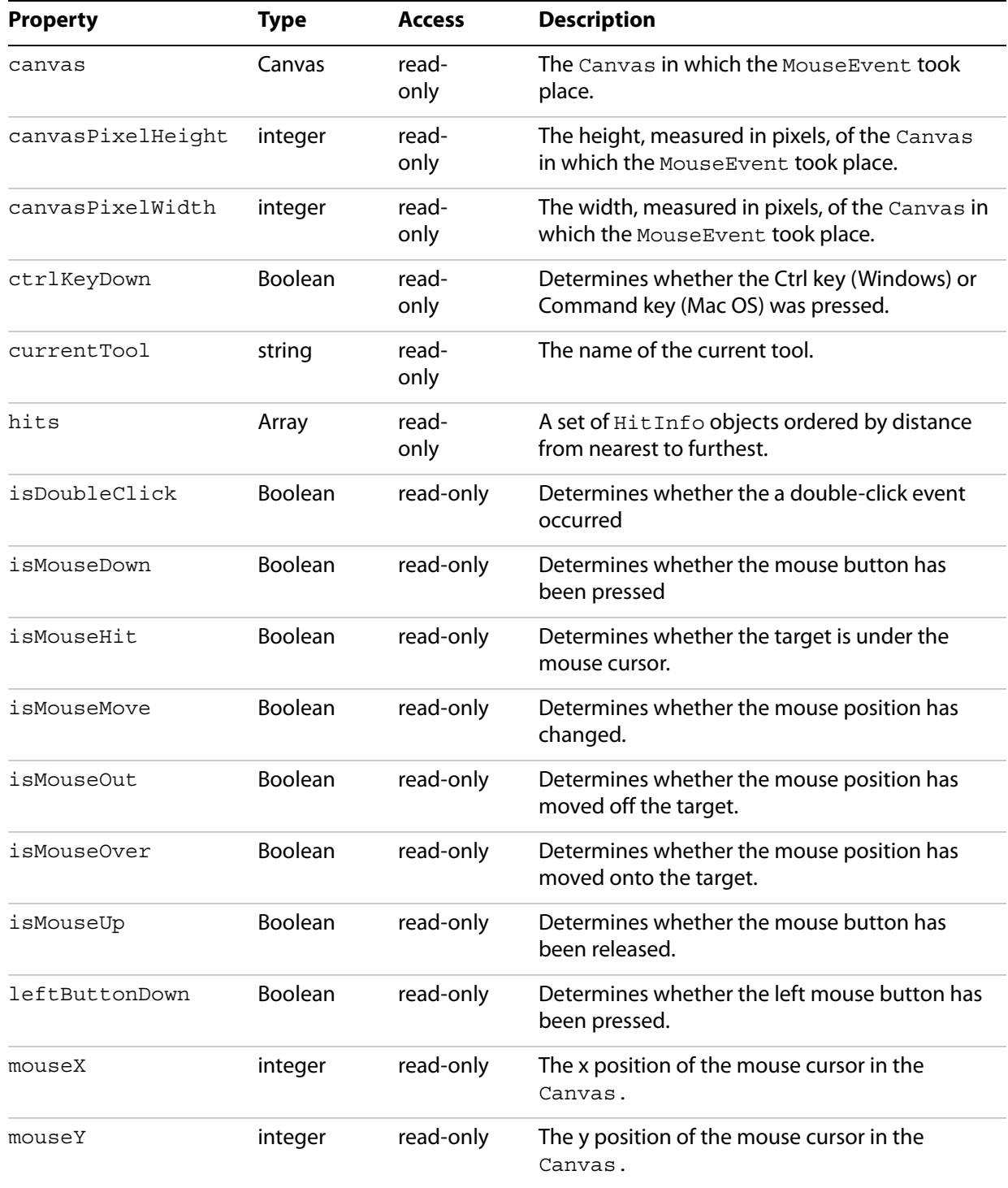

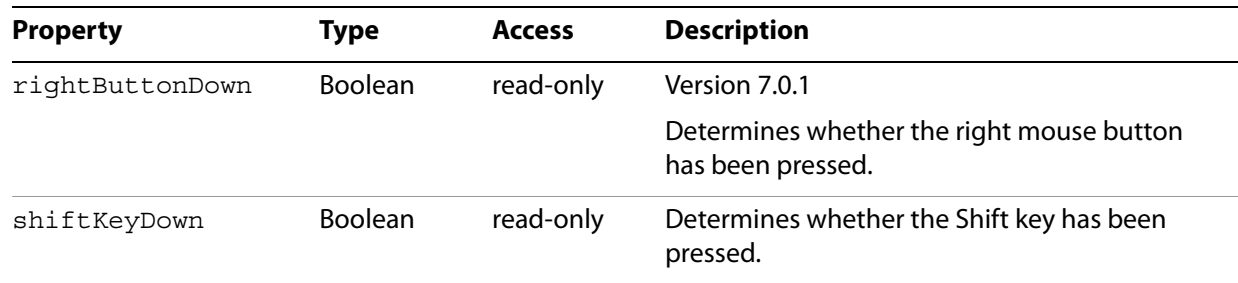

# <span id="page-54-0"></span>**MouseEventHandler**

An object that exposes a callback mechanism that allows a function to be evaluated when mouse event occurs. The handler may be customized to filter out certain event types. Event handlers are registered with the Runtime addEventHandler method, see [page](#page-70-0) 71.

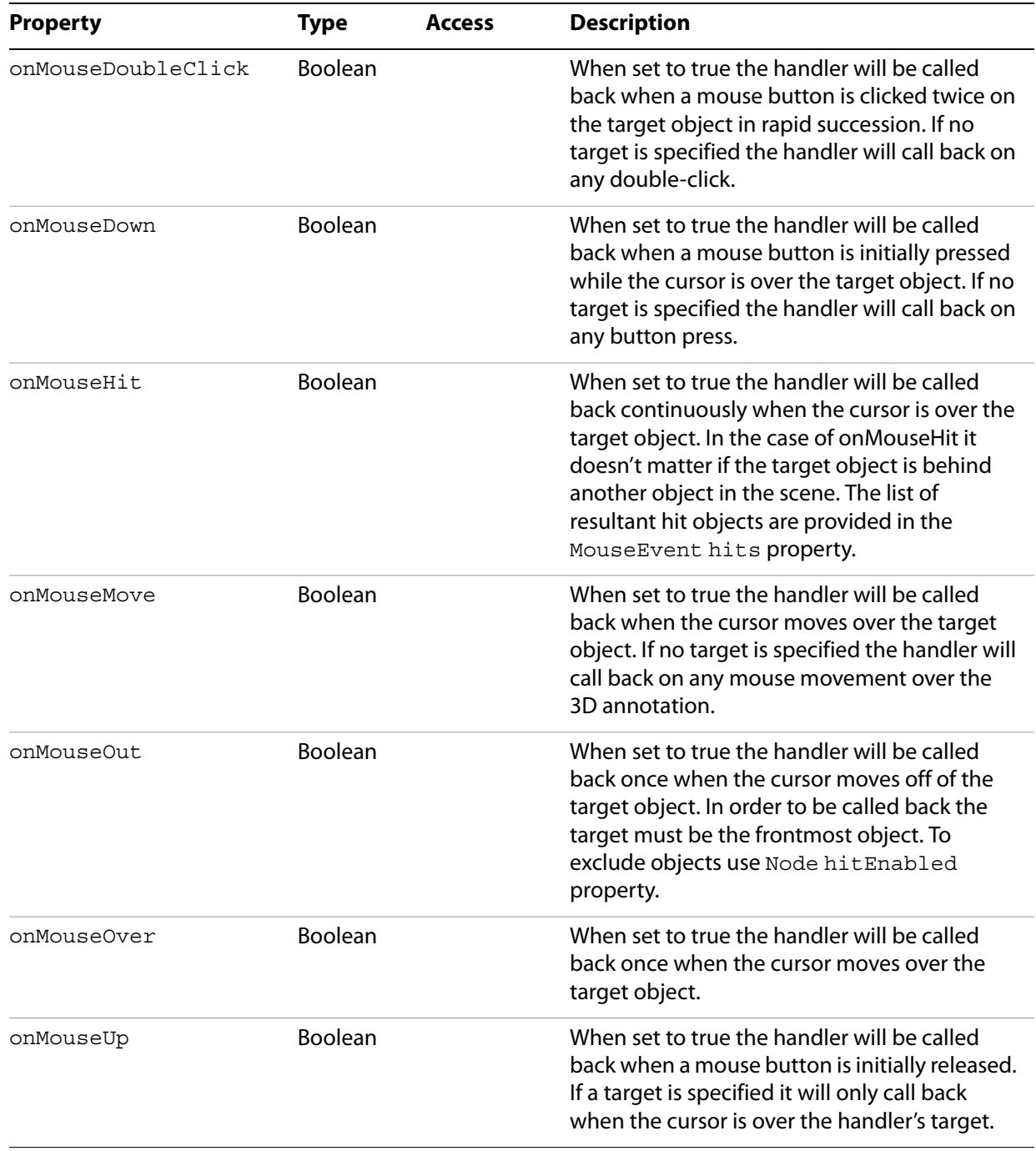

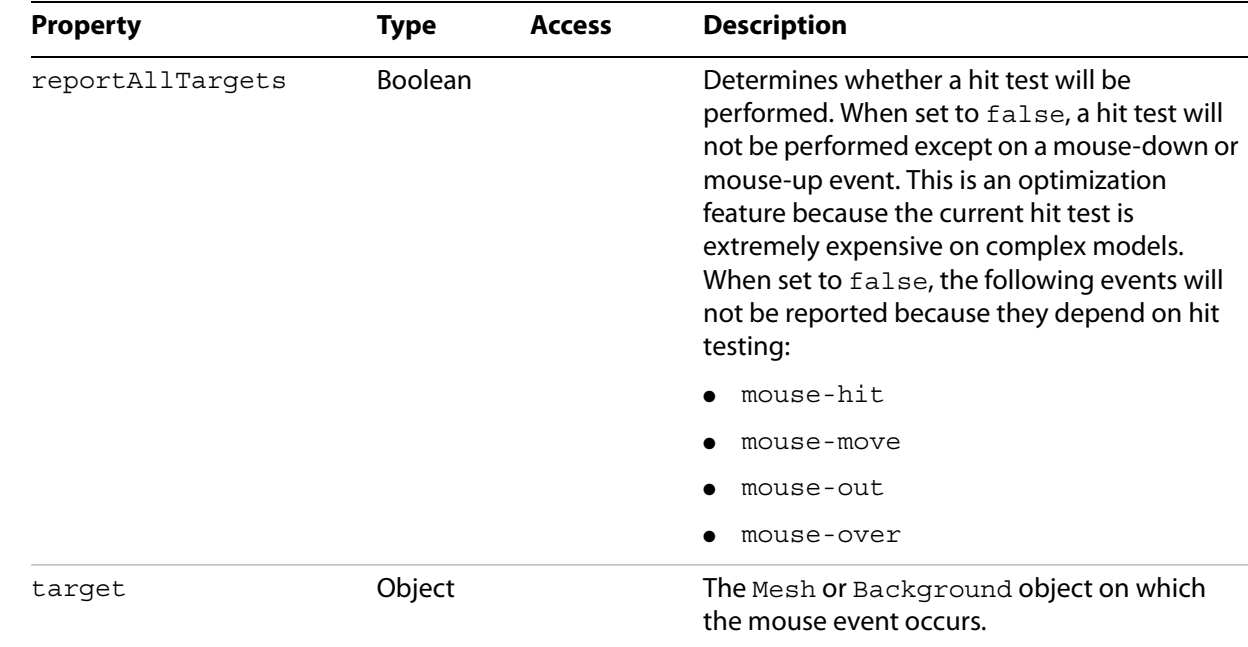

# **MouseEventHandler**

#### Constructor

```
Syntax
```
new MouseEventHandler()

#### **Returns**

A MouseEventHandler object

# **onEvent**

A method that is called when a mouse event occurs.

## **Syntax**

onEvent(event)

#### **Parameters**

event A MouseEvent object representing the event.

#### **Returns**

# <span id="page-56-0"></span>**Node**

An object within the Scene hierarchy (a SceneObject) that has a 3D representation. The following objects are considered Node objects:

- **[Bone](#page-17-0)**
- **[Camera](#page-19-0)**
- [ClippingPlane](#page-25-0)
- [Dummy](#page-29-0)
- **[Light](#page-36-0)**
- [Mesh](#page-51-0)
- **[Procedural](#page-58-0)**

To obtain a Node object's type, use the standard JavaScript constructor property. For example, the following syntax would print the Node object's type to the console:

console.println(myNode.constructor.name);

In addition to the methods and properties below, it also contains the same methods and properties as a SceneObject, see [page](#page-74-0) 75.

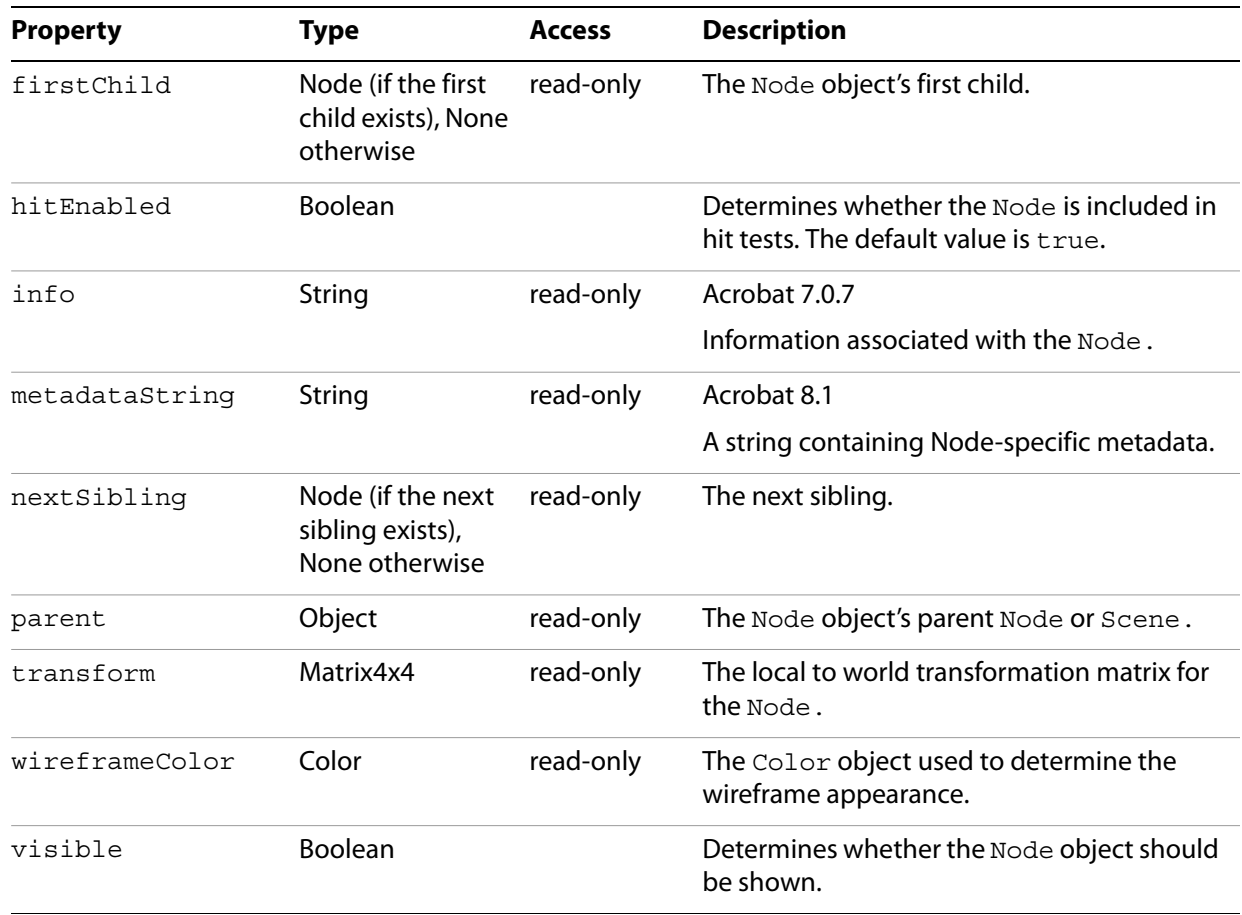

# **computeBoundingBox**

#### Acrobat 7.0.7

Computes the bounds of the Node object.

## **Syntax**

computeBoundingBox()

#### **Returns**

A BoundingBox object.

# **detachFromCurrentAnimation**

Removes the ability of the Node object's currently active Animation to transform the Node.

## **Syntax**

detachFromCurrentAnimation()

#### **Returns**

# <span id="page-58-0"></span>**Procedural**

#### Deprecated

A Node object used to represent procedurally created geometry such as constructive solid geometry (CSG) solids, procedural spheres, or NURB objects (a 3D curve or surface). A Procedural object contains the same methods and properties as a Node, see [page](#page-56-0) 57.

# **Quaternion**

Represents a rotation in 3D space, and allows for smooth interpolation (blending) between orientations of subjects. A Quaternion is typically used for animating a Camera or Mesh over time, and can be converted to and from angles of rotation about the axes.

# **Quaternion**

Constructor that initializes the object with the identity matrix.

**Syntax**

new Quaternion()

## **Returns**

A Quaternion object

# **Quaternion**

Constructor that initializes the object with the specified rotation matrix

## **Syntax**

new Quaternion(matrix)

## **Parameters**

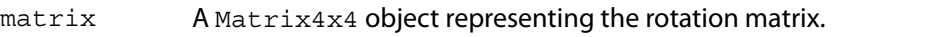

## **Returns**

A Quaternion object

# **Quaternion**

Constructor that initializes the object with the specified Quaternion

## **Syntax**

new Quaternion(quaternion)

## **Parameters**

quaternion A Quaternion object used to initialize the new object.

## **Returns**

A Quaternion object

# **interpolate**

Creates a Quaternion object interpolated from the current and specified Quaternion objects and a.

## **Syntax**

interpolate(quaternion, a)

### **Parameters**

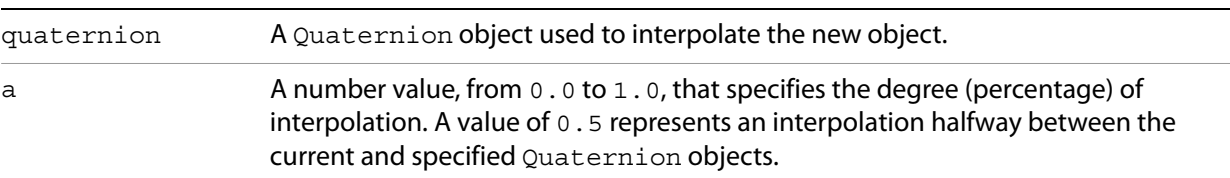

#### **Returns**

A Quaternion object

## **interpolateInPlace**

Creates a Quaternion object interpolated from the current and specified Quaternion objects and a, and updates the current Quaternion object with the new value.

## **Syntax**

interpolateInPlace(quaternion, a)

## **Parameters**

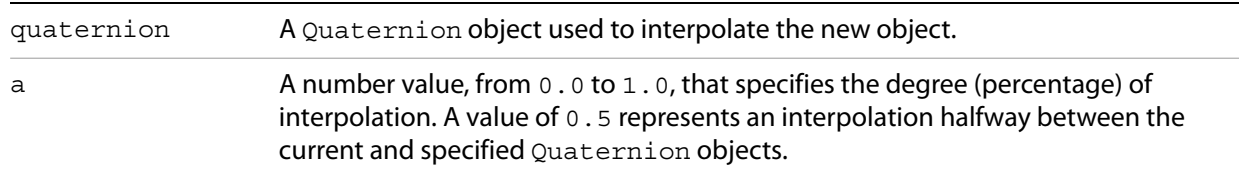

#### **Returns**

A Quaternion object

#### **normalize**

Normalizes the Quaternion object

**Syntax**

normalize()

#### **Returns**

# **RenderEvent**

An object that is passed as an argument to the RenderEventHandler object's onEvent method.

**Properties**

| <b>Property</b>   | Type    | <b>Access</b> | <b>Description</b>                                                                      |
|-------------------|---------|---------------|-----------------------------------------------------------------------------------------|
| canvas            | Canvas  | read-only     | The Canvas that is the target of the<br>RenderEvent.                                    |
| canvasPixelHeight | integer | read-only     | The height, measured in pixels, of the Canvas<br>for which the RenderEvent is intended. |
| canvasPixelWidth  | integer | read-only     | The width, measured in pixels, of the Canvas<br>for which the RenderEvent is intended.  |
| currentTool       | string  | read-only     | The name of the current tool.                                                           |

# **RenderEventHandler**

An object that exposes a callback mechanism that allows a function to be evaluated when an event occurs. Event handlers are registered with the Runtime addEventHandler method, [page](#page-70-0) 71. It issues a callback just before each Canvas is rendered.

# **RenderEventHandler**

**Constructor** 

**Syntax**

new RenderEventHandler()

## **Returns**

A RenderEventHandler object

## **onEvent**

A method that is called immediately before the Canvas is rendered.

#### **Syntax**

onEvent(event)

## **Parameters**

event A RenderEvent object representing the event

#### **Returns**

# **RenderOptions**

An object that describes the style with which to render Node objects in the Scene.

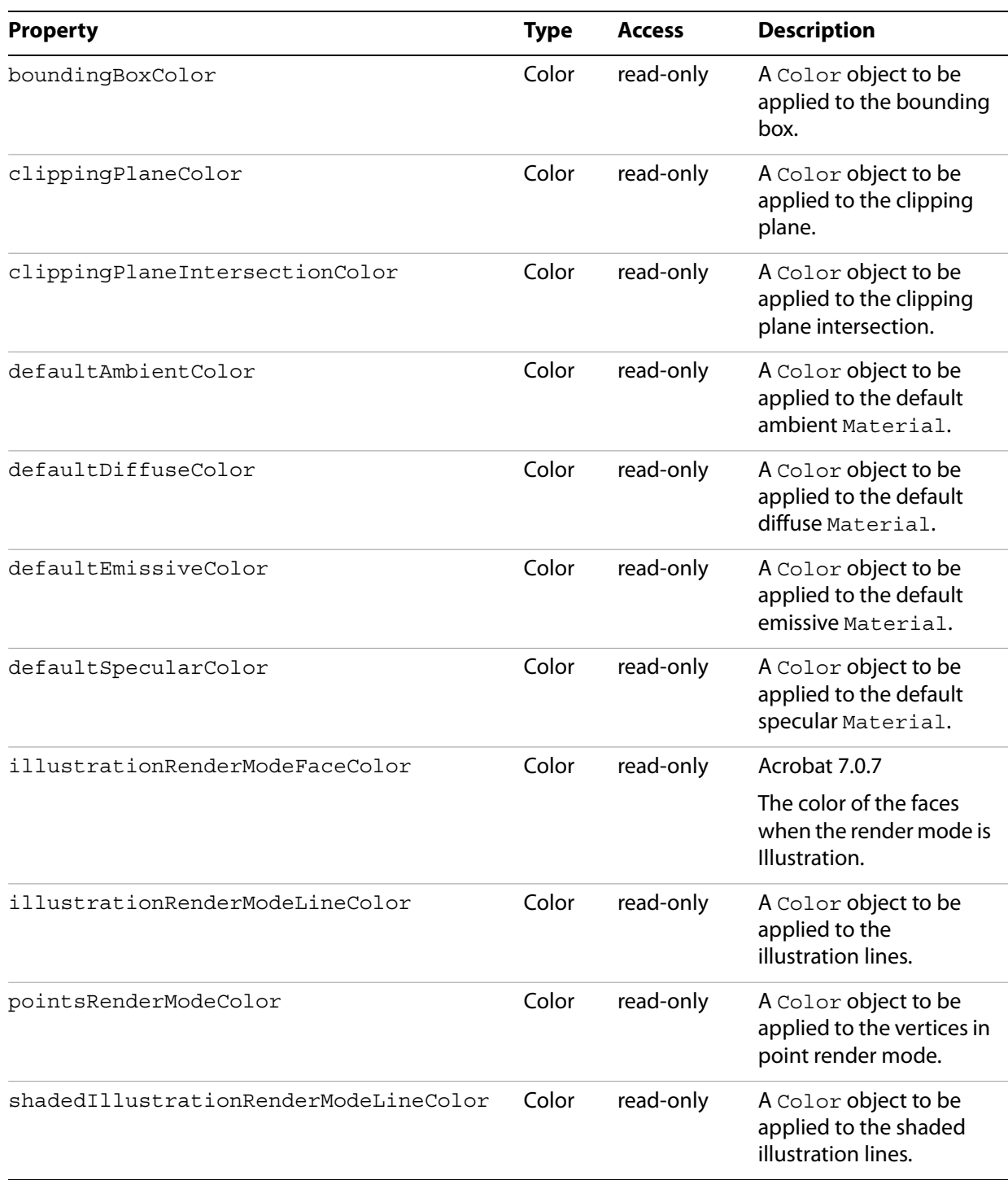

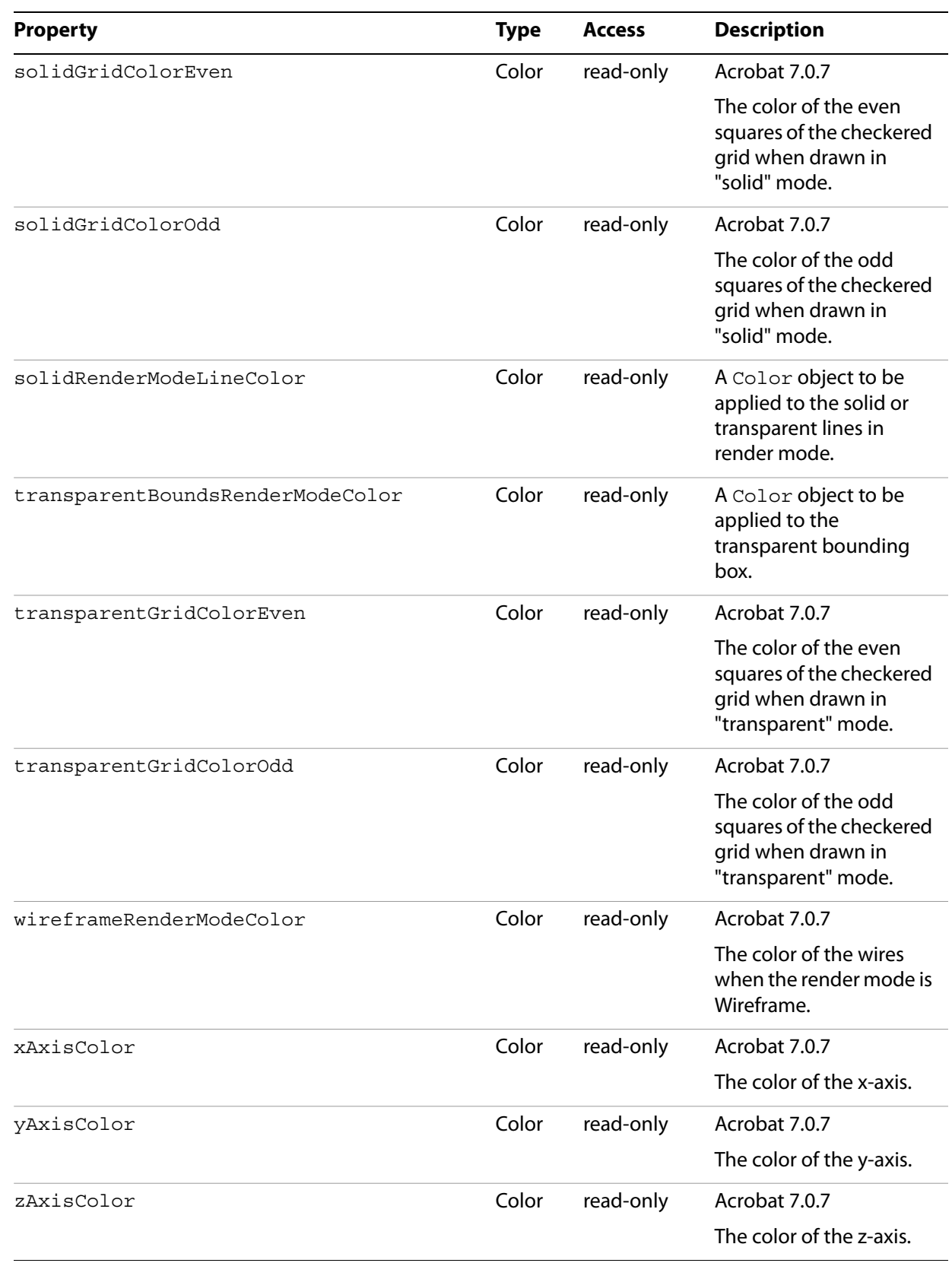

# **Resource**

An object that creates an abstraction for loading behavior in files and streams.

# **Properties**

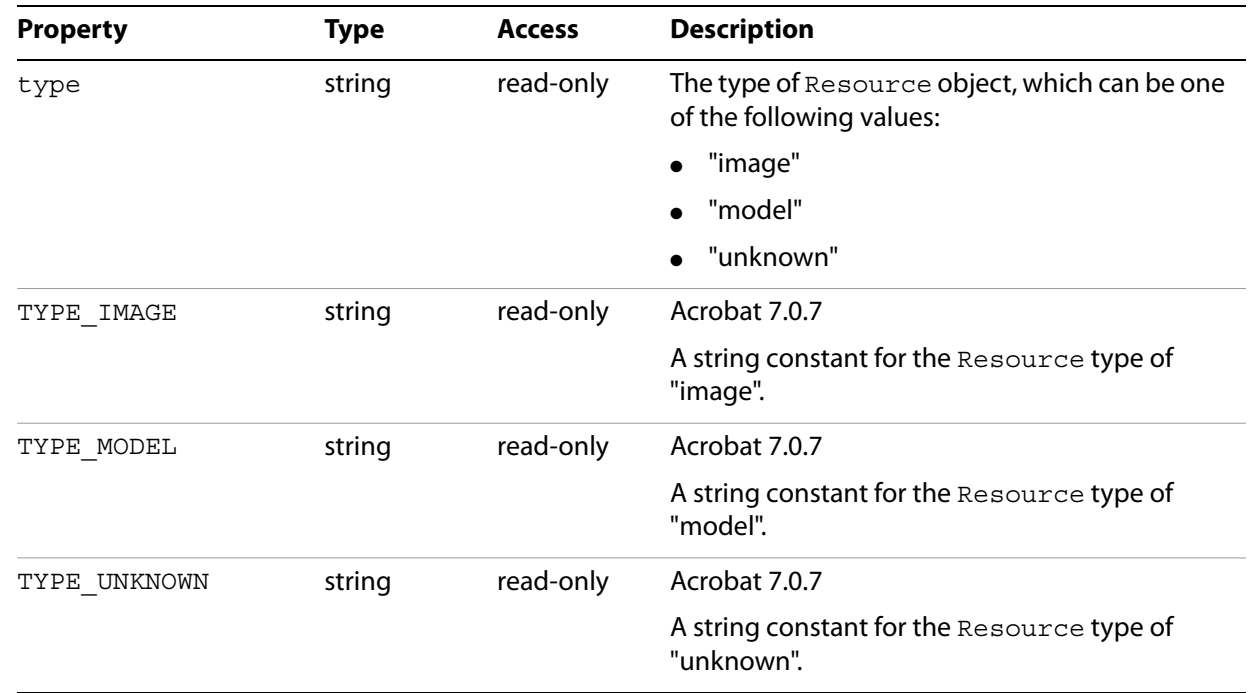

# **Resource**

#### Constructor

# **Syntax**

new Resource(pathname)

#### **Parameters**

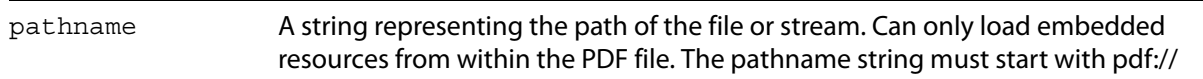

#### **Returns**

A Resource object.

# **Runtime**

An object that represents the runtime instance of the player. Each Runtime object can have its own unique script engine and set of annotations. The variable runtime is a global reference to this object.

**Properties**

| <b>Property</b>        | <b>Type</b> | <b>Access</b> | <b>Description</b>                                                                                                    |
|------------------------|-------------|---------------|----------------------------------------------------------------------------------------------------|
| BUTTON TYPE PUSH       | string      | read-<br>only | Acrobat 7.0.7                                                                                                    |
|                        |             |               | A string constant for the custom tool<br>button type of "push button". It is used<br>with the addCustomToolButton<br>method. |
| BUTTON TYPE TOOL       | string      | read-<br>only | Acrobat 7.0.7                                                                                                    |
|                        |             |               | A string constant for the custom button<br>type of "tool button". It is used with the<br>addCustomToolButton method.         |
| canvasCount            | Number      | read-<br>only | Acrobat 8.1                                                                                                    |
|                        |             |               | The number of Canvases that are attached<br>to the active 3D annotation.                                                     |
| ctrlKeyDown            | Boolean     | read-<br>only | Determines whether the Ctrl key<br>(Windows) or Command key (Mac OS) was<br>pressed.                                         |
| eventHandlerCount      | integer     | read-<br>only | The number of registered event handlers.                                                                                     |
| instances              | Array       | read-<br>only | Acrobat 7.0.7                                                                                                    |
|                        |             |               | An array of JavaScript Annot 3D objects<br>that are attached to the 3D script context.                                       |
| MENU ITEM TYPE CHECKED | string      | read-<br>only | Acrobat 7.0.7                                                                                                    |
|                        |             |               | A string constant for the custom menu<br>item type of "checked". It is used with the<br>addCustomMenuItem method.            |
| MENU_ITEM_TYPE_DEFAULT | string      | read-<br>only | Acrobat 7.0.7                                                                                                    |
|                        |             |               | A string constant for the custom menu<br>item type of "default". It is used with the<br>addCustomMenuItem method.            |
| overrideNavTools       | Boolean     |               | Determines whether to disable all default<br>navigation behavior.                                                            |
|                        |             |               | <b>Note:</b> Setting this property does not<br>prevent view changes.                                                         |

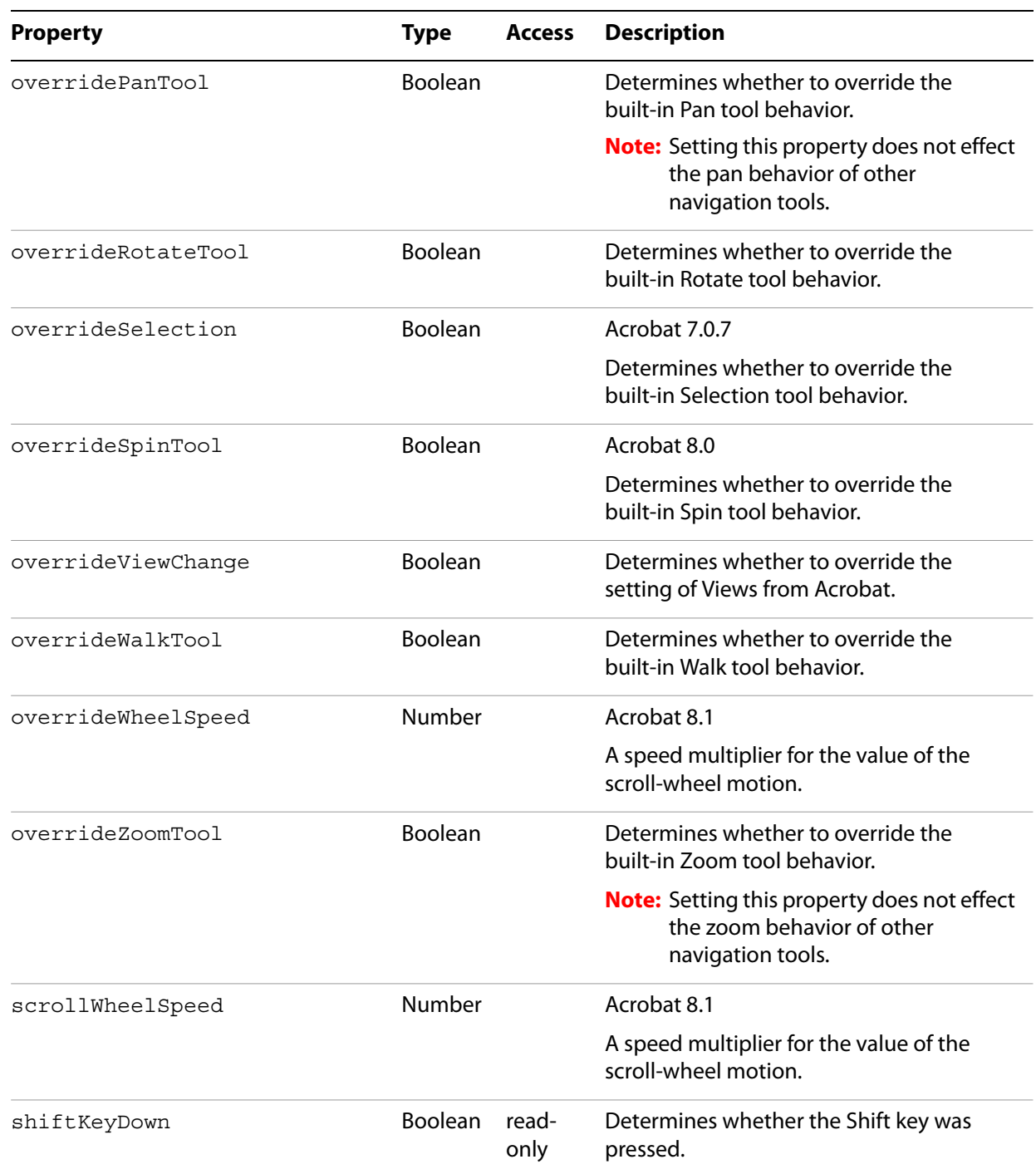

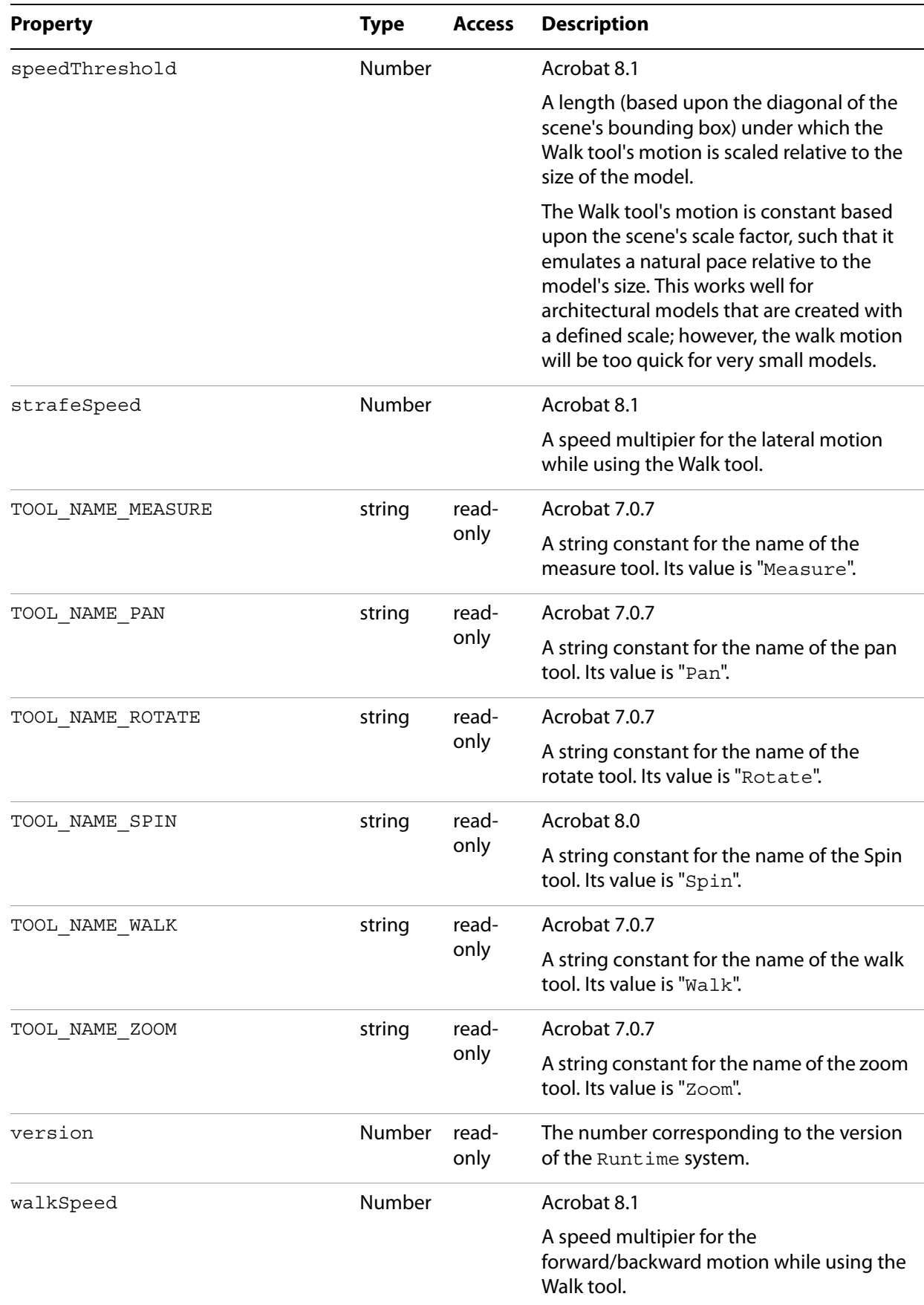

# **addCustomMenuItem**

Creates a custom menu item in the 3D annotation context menu.

```
Syntax
```
addCustomMenuItem(name, label, type, checkedState)

#### **Parameters**

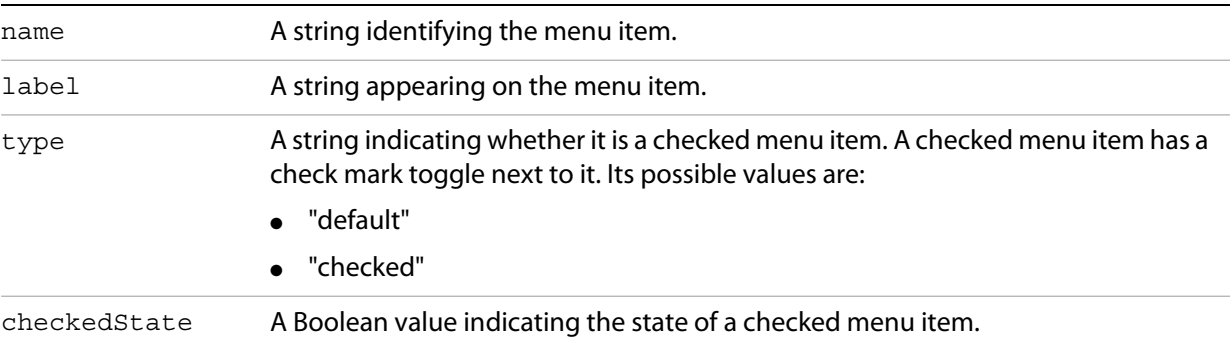

#### **Returns**

undefined

# **addCustomToolButton**

Creates a custom tool button in the 3D toolbar.

# **Syntax**

addCustomToolButton(name, label, type)

### **Parameters**

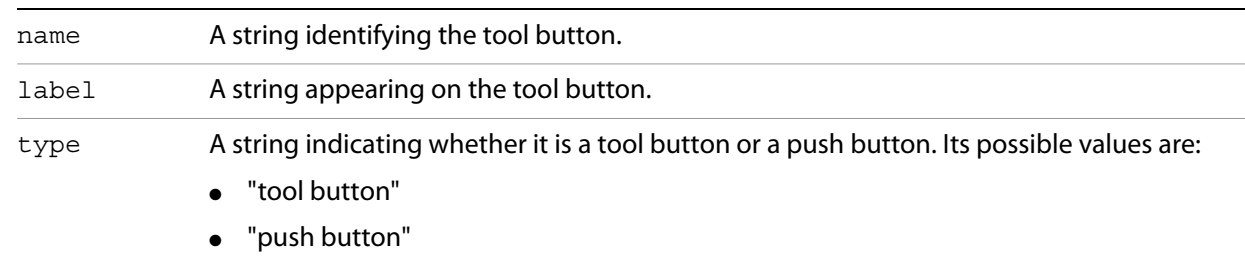

### **Returns**

# <span id="page-70-0"></span>**addEventHandler**

Registers the provided event handler.

```
Syntax
```
addEventHandler(eventHandler)

```
Parameters
```
eventHandler The event handler object to be registered.

**Returns**

undefined

# **disableTool**

Disables the tool with the specified ID.

### **Syntax**

disableTool(toolName)

### **Parameters**

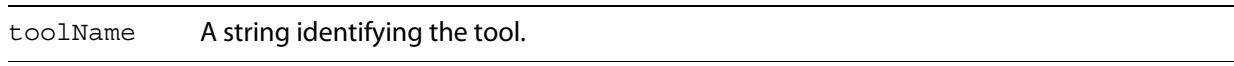

## **Returns**

undefined

# **enableTool**

Enables the tool with the specified ID.

#### **Syntax**

```
enableTool(toolName)
```
#### **Parameters**

toolName A string identifying the tool.

#### **Returns**

# **getEventHandler**

Obtains the event handler corresponding to the specified index.

```
Syntax
```
getEventHandler(index)

#### **Parameters**

index **An integer identifying the event handler.** 

#### **Returns**

An event handler object

# **getRendererName**

Obtains the name of the current renderer.

#### **Syntax**

getRendererName()

#### **Returns**

A string containing the current renderer's name

# **refresh**

#### Version 7.0.1

Marks the render area dirty so that it will be redrawn. This is useful when something has changed in the scene but the annotation is in a "Loaded" and not "Live" state.

## **Syntax**

refresh()

## **Returns**

undefined

## **removeEventHandler**

Unregisters the specified event handler.

## **Syntax**

```
removeEventHandler(handler)
```
#### **Parameters**

handler An event handler object representing the event handler.

#### **Returns**

undefined

## **removeCustomMenuItem**

Removes the custom menu item with the specified ID.

## **Syntax**

removeCustomMenuItem(menuName)

#### **Parameters**

menuName A string identifying the custom menu item.

#### **Returns**

undefined

## **removeCustomToolButton**

Removes the custom tool button with the specified ID.

#### **Syntax**

removeCustomToolButton(toolName)

#### **Parameters**

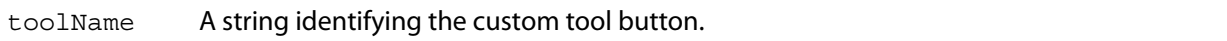

#### **Returns**

undefined

## **setCurrentTool**

Sets the current tool to the one with the specified ID.

## **Syntax**

setCurrentTool(toolName)

## **Parameters**

toolName A string identifying the tool

**Returns**

# <span id="page-74-1"></span><span id="page-74-0"></span>**Scene**

An object that represents the hierarchy of the 3D related content, including Animation, Light, Material, and Mesh objects. The variable scene is a global reference to this object.

Related objects are **[Animation](#page-14-0) [on page](#page-36-0) 15**, Light on page 37, [Material](#page-38-0) on page 39 and [Mesh](#page-51-0) on [page](#page-51-0) 52.

## **Properties**

<span id="page-74-9"></span><span id="page-74-8"></span><span id="page-74-7"></span><span id="page-74-6"></span><span id="page-74-5"></span><span id="page-74-4"></span><span id="page-74-3"></span><span id="page-74-2"></span>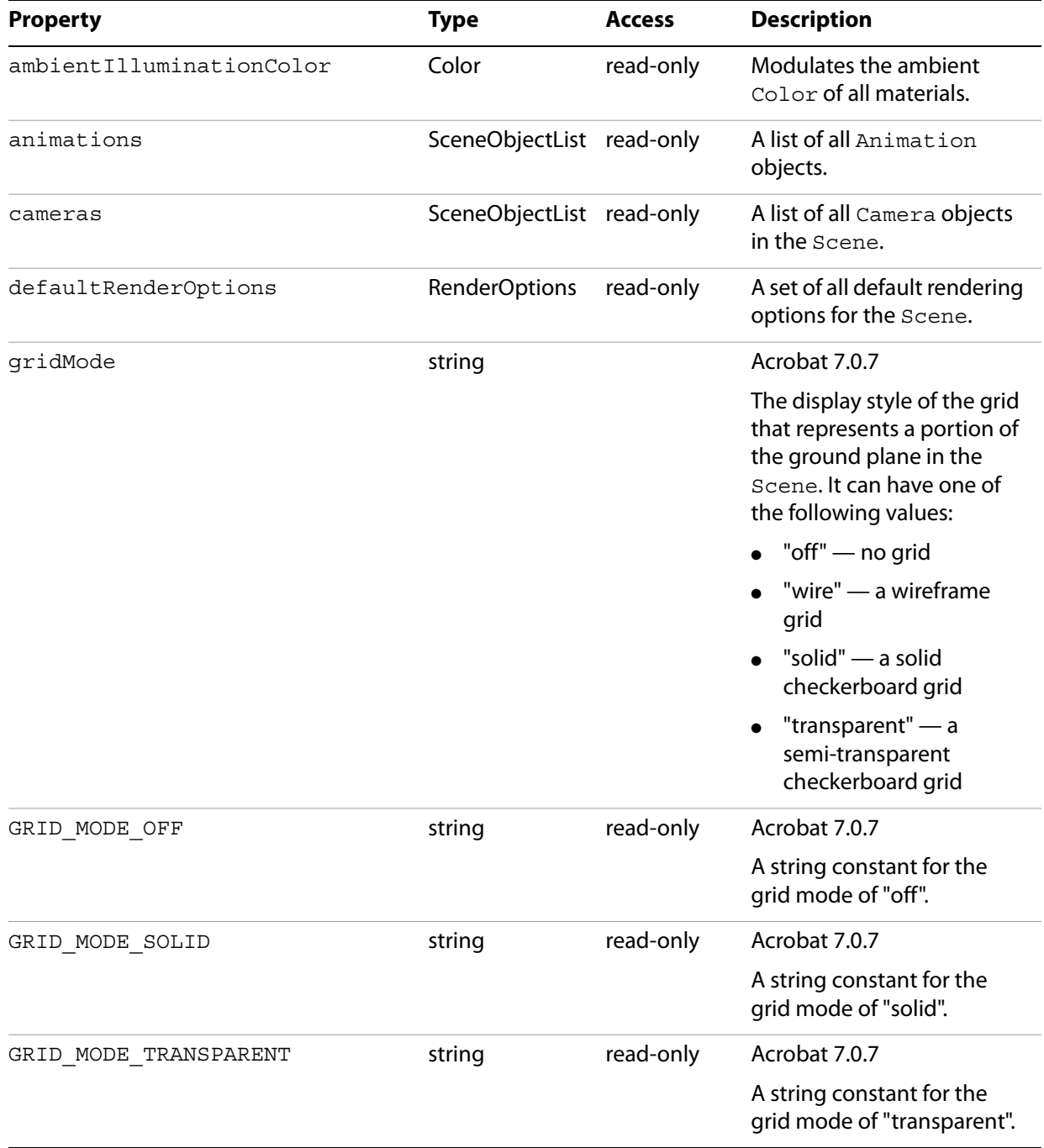

<span id="page-75-12"></span><span id="page-75-11"></span><span id="page-75-10"></span><span id="page-75-9"></span><span id="page-75-8"></span><span id="page-75-7"></span><span id="page-75-6"></span><span id="page-75-5"></span><span id="page-75-4"></span><span id="page-75-3"></span><span id="page-75-2"></span><span id="page-75-1"></span><span id="page-75-0"></span>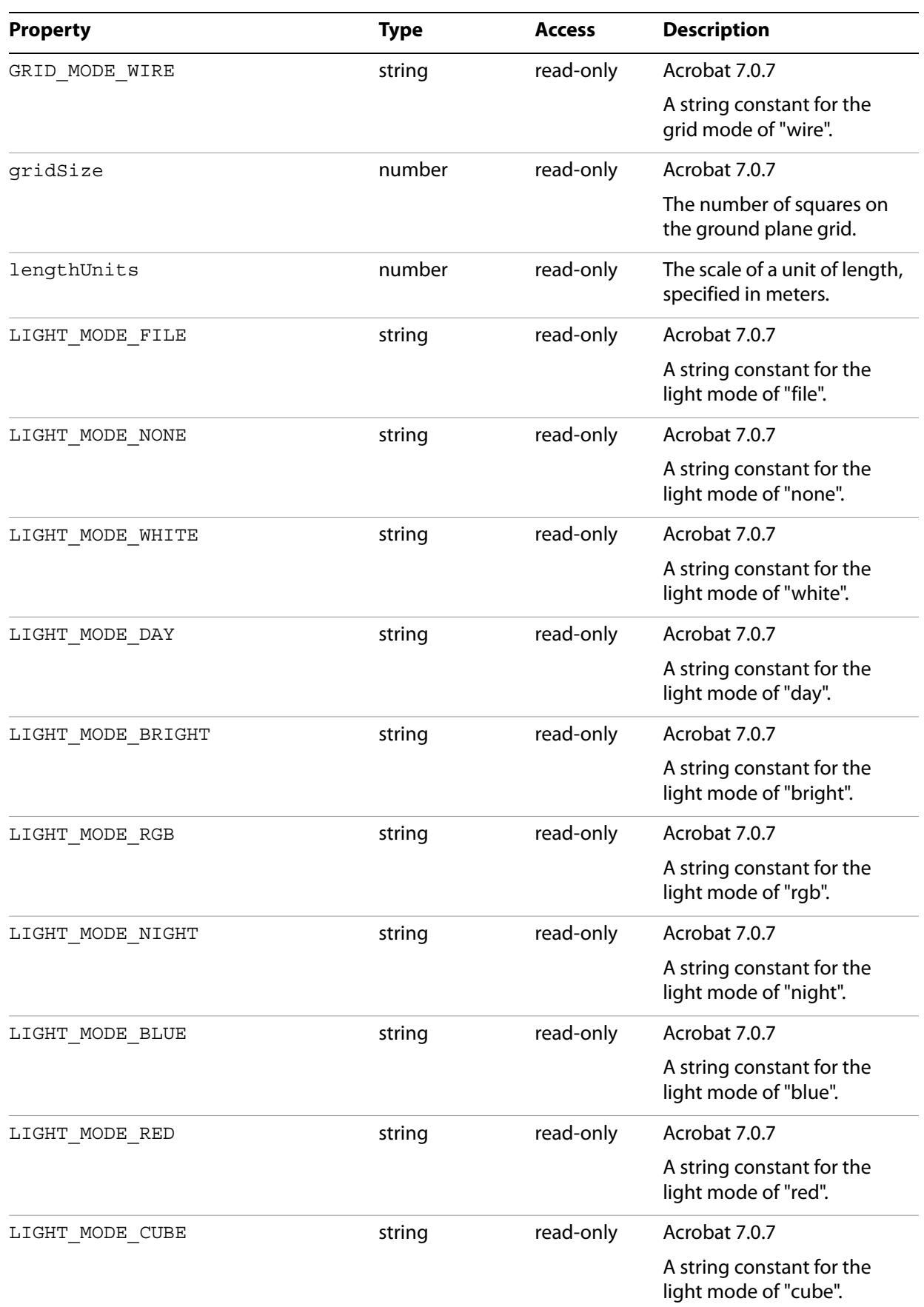

<span id="page-76-5"></span><span id="page-76-4"></span><span id="page-76-3"></span><span id="page-76-2"></span><span id="page-76-1"></span><span id="page-76-0"></span>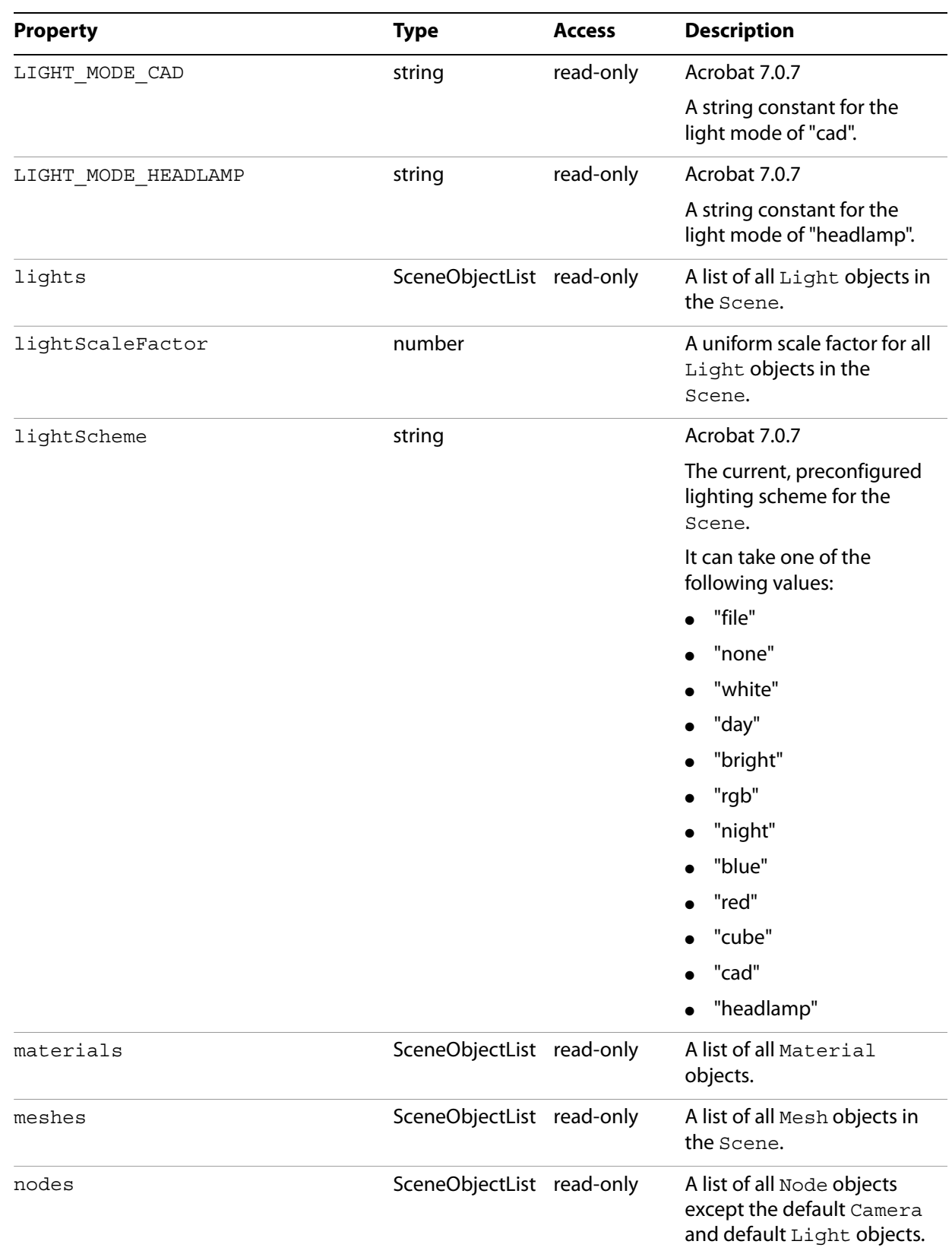

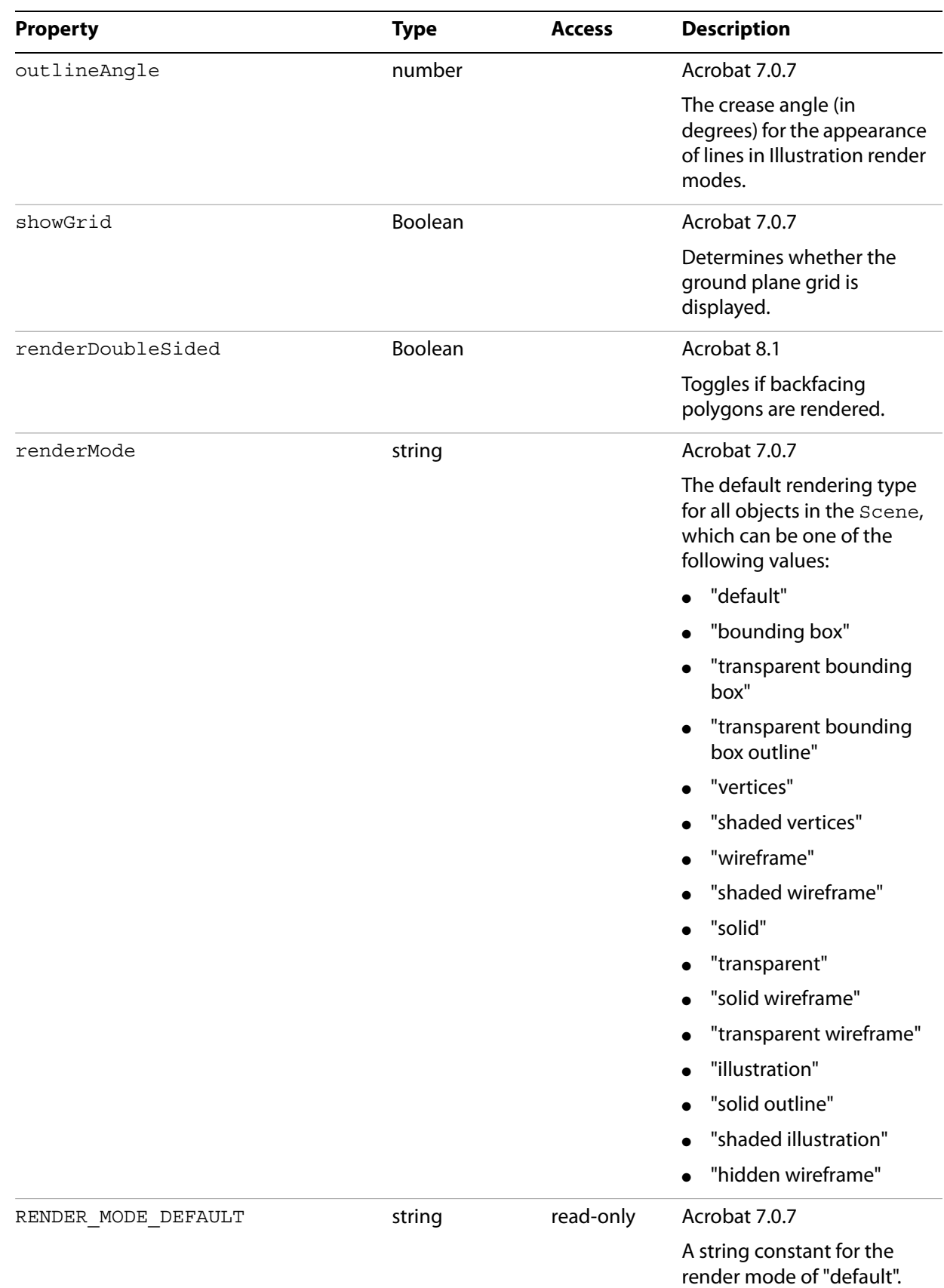

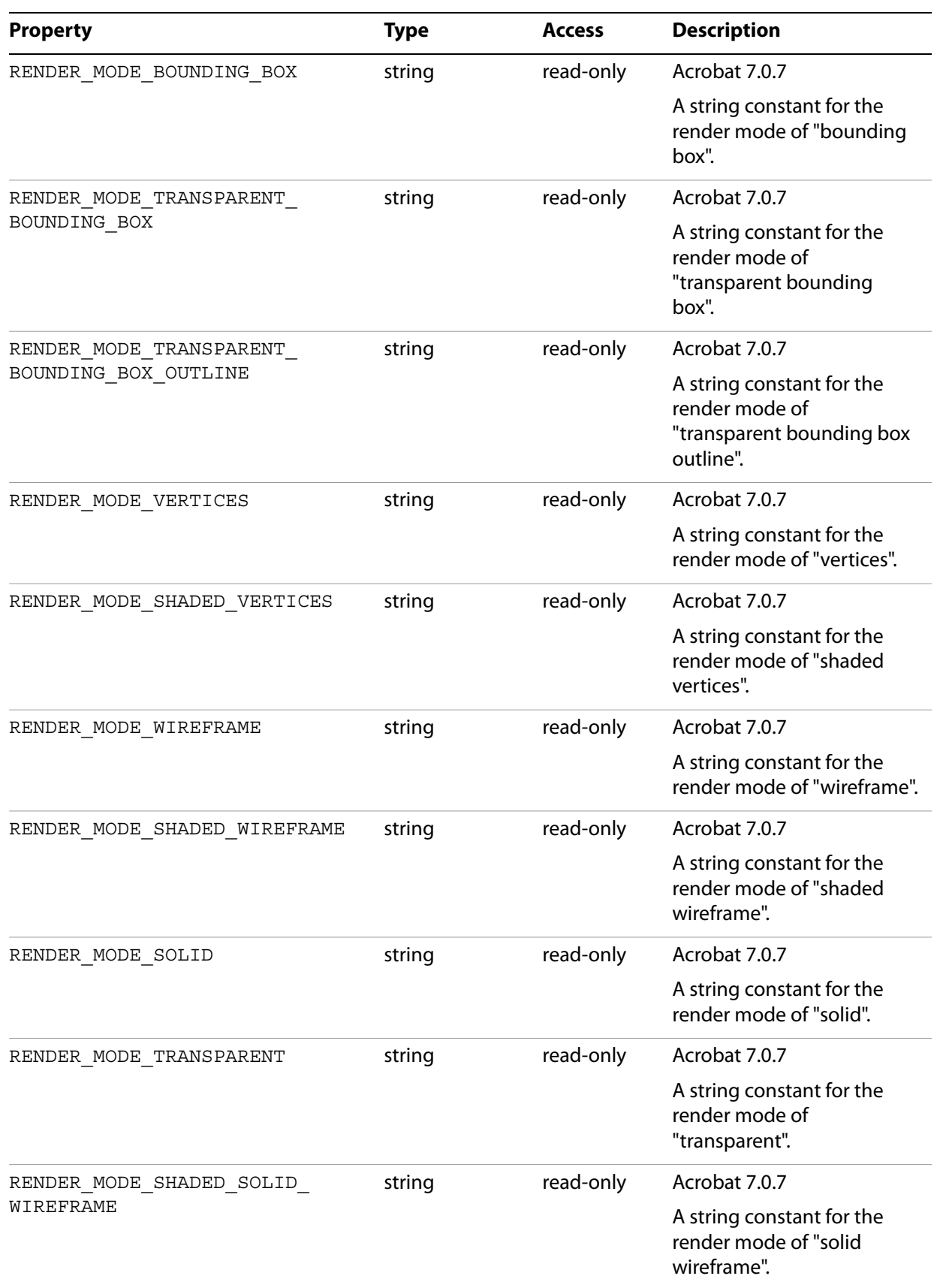

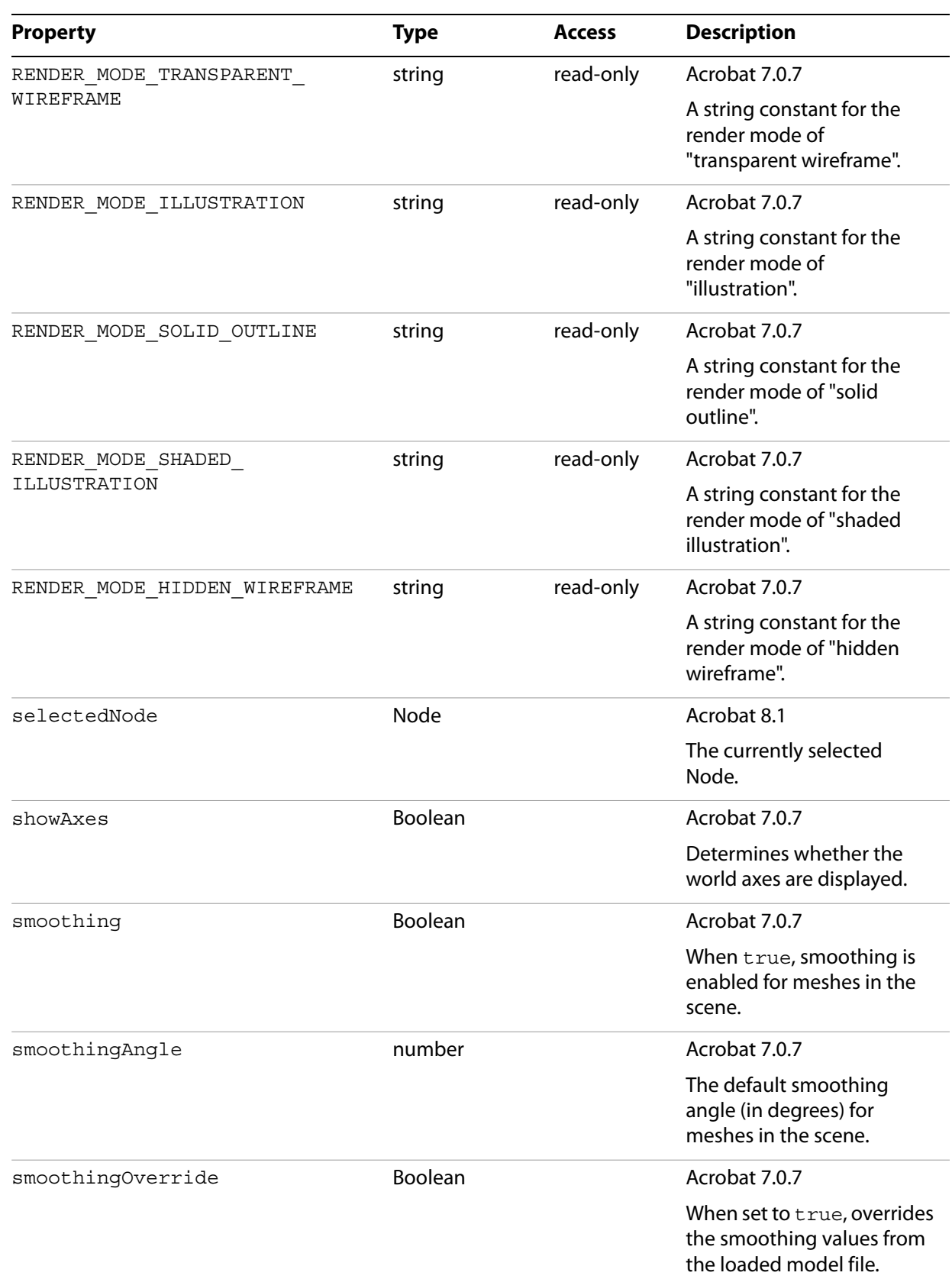

## <span id="page-80-0"></span>**activateAnimation**

Sets the given Animation to be active on its Node objects.

## **Syntax**

activateAnimation(animation)

#### **Parameters**

animation The Animation object to be activated.

#### **Returns**

undefined

## <span id="page-80-1"></span>**addModel**

Adds a model Resource to the top level of the Scene.

### **Syntax**

addModel(modelRes)

### **Parameters**

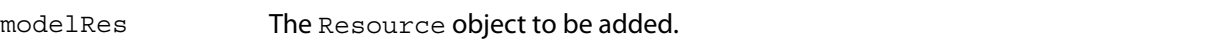

### **Returns**

A Node object representing the top-level Mesh of the loaded model

# <span id="page-80-2"></span>**createClippingPlane**

Creates a new clipping plane

### **Syntax**

createClippingPlane()

### **Returns**

A ClippingPlane object

## <span id="page-80-3"></span>**createLight**

Creates a new Light and attaches it to the Scene

**Syntax**

createLight()

**Returns**

A Light object

## <span id="page-81-1"></span>**createSquareMesh**

Creates a Mesh that is a unit square. The default UV parameterization fits once in U and V.

### **Syntax**

createSquareMesh(sizeX, sizeY, name)

## **Parameters**

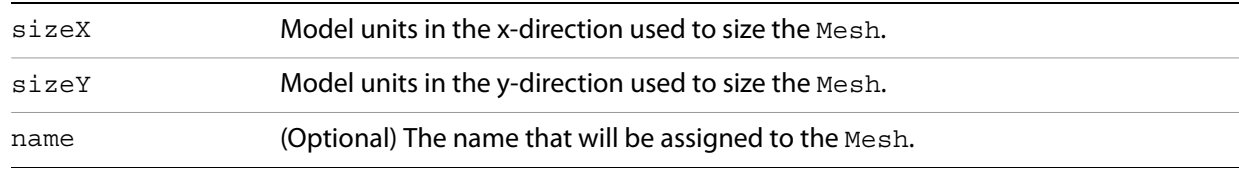

### **Returns**

A Mesh object

## <span id="page-81-0"></span>**computeBoundingBox**

Computes the BoundingBox of the Scene

## **Syntax**

computeBoundingBox()

## **Returns**

A BoundingBox object

## **update**

Applies all changes to the Scene

**Syntax**

update()

## **Returns**

# <span id="page-82-0"></span>**SceneObject**

The base type for objects within the Scene, including Animation, Material, and Node objects.

Related objects are **Scene [on page](#page-36-0) 75, [Animation](#page-14-0) on page 15**, Light on page 37, [Material](#page-38-0) on [page](#page-38-0) 39 and Mesh [on page](#page-51-0) 52.

## **Properties**

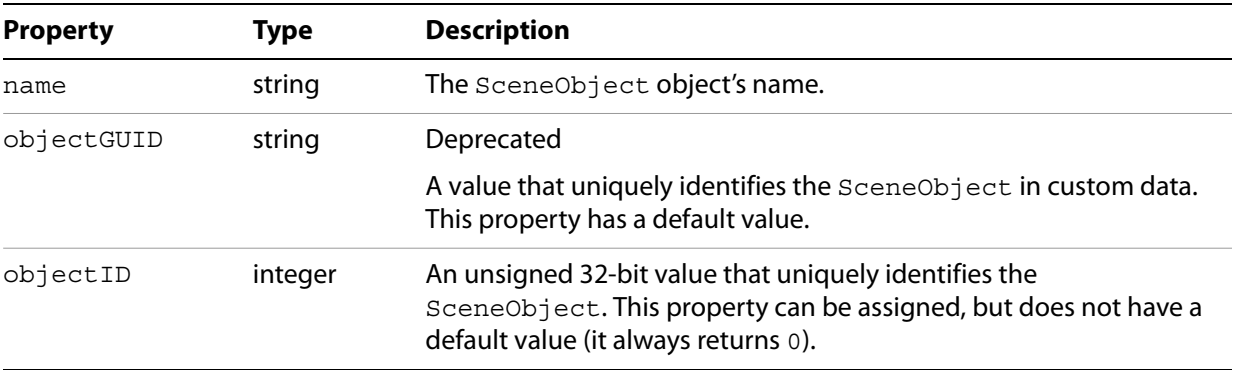

# **SceneObjectList**

A structure that contains references to several SceneObject objects.

## **Properties**

<span id="page-83-0"></span>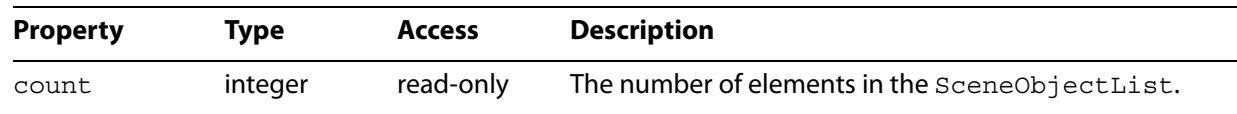

# <span id="page-83-1"></span>**getByGUID**

#### Deprecated

Obtains the specified SceneObject object from the list

## **Syntax**

getByGUID(guid)

## **Parameters**

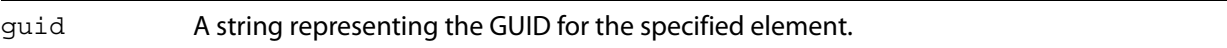

### **Returns**

A SceneObject object

## <span id="page-83-2"></span>**getByID**

Obtains the specified SceneObject object from the list

## **Syntax**

getByID(id)

## **Parameters**

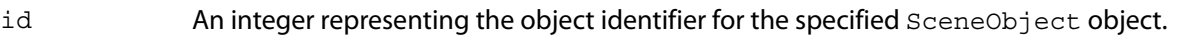

## **Returns**

A SceneObject object

## <span id="page-83-3"></span>**getByIndex**

Obtains the specified SceneObject object from the list

#### **Syntax**

getByIndex(index)

## **Parameters**

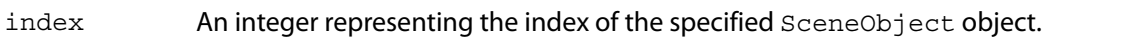

#### **Returns**

A SceneObject object

## <span id="page-84-0"></span>**getByName**

Obtains the specified SceneObject object from the list

### **Syntax**

getByName(name)

### **Parameters**

name A string representing the name of the specified SceneObject object.

### **Returns**

A SceneObject object

## **removeAll**

Removes all the SceneObject objects from the list

#### **Syntax**

removeAll()

### **Returns**

undefined

# **removeByIndex**

Removes the specified SceneObject object from the list

#### **Syntax**

removeByIndex(index)

### **Parameters**

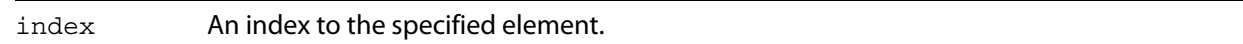

#### **Returns**

undefined

# **removeItem**

Removes a SceneObject object from the list

# **Syntax**

removeItem(scene\_object)

#### **Parameters**

scene\_object A scene object.

**Returns**

# <span id="page-86-0"></span>**ScrollWheelEvent**

(Acrobat 8.1) An object that is passed as an argument to the onEvent method of the ScrollWheelHandler object, [page](#page-87-0) 88. A ScrollWheelEvent object is created when the mouse scroll wheel is activated over an active 3D Canvas object.

## **Properties**

<span id="page-86-6"></span><span id="page-86-5"></span><span id="page-86-4"></span><span id="page-86-3"></span><span id="page-86-2"></span><span id="page-86-1"></span>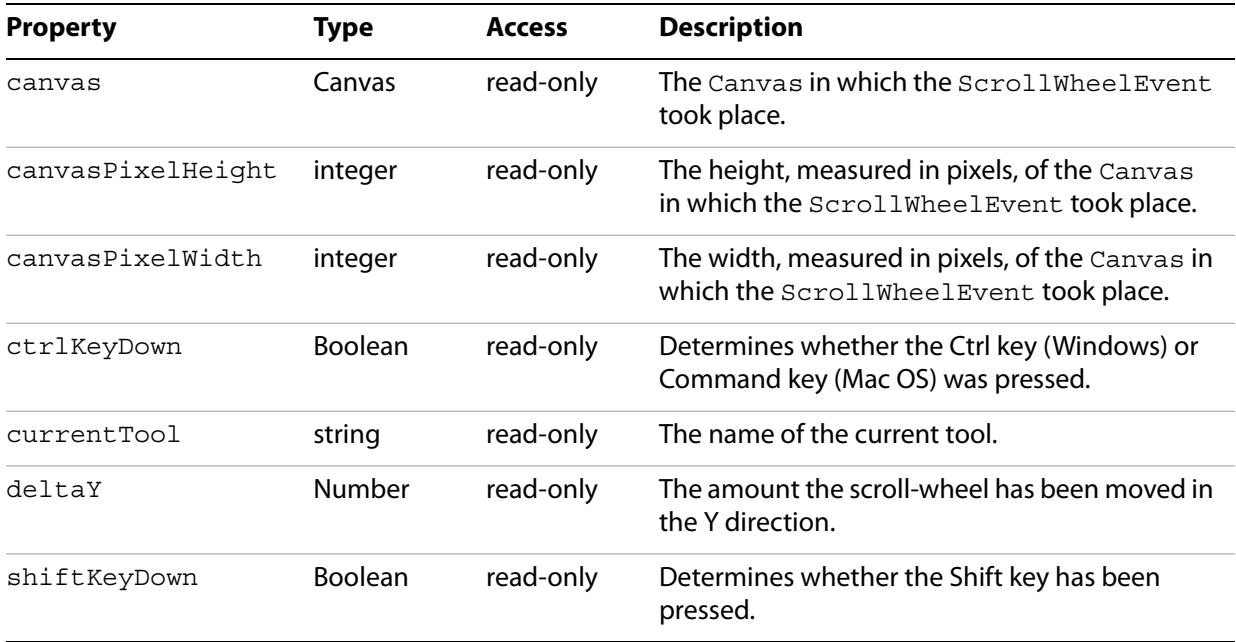

# <span id="page-87-1"></span><span id="page-87-0"></span>**ScrollWheelEventHandler**

(Acrobat 8.1) An object that exposes a callback mechanism that allows a function to be evaluated when an event occurs. Event handlers are registered with the Runtime method [addEventHandler](#page-70-0) on page 71.

# **ScrollWheelEventHandler**

#### Constructor

**Syntax**

new ScrollWheelEventHandler()

## **Returns**

A ScrollWheelEventHandler object.

## **onEvent**

A method that is called when the scroll wheel is used in an active 3D annotation.

**Syntax**

onEvent(event)

### **Parameters**

event A ScrollWheelEvent object representing the event.

## **Returns**

# <span id="page-88-0"></span>**SelectionEvent**

(Acrobat 8.1) An object that is passed as an argument to the onEvent method of the SelectionEventHandler object, [page](#page-89-0) 90.

A SelectionEvent object is created when an object is selected from an active 3D Canvas object or from a model tree. If the selection is made from a Canvas object, a MouseEvent is also created.

## **Properties**

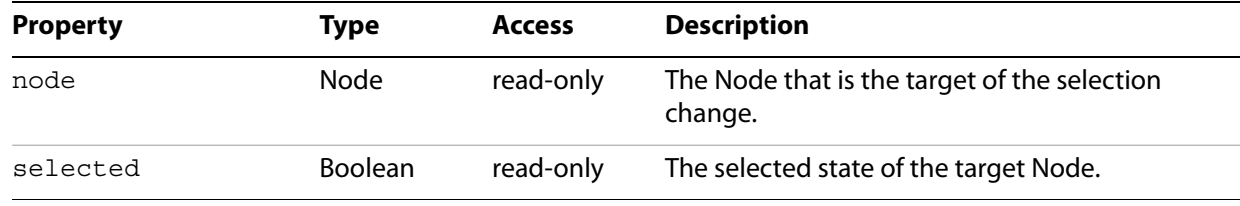

# <span id="page-89-0"></span>**SelectionEventHandler**

(Acrobat 8.1) An object that exposes a callback mechanism that allows a function to be evaluated when an event occurs. Event handlers are registered with the Runtime addEventHandler method.

# **SelectionEventHandler**

#### Constructor

**Syntax**

new SelectionEventHandler()

## **Returns**

A SelectionEventHandler object.

## **onEvent**

A method that is called when the selection state changes in an active 3D annotation.

**Syntax**

onEvent(event)

### **Parameters**

event A ScrollWheelEvent object representing the event.

## **Returns**

# **Texture**

A Texture object represents the mapping of a texture. All Texture properties have read-write permissions.

## **Properties**

<span id="page-90-4"></span><span id="page-90-2"></span><span id="page-90-1"></span><span id="page-90-0"></span>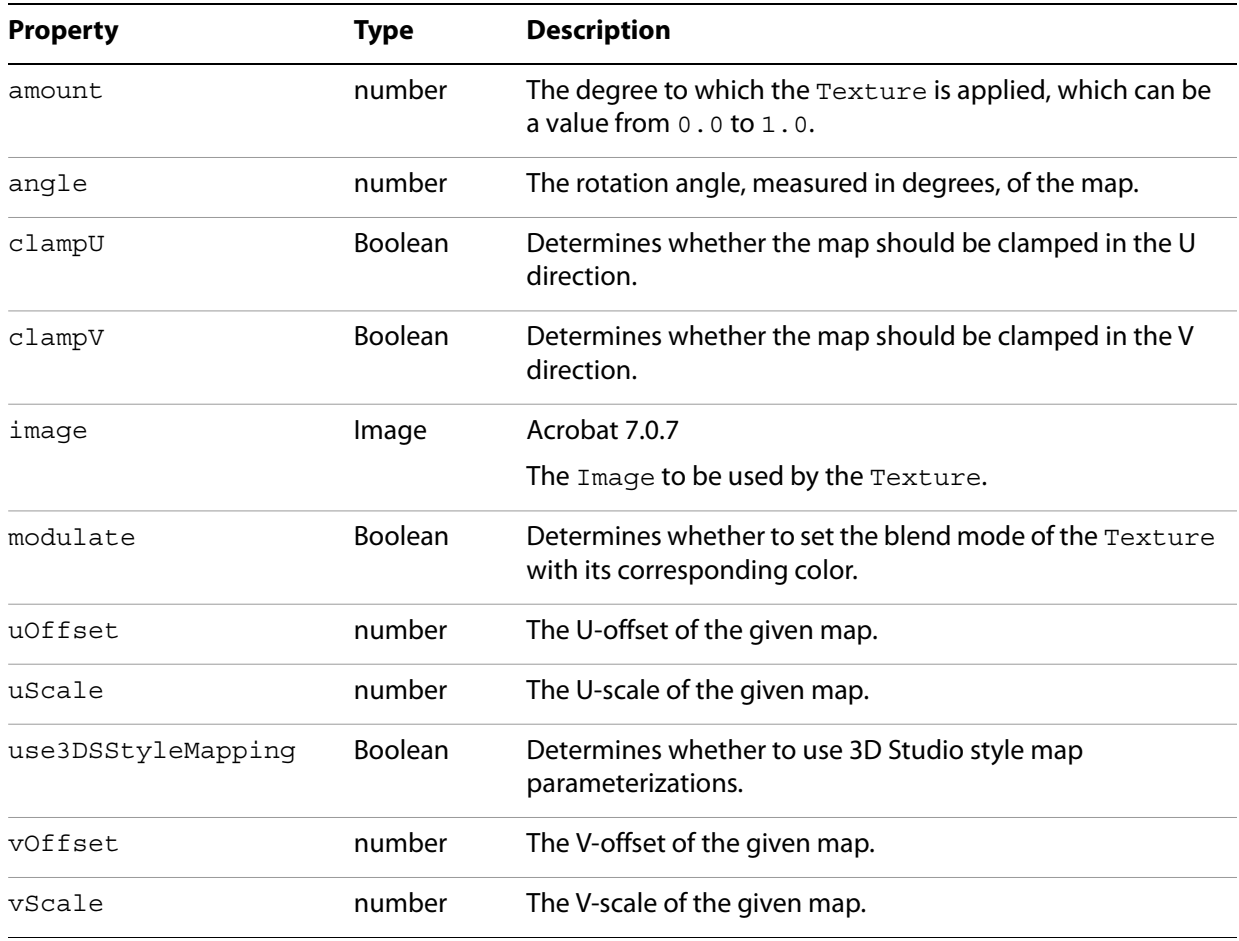

# <span id="page-90-3"></span>**getImage**

#### Deprecated

Gets the Image currently used by the Texture.

## **Syntax**

getImage()

### **Returns**

The Image currently being used.

# **setImage**

### Deprecated

Sets the Image to be used by the Texture.

## **Syntax**

setImage(image)

#### **Parameters**

image The Image to be used.

### **Returns**

# **TimeEvent**

An object that is passed as an argument to the TimeEventHandler object's onEvent method.

**Properties**

<span id="page-92-0"></span>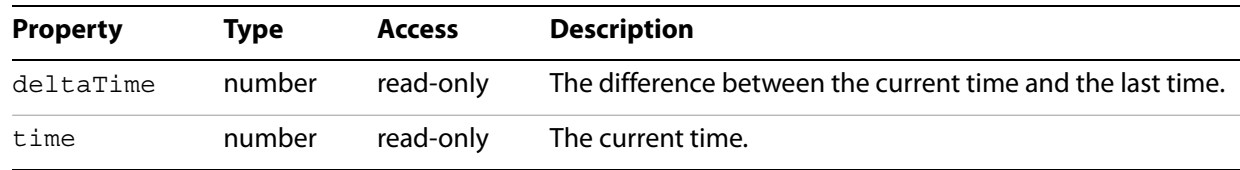

# **TimeEventHandler**

An object that exposes a callback mechanism that allows a function to be evaluated when an event occurs. Event handlers are registered with the Runtime addEventHandler method.

## **TimeEventHandler**

#### Constructor

**Syntax**

```
new TimeEventHandler()
```
## **Returns**

A TimeEventHandler object.

## **onEvent**

A method that is called when simulation time is incremented in an active 3D annotation.

## **Syntax**

onEvent(event)

### **Parameters**

event A TimeEvent object representing the event.

## **Returns**

# **ToolEvent**

An object that is passed as an argument to the onEvent method of the ToolEventHandler object, see [page](#page-95-0) 96.

**Properties**

<span id="page-94-3"></span><span id="page-94-2"></span><span id="page-94-1"></span><span id="page-94-0"></span>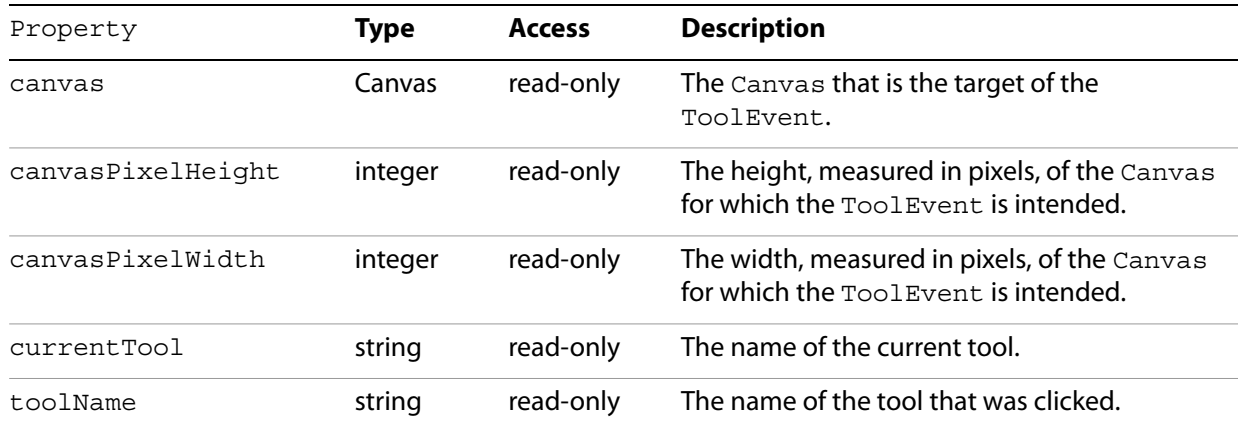

# <span id="page-95-0"></span>**ToolEventHandler**

An object that exposes a callback mechanism that allows a function to be evaluated when an event occurs. Event handlers are registered with the Runtime addEventHandler method, [page](#page-70-0) 71.

**ToolEventHandler**

Constructor

**Syntax**

new ToolEventHandler()

**Returns**

A ToolEventHandler object

## **onEvent**

A method that is called when a tool button is pressed on the 3D toolbar.

**Syntax**

onEvent(event)

**Parameters**

event A ToolEvent object representing the event.

**Returns**

# **Vector3**

An object comprised of three values that represent a point in space or a direction and magnitude.

**Properties**

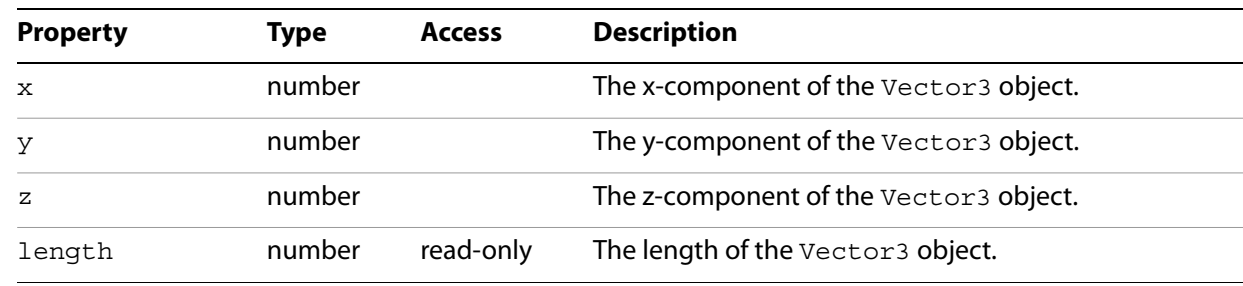

## <span id="page-96-0"></span>**Vector3**

Constructor that initializes the new object to (0.0, 0.0, 0.0).

## **Syntax**

new Vector3()

## **Returns**

A Vector3 object

## **Vector3**

Constructor that initializes the new object to the specified components

## **Syntax**

new Vector3(x, y, z)

### **Parameters**

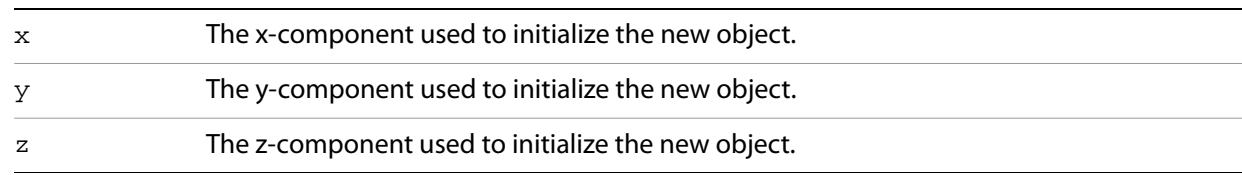

## **Returns**

A Vector3 object

## <span id="page-97-0"></span>**add**

Adds the specified Vector3 to the current one.

### **Syntax**

add(offset)

## **Parameters**

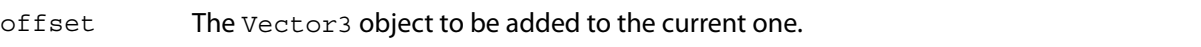

### **Returns**

A Vector3 object

## <span id="page-97-1"></span>**addInPlace**

Adds the specified Vector3 to the current one, and updates the current Vector3 with the resulting value.

## **Syntax**

addInPlace(offset)

### **Parameters**

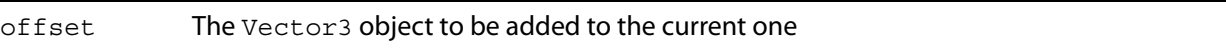

## **Returns**

undefined

## <span id="page-97-2"></span>**addScaled**

Adds the specified Vector3 with the scaled offset to the current one.

## **Syntax**

```
addScaled(offset, scale)
```
### **Parameters**

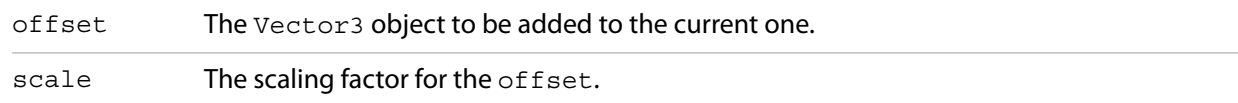

## **Returns**

A Vector3 object

## <span id="page-98-0"></span>**addScaledInPlace**

Adds the specified Vector3 with the scaled offset to the current one, and updates the current Vector3 with the resulting value.

## **Syntax**

addScaledInPlace(offset, scale)

#### **Parameters**

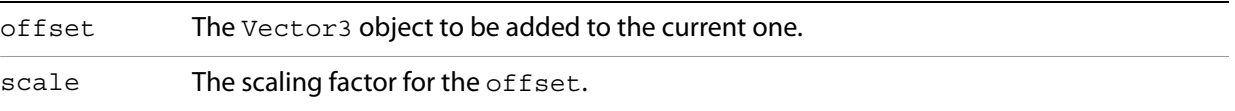

#### **Returns**

#### undefined

## <span id="page-98-1"></span>**blend**

Blends the current and specified Vector3 by the specified degree.

#### **Syntax**

blend(vec, blendFactor)

### **Parameters**

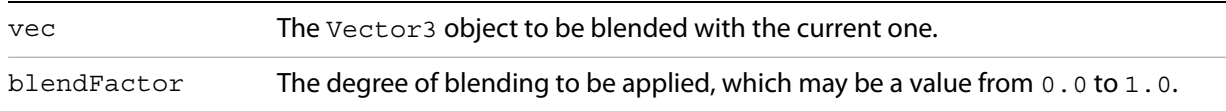

### **Returns**

A Vector3 object.

## <span id="page-98-2"></span>**blendInPlace**

Blends the current and specified Vector3 by the specified degree, and updates the current Vector3 with the resulting value.

### **Syntax**

blendInPlace(vec, blendFactor)

#### **Parameters**

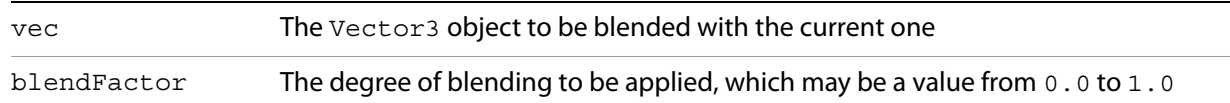

#### **Returns**

#### undefined

#### <span id="page-99-0"></span>**cross**

Calculates the cross product between the specified Vector3 and the current one.

#### **Syntax**

cross(vec)

## **Parameters**

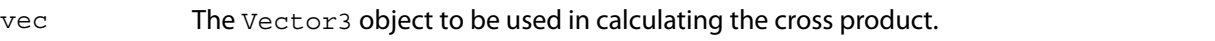

#### **Returns**

A Vector3 object.

## <span id="page-99-1"></span>**dot**

Calculates the dot product between the specified Vector3 and the current one.

## **Syntax**

dot(vec)

#### **Parameters**

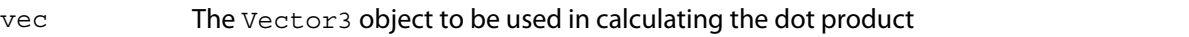

#### **Returns**

A number value representing the scalar dot product.

## **normalize**

Normalizes the current Vector3.

#### **Syntax**

normalize()

### **Returns**

undefined

## **scale**

Scales the current Vector3.

## **Syntax**

scale(scale)

## **Parameters**

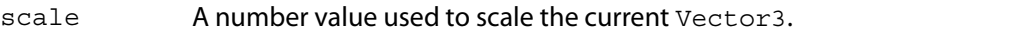

## **Returns**

A Vector3 object

## **scaleInPlace**

Scales the current Vector3, and updates the current Vector3 with the resulting value.

## **Syntax**

scaleInPlace(scale)

### **Parameters**

scale A number value used to scale the current Vector3.

**Returns**

undefined

### **set**

Sets the current Vector3 to the value contained in the specified Vector3.

## **Syntax**

set(vec)

### **Parameters**

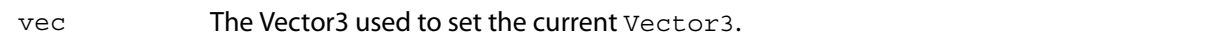

#### **Returns**

undefined

## **set**

Acrobat 7.0.7

Sets the current Vector3 to the values contained in the specified components.

#### **Syntax**

set $(x, y, z)$ 

## **Parameters**

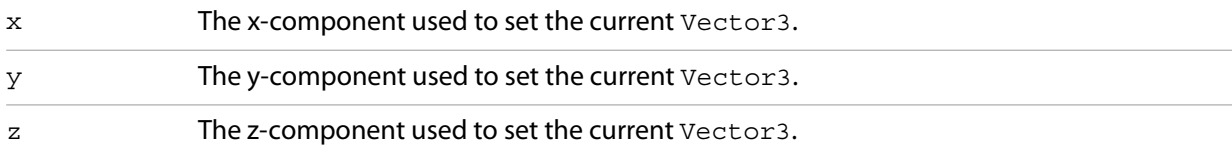

#### **Returns**

undefined

## **set3**

#### Deprecated

Sets the current Vector3 to the values contained in the specified components.

## **Syntax**

 $set3(x, y, z)$ 

#### **Parameters**

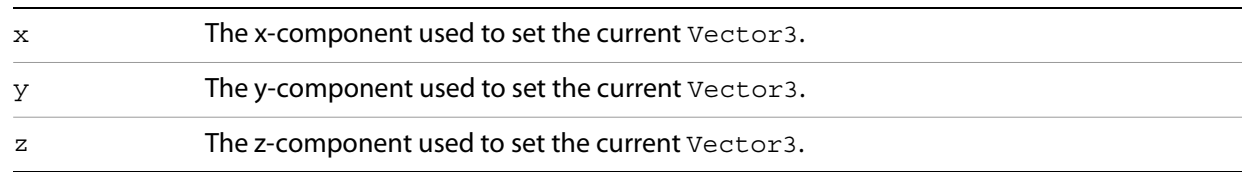

## **Returns**

#### undefined

## **subtract**

Subtracts the specified Vector3 from the current one.

## **Syntax**

subtract(offset)

**Parameters**

offset The Vector3 object to be subtracted from the current one.

## **Returns**

A Vector3 object

## **subtractInPlace**

Subtracts the specified Vector3 from the current one, and updates the current Vector3 with the resulting value.

## **Syntax**

subtractInPlace(offset)

### **Parameters**

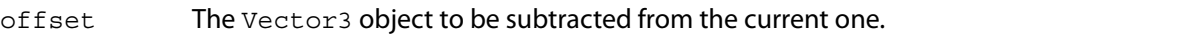

#### **Returns**

This chapter summarizes the new features and changes introduced in Acrobat 8.1 and earlier.

# **Acrobat 8.1 changes**

This section describes the changes introduced in Acrobat 8.1.

## **New objects**

The following objects are new: [ScrollWheelEvent](#page-86-0), [ScrollWheelEventHandler](#page-87-1), [SelectionEvent](#page-88-0), and [ScrollWheelEventHandler](#page-87-1).

# **Additional properties in existing objects**

The **[HitInfo](#page-30-0)</u>** object has additional properties: material, surfaceNormal, and textureCoordinate.

The [Node](#page-56-0) object has an additional property: metadataString.

The [Light](#page-36-1) object has an additional property: directionLocal (Acrobat 7, but previously undocumented).

The [Runtime](#page-66-0) object has the additional properties: canvasCount, overrideSpinTool, scrollWheelSpeed, speedThreshold, strafeSpeed, and walkSpeed.

The **[Scene](#page-74-1)** object has the additional properties: node and selected.

# **Deprecated objects or properties**

The following APIs have been deprecated:

[CameraEvent](#page-22-0).isNewCanvas (a property)

[Dummy](#page-29-0) (an object)

[Procedural](#page-58-0) (an object)

[SceneObject](#page-82-0).objectGUID (a property)

[SceneObject](#page-82-0).getByGUID (a method)

# **Acrobat 8.0 changes**

This section describes the changes introduced in Acrobat 8.0.

# **Additional properties in existing objects**

The **[Runtime](#page-66-0)** object has the additional properties: overrideSpinTool and TOOL\_NAME\_SPIN.

# **Index**

### **3**

[3D JavaScript engine 9](#page-8-0)

## **A**

[Accessing the 3D JavaScript engine 9](#page-8-1) [activateAnimation method 81](#page-80-0) [add method 98](#page-97-0) [addCustomMenuItem method 70](#page-69-0) [addCustomToolButton method 70](#page-69-1) [addEventHandler method 71](#page-70-1) [addInPlace method 98](#page-97-1) [addModel method 81](#page-80-1) [addScaled method 98](#page-97-2) [addScaledInPlace method 99](#page-98-0) [ambientColor property 39](#page-38-1) [ambientIlluminationColor property 75](#page-74-2) [ambientTexture property 39](#page-38-2) [angle property 91](#page-90-0) [Animation object 15](#page-14-1) [currentTime property 15](#page-14-2) [endTime property 15](#page-14-3) [framesPerSecond property 15](#page-14-4) [length property 15](#page-14-5) [startTime property 15](#page-14-6) [animations property 75](#page-74-3) [Annot3D.context3D property 9](#page-8-2) [ATTENUATION\\_ABC property 37](#page-36-2) [ATTENUATION\\_NONE property 37](#page-36-3) [attenuationA property 37](#page-36-4) [attenuationB property 37](#page-36-5) [attenuationC property 37](#page-36-6) [attenuationType property 37](#page-36-7)

### **B**

[Background object 16](#page-15-0) [getColor method 16](#page-15-1) [getImage method 16](#page-15-2) [image property 16](#page-15-3) [setColor method 16](#page-15-4) [setImage method 17](#page-16-0) [background property 25](#page-24-0) [binding property 20,](#page-19-0) [23](#page-22-1) [BINDING\\_HORIZONTAL property 20](#page-19-1) [BINDING\\_MAX property 20](#page-19-2) [BINDING\\_MIN property 20](#page-19-3) [BINDING\\_VERTICAL property 20](#page-19-4) [blend method 99](#page-98-1) [blendInPlace method 99](#page-98-2) [Bone object 18](#page-17-0)

[BoundingBox object 19](#page-18-0) [center property 19](#page-18-1) [max property 19](#page-18-2) [min property 19](#page-18-3) [boundingBoxColor property 64](#page-63-0) [brightness property 37](#page-36-8) [bumpTexture property 39](#page-38-3) [BUTTON\\_TYPE\\_PUSH property 67](#page-66-1) [BUTTON\\_TYPE\\_TOOL property 67](#page-66-2)

## **C**

Camera object [binding property 20](#page-19-0) [BINDING\\_HORIZONTAL property 20](#page-19-1) [BINDING\\_MAX property 20](#page-19-2) [BINDING\\_MIN property 20](#page-19-3) [BINDING\\_VERTICAL property 20](#page-19-4) [far property 20](#page-19-5) [fov property 20](#page-19-6) [getDirectionFromScreen method 22](#page-21-0) [getScreenFromPosition method 21](#page-20-0) [near property 20](#page-19-7) [position property 20](#page-19-8) [positionLocal property 20](#page-19-9) [projectionType property 20](#page-19-10) [roll property 21](#page-20-1) [target property 21](#page-20-2) [targetPosition property 21](#page-20-3) [targetPositionLocal property 21](#page-20-4) [TYPE\\_ORTHOGRAPHIC property 21](#page-20-5) [TYPE\\_PERSPECTIVE property 21](#page-20-6) [up property 21](#page-20-7) [upLocal property 21](#page-20-8) [viewPlaneSize property 21](#page-20-9) [CameraEvent object 23](#page-22-0) [binding property 23](#page-22-1) [canvas property 23](#page-22-2) [currentTool property 23](#page-22-3) [far property 23](#page-22-4) [fov property 23](#page-22-5) [isNewCanvas property 23](#page-22-6) [near property 23](#page-22-7) [projectionType property 23](#page-22-8) [targetDistance property 23](#page-22-9) [transform property 23](#page-22-10) [viewPlaneSize property 23](#page-22-11) [CameraEventHandler method 24](#page-23-0) [CameraEventHandler object 24](#page-23-1) [CameraEventHandler method 24](#page-23-0) [cameras property 75](#page-74-4)

[Canvas object 25](#page-24-1) [background property 25](#page-24-0) [getCamera method 25](#page-24-2) [setCamera method 25](#page-24-3) [canvas property 23,](#page-22-2) [34,](#page-33-0) [50,](#page-49-0) [53,](#page-52-0) [62,](#page-61-0) [87,](#page-86-1) [95](#page-94-0) [canvasCount property 67](#page-66-3) [canvasPixelHeight property 34,](#page-33-1) [53,](#page-52-1) [62,](#page-61-1) [87,](#page-86-2) [95](#page-94-1) [canvasPixelWidth property 34,](#page-33-2) [53,](#page-52-2) [62,](#page-61-2) [87,](#page-86-3) [95](#page-94-2) [center property 19](#page-18-1) [characterCode property 34](#page-33-3) [clampU property 91](#page-90-1) [clampV property 91](#page-90-2) [ClippingPlane object 26](#page-25-0) [remove method 26](#page-25-1) [clippingPlaneColor property 64](#page-63-1) [clippingPlaneIntersectionColor property 64](#page-63-2) [Color method 27](#page-26-0) [Color object 27](#page-26-1) [Color method 27](#page-26-0) [r, g, b properties 27](#page-26-2) [set method 27](#page-26-3) [set3 method 28](#page-27-0) [color property 37](#page-36-9) [computeBoundingBox method 58,](#page-57-0) [82](#page-81-0) [Console object 29](#page-28-0) [print method 29](#page-28-1) [println method 29](#page-28-2) [count property 84](#page-83-0) [createClippingPlane method 81](#page-80-2) [createLight method 81](#page-80-3) [createSquareMesh method 82](#page-81-1) [cross method 100](#page-99-0) [ctrlKeyDown property 35,](#page-34-0) [53,](#page-52-3) [67,](#page-66-4) [87](#page-86-4) [currentTime property 15](#page-14-2) [currentTool property 23,](#page-22-3) [35,](#page-34-1) [50,](#page-49-1) [53,](#page-52-4) [62,](#page-61-3) [87,](#page-86-5) [95](#page-94-3)

## **D**

[Date object 13](#page-12-0) [defaultAmbientColor property 64](#page-63-3) [defaultDiffuseColor property 64](#page-63-4) [defaultEmissiveColor property 64](#page-63-5) [defaultRenderOptions property 75](#page-74-5) [defaultSpecularColor property 64](#page-63-6) [deltaTime property 93](#page-92-0) [deltaY property 87](#page-86-6) [detachFromCurrentAnimation method 58](#page-57-1) [determinant property 40](#page-39-0) [diffuseColor property 39](#page-38-4) [diffuseTexture property 39](#page-38-5) [direction property 37](#page-36-10) [directionLocal property 37](#page-36-11) [disableTool method 71](#page-70-2) [distance property 31](#page-30-1) [dot method 100](#page-99-1) [Dummy object 30](#page-29-0)

## **E**

[emissiveColor property 39](#page-38-6) [emissiveTexture property 39](#page-38-7)

[enableTool method 71](#page-70-3) [endTime property 15](#page-14-3) [eventHandlerCount property 67](#page-66-5)

#### **F**

[far property 20,](#page-19-5) [23](#page-22-4) [firstChild property 57](#page-56-1) [fov property 20,](#page-19-6) [23](#page-22-5) [framesPerSecond property 15](#page-14-4)

#### **G**

[getByGUID method 84](#page-83-1) [getByID method 84](#page-83-2) [getByIndex method 84](#page-83-3) [getByName method 85](#page-84-0) [getCamera method 25](#page-24-2) [getColor method 16](#page-15-1) [getDirectionFromScreen method 22](#page-21-0) [getEventHandler method 72](#page-71-0) [getImage method 16,](#page-15-2) [91](#page-90-3) [getRendererName method 72](#page-71-1) [getScreenFromPosition method 21](#page-20-0) [Getting the SceneContext3d object 9](#page-8-3) [GRID\\_MODE\\_OFF property 75](#page-74-6) [GRID\\_MODE\\_SOLID property 75](#page-74-7) [GRID\\_MODE\\_TRANSPARENT property 75](#page-74-8) [GRID\\_MODE\\_WIRE property 76](#page-75-0) [gridMode property 75](#page-74-9) [gridSize property 76](#page-75-1)

## **H**

[height property 33](#page-32-0) [hitEnabled property 57](#page-56-2) [HitInfo object 31](#page-30-0) [distance property 31](#page-30-1) [material property 31](#page-30-2) [position property 31](#page-30-3) [surfaceNormal property 31](#page-30-4) [target property 31](#page-30-5) [textureCoordinate property 31](#page-30-6) [hits property 53](#page-52-5) [Host object 32](#page-31-0)

## **I**

[illustrationRenderModeFaceColor property 64](#page-63-7) [illustrationRenderModeLineColor property 64](#page-63-8) [Image method 33](#page-32-1) [Image object 33](#page-32-2) [height property 33](#page-32-0) [Image method 33](#page-32-1) [width property 33](#page-32-3) [image property 16,](#page-15-3) [91](#page-90-4) [info property 57](#page-56-3) [innerConeAngle property 38](#page-37-0) [innerRadius property 38](#page-37-1) [instances property 67](#page-66-6) [interpolate method 61](#page-60-0) [interpolateInPlace method 61](#page-60-1)

[inverse property 40](#page-39-1) [invertInPlace method 40](#page-39-2) [isDoubleClick property 53](#page-52-6) [isEqual method 41](#page-40-0) [isMouseDown property 53](#page-52-7) [isMouseHit property 53](#page-52-8) [isMouseMove property 53](#page-52-9) [isMouseOut property 53](#page-52-10) [isMouseOver property 53](#page-52-11) [isMouseUp property 53](#page-52-12) [isNewCanvas property 23](#page-22-6)

## **K**

KeyEvent object [canvas property 34](#page-33-0) [canvasPixelHeight property 34](#page-33-1) [canvasPixelWidth property 34](#page-33-2) [characterCode property 34](#page-33-3) [ctrlKeyDown property 35](#page-34-0) [currentTool property 35](#page-34-1) [shiftKeyDown property 35](#page-34-2) [KeyEventHandler method 36](#page-35-0) KeyEventHandler object [KeyEventHandler method 36](#page-35-0) [onEvent method 36](#page-35-1)

## **L**

[leftButtonDown property 53](#page-52-13) [length property 15,](#page-14-5) [97](#page-96-0) [lengthUnits property 76](#page-75-2) [Light object 37](#page-36-1) [ATTENUATION\\_ABC property 37](#page-36-2) [ATTENUATION\\_NONE property 37](#page-36-3) [attenuationA property 37](#page-36-4) [attenuationB property 37](#page-36-5) [attenuationC property 37](#page-36-6) [attenuationType property 37](#page-36-7) [brightness property 37](#page-36-8) [color property 37](#page-36-9) [direction property 37](#page-36-10) [innerConeAngle property 38](#page-37-0) [innerRadius property 38](#page-37-1) [outerConeAngle property 38](#page-37-2) [outerRadius property 38](#page-37-3) [position property 38](#page-37-4) [positionLocal property 38](#page-37-5) [type property 38](#page-37-6) [TYPE\\_INFINITE property 38](#page-37-7) [TYPE\\_POINT property 38](#page-37-8) [TYPE\\_SPOT property 38](#page-37-9) [LIGHT\\_MODE\\_BLUE property 76](#page-75-3) [LIGHT\\_MODE\\_BRIGHT property 76](#page-75-4) [LIGHT\\_MODE\\_CAD property 77](#page-76-0) [LIGHT\\_MODE\\_CUBE property 76](#page-75-5) [LIGHT\\_MODE\\_DAY property 76](#page-75-6) [LIGHT\\_MODE\\_FILE property 76](#page-75-7) [LIGHT\\_MODE\\_HEADLAMP property 77](#page-76-1) [LIGHT\\_MODE\\_NIGHT property 76](#page-75-8) [LIGHT\\_MODE\\_NONE property 76](#page-75-9)

[LIGHT\\_MODE\\_RED property 76](#page-75-10) [LIGHT\\_MODE\\_RGB property 76](#page-75-11) [LIGHT\\_MODE\\_WHITE property 76](#page-75-12) [lights property 77](#page-76-2) [lightScaleFactor property 77](#page-76-3) [lightScheme property 77](#page-76-4)

## **M**

[Material object 39](#page-38-8) [ambientColor property 39](#page-38-1) [ambientTexture property 39](#page-38-2) [bumpTexture property 39](#page-38-3) [diffuseColor property 39](#page-38-4) [diffuseTexture property 39](#page-38-5) [emissiveColor property 39](#page-38-6) [emissiveTexture property 39](#page-38-7) [opacity property 39](#page-38-9) [opacityTexture property 39](#page-38-10) [phongExponent property 39](#page-38-11) [reflectionStrength property 39](#page-38-12) [reflectionTexture property 39](#page-38-13) [specularColor property 39](#page-38-14) [specularStrength property 39](#page-38-15) [material property 31,](#page-30-2) [52](#page-51-1) [materials property 77](#page-76-5) [Matrix4x4 method 40](#page-39-3) Matrix4x4 object [determinant property 40](#page-39-0) [inverse property 40](#page-39-1) [invertInPlace method 40](#page-39-2) [isEqual method 41](#page-40-0) [Matrix4x4 method 40](#page-39-3) [multiply method 41](#page-40-1) [multiplyInPlace method 41](#page-40-2) [rotateAboutLine method 42](#page-41-0) [rotateAboutLineInPlace method 43](#page-42-0) [rotateAboutVector method 44](#page-43-0) [rotateAboutVectorInPlace method 44](#page-43-1) [rotateAboutX method 43](#page-42-1) [rotateAboutXInPlace method 44](#page-43-2) [rotateAboutY method 45](#page-44-0) [rotateAboutYInPlace method 45](#page-44-1) [rotateAboutZ method 45](#page-44-2) [rotateAboutZInPlace method 46](#page-45-0) [rotateWithQuaternion method 42](#page-41-1) [rotateWithQuaternionInPlace method 42](#page-41-2) [scale method 46](#page-45-1) [scaleComponent property 40](#page-39-4) [scaleInPlace method 46](#page-45-2) [set method 47](#page-46-0) [setIdentity method 47](#page-46-1) [setView method 47](#page-46-2) [transformDirection method 48](#page-47-0) [transformPosition method 48](#page-47-1) [translate method 49](#page-48-0) [translateInPlace method 49](#page-48-1) [translation property 40](#page-39-5) [transpose property 40](#page-39-6) [transposeInPlace method 49](#page-48-2)
**N**

[name property 83](#page-82-0) [near property 20,](#page-19-0) [23](#page-22-0) [nextSibling property 57](#page-56-1) [Node object 57](#page-56-2) [computeBoundingBox method 58](#page-57-0) [detachFromCurrentAnimation method 58](#page-57-1) [directionLocal property 37](#page-36-0) [firstChild property 57](#page-56-3) [hitEnabled property 57](#page-56-4) [info property 57](#page-56-5) [metadataString property 57](#page-56-0) [nextSibling property 57](#page-56-1) [parent property 57](#page-56-6) [transform property 57](#page-56-7) [visible property 57](#page-56-8) [wireframeColor property 57](#page-56-9) [node property 89](#page-88-0) [nodes property 77](#page-76-1) [normalize method 61,](#page-60-0) [100](#page-99-0)

# **O**

[objectGUID property 83](#page-82-1) [objectID property 83](#page-82-2) [onEvent method 24,](#page-23-0) [36,](#page-35-0) [51,](#page-50-1) [56,](#page-55-1) [63,](#page-62-0) [88,](#page-87-0) [90,](#page-89-0) [94,](#page-93-0) [96](#page-95-0) [onMouseDoubleClick property 55](#page-54-1) [onMouseDown property 55](#page-54-2) [onMouseHit property 55](#page-54-3) [onMouseMove property 55](#page-54-4) [onMouseOut property 55](#page-54-5) [onMouseOver property 55](#page-54-6) [onMouseUp property 55](#page-54-7) [opacityTexture property 39](#page-38-0) [outerConeAngle property 38](#page-37-0) [outerRadius property 38](#page-37-1) [outlineAngle property 78](#page-77-0) [overrideNavTools property 67](#page-66-2) [overridePanTool property 68](#page-67-0) [overrideRotateTool property 68](#page-67-1) [overrideSelection property 68](#page-67-2) [overrideSpinTool property 68](#page-67-3) [overrideViewChange property 68](#page-67-4) [overrideWalkTool property 68](#page-67-5) [overrideWheelSpeed property 68](#page-67-6) [overrideZoomTool property 68](#page-67-7)

### **P**

[parent property 57](#page-56-6) [phongExponent property 39](#page-38-1) [pointsRenderModeColor property 64](#page-63-0) [position property 20,](#page-19-1) [31,](#page-30-0) [38](#page-37-2) [positionLocal property 20,](#page-19-2) [38](#page-37-3) [print method 29](#page-28-0) [println method 29](#page-28-1) [Procedural object 59](#page-58-0) [projectionType property 20,](#page-19-3) [23](#page-22-1)

[max property 19](#page-18-0) [MENU\\_ITEM\\_TYPE\\_CHECKED property 67](#page-66-0) [MENU\\_ITEM\\_TYPE\\_DEFAULT property 67](#page-66-1) [MenuEvent object 50](#page-49-0) [canvas property 50](#page-49-1) [currentTool property 50](#page-49-2) [menuItemChecked property 50](#page-49-3) [menuItemName property 50](#page-49-4) [MenuEventHandler method 51](#page-50-0) MenuEventHandler object [MenuEventHandler method 51](#page-50-0) [onEvent method 51](#page-50-1) [menuItemChecked property 50](#page-49-3) [menuItemName property 50](#page-49-4) [Mesh object 52](#page-51-0) [material property 52](#page-51-1) [renderMode property 52](#page-51-2) [meshes property 77](#page-76-0) [metadataString property 57](#page-56-0) [min property 19](#page-18-1) [modulate property 91](#page-90-0) [MouseEvent object 53](#page-52-0) [canvas property 53,](#page-52-1) [87](#page-86-0) [canvasPixelHeight property 53,](#page-52-2) [87](#page-86-1) [canvasPixelWidth property 53,](#page-52-3) [87](#page-86-2) [ctrlKeyDown property 53,](#page-52-4) [87](#page-86-3) [currentTool property 53,](#page-52-5) [87](#page-86-4) [hits property 53](#page-52-6) [isDoubleClick property 53](#page-52-7) [isMouseDown property 53](#page-52-8) [isMouseHit property 53](#page-52-9) [isMouseMove property 53](#page-52-10) [isMouseOut property 53](#page-52-11) [isMouseOver property 53](#page-52-12) [isMouseUp property 53](#page-52-13) [leftButtonDown property 53](#page-52-14) [mouseX property 53](#page-52-15) [mouseY property 53](#page-52-16) [rightButtonDown property 54](#page-53-0) [shiftKeyDown property 54,](#page-53-1) [87](#page-86-5) [MouseEventHandler method 56](#page-55-0) [MouseEventHandler object 55](#page-54-0) [MouseEventHandler method 56](#page-55-0) [onEvent method 56](#page-55-1) [onMouseDoubleClick property 55](#page-54-1) [onMouseDown property 55](#page-54-2) [onMouseHit property 55](#page-54-3) [onMouseMove property 55](#page-54-4) [onMouseOut property 55](#page-54-5) [onMouseOver property 55](#page-54-6) [onMouseUp property 55](#page-54-7) [reportAllTargets property 56](#page-55-2) [target property 56](#page-55-3) [mouseX property 53](#page-52-15) [mouseY property 53](#page-52-16) [multiply method 41](#page-40-0) [multiplyInPlace method 41](#page-40-1)

## **Q**

[Quaternion method 60](#page-59-0) [Quaternion object 60](#page-59-1) [interpolate method 61](#page-60-1) [interpolateInPlace method 61](#page-60-2) [normalize method 61](#page-60-0) [Quaternion method 60](#page-59-0)

## **R**

[reflectionStrength property 39](#page-38-2) [reflectionTexture property 39](#page-38-3) [refresh method 72](#page-71-0) [remove method 26](#page-25-0) [removeAll method 85](#page-84-0) [removeByIndex method 85](#page-84-1) [removeCustomMenuItem method 73](#page-72-0) [removeCustomToolButton method 73](#page-72-1) [removeEventHandler method 72](#page-71-1) removeltem method 86 [RENDER\\_MODE\\_BOUNDING\\_BOX property 79](#page-78-0) [RENDER\\_MODE\\_DEFAULT property 78](#page-77-1) [RENDER\\_MODE\\_HIDDEN\\_WIREFRAME property 80](#page-79-0) [RENDER\\_MODE\\_ILLUSTRATION property 80](#page-79-1) [RENDER\\_MODE\\_SHADED\\_ ILLUSTRATION property 80](#page-79-2) [RENDER\\_MODE\\_SHADED\\_SOLID\\_ WIREFRAME property 79](#page-78-1) [RENDER\\_MODE\\_SHADED\\_VERTICES property 79](#page-78-2) [RENDER\\_MODE\\_SHADED\\_WIREFRAME property 79](#page-78-3) RENDER MODE SOLID property 79 [RENDER\\_MODE\\_SOLID\\_OUTLINE property 80](#page-79-3) [RENDER\\_MODE\\_TRANSPARENT property 79](#page-78-5) [RENDER\\_MODE\\_TRANSPARENT\\_ BOUNDING\\_BOX property 79](#page-78-6) [RENDER\\_MODE\\_TRANSPARENT\\_ BOUNDING\\_BOX\\_OUTLINE](#page-78-7)  property 79 [RENDER\\_MODE\\_TRANSPARENT\\_ WIREFRAME property 80](#page-79-4) [RENDER\\_MODE\\_VERTICES property 79](#page-78-8) [RENDER\\_MODE\\_WIREFRAME property 79](#page-78-9) [renderDoubleSided property 78](#page-77-2) [RenderEvent object 62](#page-61-0) [canvas property 62](#page-61-1) [canvasPixelHeight property 62](#page-61-2) [canvasPixelWidth property 62](#page-61-3) [currentTool property 62](#page-61-4) [RenderEventHandler method 63](#page-62-1) [RenderEventHandler object 63](#page-62-2) [onEvent method 63](#page-62-0) [RenderEventHandler method 63](#page-62-1) [renderMode property 52,](#page-51-2) [78](#page-77-3) [RenderOptions object 64](#page-63-1) [boundingBoxColor property 64](#page-63-2) [clippingPlaneColor property 64](#page-63-3) [clippingPlaneIntersectionColor property 64](#page-63-4) [defaultAmbientColor property 64](#page-63-5) [defaultDiffuseColor property 64](#page-63-6) [defaultEmissiveColor property 64](#page-63-7) [defaultSpecularColor property 64](#page-63-8) [illustrationRenderModeFaceColor property 64](#page-63-9) [illustrationRenderModeLineColor property 64](#page-63-10) [pointsRenderModeColor property 64](#page-63-0) [shadedIllustrationRenderModeLineColor property 64](#page-63-11)

[RenderOptions object \(Continued\)](#page-63-1) [solidGridColorEven property 65](#page-64-0) [solidGridColorOdd property 65](#page-64-1) [solidRenderModeLineColor property 65](#page-64-2) [transparentBoundsRenderModeColor property 65](#page-64-3) [transparentGridColorEven property 65](#page-64-4) [transparentGridColorOdd property 65](#page-64-5) [wireframeRenderModeColor property 65](#page-64-6) [xAxisColor property 65](#page-64-7) [yAxisColor property 65](#page-64-8) [zAxisColor property 65](#page-64-9) [reportAllTargets property 56](#page-55-2) [Resource method 66](#page-65-0) [Resource object 66](#page-65-1) [Resource method 66](#page-65-0) [type property 66](#page-65-2) [TYPE\\_IMAGE property 66](#page-65-3) [TYPE\\_MODEL property 66](#page-65-4) [TYPE\\_UNKNOWN property 66](#page-65-5) [rightButtonDown property 54](#page-53-0) [roll property 21](#page-20-0) [rotateAboutLine method 42](#page-41-0) [rotateAboutLineInPlace method 43](#page-42-0) [rotateAboutVector method 44](#page-43-0) [rotateAboutVectorInPlace method 44](#page-43-1) [rotateAboutX method 43](#page-42-1) [rotateAboutXInPlace method 44](#page-43-2) [rotateAboutY method 45](#page-44-0) [rotateAboutYInPlace method 45](#page-44-1) [rotateAboutZ method 45](#page-44-2) [rotateAboutZInPlace method 46](#page-45-0) [rotateWithQuaternion method 42](#page-41-1) [rotateWithQuaternionInPlace method 42](#page-41-2) [Runtime object 67](#page-66-3) [addCustomMenuItem method 70](#page-69-0) [addCustomToolButton method 70](#page-69-1) [addEventHandler method 71](#page-70-0) [BUTTON\\_TYPE\\_PUSH property 67](#page-66-4) [BUTTON\\_TYPE\\_TOOL property 67](#page-66-5) [canvasCount property 67](#page-66-6) [ctrlKeyDown property 67](#page-66-7) [disableTool method 71](#page-70-1) [enableTool method 71](#page-70-2) [eventHandlerCount property 67](#page-66-8) [getEventHandler method 72](#page-71-2) [getRendererName method 72](#page-71-3) [instances property 67](#page-66-9) [MENU\\_ITEM\\_TYPE\\_CHECKED property 67](#page-66-0) [MENU\\_ITEM\\_TYPE\\_DEFAULT property 67](#page-66-1) [overrideNavTools property 67](#page-66-2) [overridePanTool property 68](#page-67-0) [overrideRotateTool property 68](#page-67-1) [overrideSelection property 68](#page-67-2) [overrideSpinTool property 68](#page-67-3) [overrideViewChange property 68](#page-67-4) [overrideWalkTool property 68](#page-67-5) [overrideWheelSpeed property 68](#page-67-6) [overrideZoomTool property 68](#page-67-7) [refresh method 72](#page-71-0) [removeCustomMenuItem method 73](#page-72-0)

[Runtime object \(Continued\)](#page-66-3) [removeCustomToolButton method 73](#page-72-1) [removeEventHandler method 72](#page-71-1) [scrollWheelSpeed property 68](#page-67-8) [setCurrentTool method 73](#page-72-2) [shiftKeyDown property 68](#page-67-9) [speedThreshold property 69](#page-68-0) [strafeSpeed property 69](#page-68-1) [TOOL\\_NAME\\_MEASURE property 69](#page-68-2) [TOOL\\_NAME\\_PAN property 69](#page-68-3) [TOOL\\_NAME\\_ROTATE property 69](#page-68-4) [TOOL\\_NAME\\_SPIN property 69](#page-68-5) [TOOL\\_NAME\\_WALK property 69](#page-68-6) [TOOL\\_NAME\\_ZOOM property 69](#page-68-7) [version property 69](#page-68-8) [walkSpeed property 69](#page-68-9)

#### **S**

[scale method 46,](#page-45-1) [101](#page-100-0) [scaleComponent property 40](#page-39-0) [scaleInPlace method 46,](#page-45-2) [101](#page-100-1) [Scene object 75](#page-74-0) [activateAnimation method 81](#page-80-0) [addModel method 81](#page-80-1) [ambientIlluminationColor property 75](#page-74-1) [animations property 75](#page-74-2) [cameras property 75](#page-74-3) [computeBoundingBox method 82](#page-81-0) [createClippingPlane method 81](#page-80-2) [createLight method 81](#page-80-3) [createSquareMesh method 82](#page-81-1) [defaultRenderOptions property 75](#page-74-4) [GRID\\_MODE\\_OFF property 75](#page-74-5) [GRID\\_MODE\\_SOLID property 75](#page-74-6) [GRID\\_MODE\\_TRANSPARENT property 75](#page-74-7) [GRID\\_MODE\\_WIRE property 76](#page-75-0) [gridMode property 75](#page-74-8) [gridSize property 76](#page-75-1) [lengthUnits property 76](#page-75-2) [LIGHT\\_MODE\\_BLUE property 76](#page-75-3) [LIGHT\\_MODE\\_BRIGHT property 76](#page-75-4) [LIGHT\\_MODE\\_CAD property 77](#page-76-2) [LIGHT\\_MODE\\_CUBE property 76](#page-75-5) [LIGHT\\_MODE\\_DAY property 76](#page-75-6) [LIGHT\\_MODE\\_FILE property 76](#page-75-7) [LIGHT\\_MODE\\_HEADLAMP property 77](#page-76-3) [LIGHT\\_MODE\\_NIGHT property 76](#page-75-8) [LIGHT\\_MODE\\_NONE property 76](#page-75-9) [LIGHT\\_MODE\\_RED property 76](#page-75-10) [LIGHT\\_MODE\\_RGB property 76](#page-75-11) [LIGHT\\_MODE\\_WHITE property 76](#page-75-12) [lights property 77](#page-76-4) [lightScaleFactor property 77](#page-76-5) [lightScheme property 77](#page-76-6) [materials property 77](#page-76-7) [meshes property 77](#page-76-0) [nodes property 77](#page-76-1) [outlineAngle property 78](#page-77-0) [RENDER\\_MODE\\_BOUNDING\\_BOX property 79](#page-78-0) [Scene object \(Continued\)](#page-74-0) [RENDER\\_MODE\\_DEFAULT property 78](#page-77-1) [RENDER\\_MODE\\_HIDDEN\\_WIREFRAME property 80](#page-79-0) [RENDER\\_MODE\\_ILLUSTRATION property 80](#page-79-1) [RENDER\\_MODE\\_SHADED\\_ ILLUSTRATION property 80](#page-79-2) [RENDER\\_MODE\\_SHADED\\_SOLID\\_ WIREFRAME property 79](#page-78-1) [RENDER\\_MODE\\_SHADED\\_VERTICES property 79](#page-78-2) [RENDER\\_MODE\\_SHADED\\_WIREFRAME property 79](#page-78-3) [RENDER\\_MODE\\_SOLID property 79](#page-78-4) [RENDER\\_MODE\\_SOLID\\_OUTLINE property 80](#page-79-3) [RENDER\\_MODE\\_TRANSPARENT property 79](#page-78-5) [RENDER\\_MODE\\_TRANSPARENT\\_ BOUNDING\\_BOX property 79](#page-78-6) [RENDER\\_MODE\\_TRANSPARENT\\_ BOUNDING\\_BOX\\_OUTLINE](#page-78-7)  property 79 [RENDER\\_MODE\\_TRANSPARENT\\_ WIREFRAME property 80](#page-79-4) [RENDER\\_MODE\\_VERTICES property 79](#page-78-8) [RENDER\\_MODE\\_WIREFRAME property 79](#page-78-9) [renderDoubleSided property 78](#page-77-2) [renderMode property 78](#page-77-3) [selectedNode property 80](#page-79-5) [showAxes property 80](#page-79-6) [showGrid property 78](#page-77-4) [smoothing property 80](#page-79-7) [smoothingAngle property 80](#page-79-8) [smoothingOverride property 80](#page-79-9) [update method 82](#page-81-2) [SceneObject object 83](#page-82-3) [name property 83](#page-82-0) [objectGUID property 83](#page-82-1) [objectID property 83](#page-82-2) [SceneObjectList object 84](#page-83-0) [count property 84](#page-83-1) [getByGUID method 84](#page-83-2) [getByID method 84](#page-83-3) [getByIndex method 84](#page-83-4) [getByName method 85](#page-84-2) [removeAll method 85](#page-84-0) [removeByIndex method 85](#page-84-1) removeltem method 86 ScrollWheelEvent object [canvas property 87](#page-86-0) [canvasPixeleight property 87](#page-86-1) [canvasPixelWidth property 87](#page-86-2) [ctrlKeyDown property 87](#page-86-3) [currentTool property 87](#page-86-4) [deltaY property 87](#page-86-6) [shiftKeyDown property 87](#page-86-5) [ScrollWheelEventHandler method 88](#page-87-1) ScrollWheelEventHandler object [onEvent method 88](#page-87-0) [ScrollWheelEventHandler method 88](#page-87-1) [scrollWheelSpeed property 68](#page-67-8) [selected property 89](#page-88-1) [selectedNode property 80](#page-79-5) SelectionEvent object [node property 89](#page-88-0) [selected property 89](#page-88-1) [SelectionEventHandler method 90](#page-89-1)

SelectionEventHandler object [onEvent method 90](#page-89-0) [SelectionEventHandler method 90](#page-89-1) [set method 27,](#page-26-0) [47,](#page-46-0) [101](#page-100-2) [set3 method 28,](#page-27-0) [102](#page-101-0) [setCamera method 25](#page-24-0) [setColor method 16](#page-15-0) [setCurrentTool method 73](#page-72-2) [setIdentity method 47](#page-46-1) [setImage method 17,](#page-16-0) [92](#page-91-0) [setView method 47](#page-46-2) [shadedIllustrationRenderModeLineColor property 64](#page-63-11) [shiftKeyDown property 35,](#page-34-0) [54,](#page-53-1) [68,](#page-67-9) [87](#page-86-5) [showAxes property 80](#page-79-6) [showGrid property 78](#page-77-4) [smoothing property 80](#page-79-7) [smoothingAngle property 80](#page-79-8) [smoothingOverride property 80](#page-79-9) [solidGridColorEven property 65](#page-64-0) [solidGridColorOdd property 65](#page-64-1) [solidRenderModeLineColor property 65](#page-64-2) [specularColor property 39](#page-38-4) [specularStrength property 39](#page-38-5) [speedThreshold property 69](#page-68-0) [startTime property 15](#page-14-0) [strafeSpeed property 69](#page-68-1) [subtract method 102](#page-101-1) [subtractInPlace method 103](#page-102-0) [surfaceNormal property 31](#page-30-1)

#### **T**

[target property 21,](#page-20-1) [31,](#page-30-2) [56](#page-55-3) [targetDistance property 23](#page-22-2) [targetPosition property 21](#page-20-2) [targetPositionLocal property 21](#page-20-3) [Texture object 91](#page-90-1) [amount property 91](#page-90-2) [angle property 91](#page-90-3) [clampU property 91](#page-90-4) [clampV property 91](#page-90-5) [getImage method 91](#page-90-6) [image property 91](#page-90-7) [modulate property 91](#page-90-0) [setImage method 92](#page-91-0) [uOffset property 91](#page-90-8) [uScale property 91](#page-90-9) [use3DSStyleMapping property 91](#page-90-10) [vOffset property 91](#page-90-11) [vScale property 91](#page-90-12) [textureCoordinate property 31](#page-30-3) [time property 93](#page-92-0) [TimeEvent object 93](#page-92-1) [deltaTime property 93](#page-92-2) [time property 93](#page-92-0) [TimeEventHandler method 94](#page-93-1) [TimeEventHandler object 94](#page-93-2) [onEvent method 94](#page-93-0) [TimeEventHandler method 94](#page-93-1) [TOOL\\_NAME\\_MEASURE property 69](#page-68-2)

[TOOL\\_NAME\\_PAN property 69](#page-68-3) [TOOL\\_NAME\\_ROTATE property 69](#page-68-4) [TOOL\\_NAME\\_SPIN property 69](#page-68-5) [TOOL\\_NAME\\_WALK property 69](#page-68-6) [TOOL\\_NAME\\_ZOOM property 69](#page-68-7) [ToolEvent object 95](#page-94-0) [canvas property 95](#page-94-1) [canvasPixelHeight property 95](#page-94-2) [canvasPixelWidth property 95](#page-94-3) [currentTool property 95](#page-94-4) [toolName property 95](#page-94-5) [ToolEventHandler method 96](#page-95-1) [ToolEventHandler object 96](#page-95-2) [onEvent method 96](#page-95-0) [ToolEventHandler method 96](#page-95-1) [toolName property 95](#page-94-5) [transform property 23,](#page-22-3) [57](#page-56-7) [transformDirection method 48](#page-47-0) [transformPosition method 48](#page-47-1) [translate method 49](#page-48-0) [translateInPlace method 49](#page-48-1) [translation property 40](#page-39-1) [transparentBoundsRenderModeColor property 65](#page-64-3) [transparentGridColorEven property 65](#page-64-4) [transparentGridColorOdd property 65](#page-64-5) [transpose property 40](#page-39-2) [transposeInPlace method 49](#page-48-2) [type property 38,](#page-37-4) [66](#page-65-2) [TYPE\\_IMAGE property 66](#page-65-3) [TYPE\\_INFINITE property 38](#page-37-5) [TYPE\\_MODEL property 66](#page-65-4) [TYPE\\_ORTHOGRAPHIC property 21](#page-20-4) [TYPE\\_PERSPECTIVE property 21](#page-20-5) [TYPE\\_POINT property 38](#page-37-6) [TYPE\\_SPOT property 38](#page-37-7) [TYPE\\_UNKNOWN property 66](#page-65-5)

#### **U**

[uOffset property 91](#page-90-8) [up property 21](#page-20-6) [update method 82](#page-81-2) [upLocal property 21](#page-20-7) [uScale property 91](#page-90-9) [use3DSStyleMapping property 91](#page-90-10)

### **V**

[Vector3 method 97](#page-96-0) [Vector3 object 97](#page-96-1) [add method 98](#page-97-0) [addInPlace method 98](#page-97-1) [addScaled method 98](#page-97-2) [addScaledInPlace method 99](#page-98-0) [blend method 99](#page-98-1) [blendInPlace method 99](#page-98-2) [cross method 100](#page-99-1) [dot method 100](#page-99-2) [length property 97](#page-96-2) [normalize method 100](#page-99-0) [scale method 101](#page-100-0)

[Vector3 object \(Continued\)](#page-96-1) [scaleInPlace method 101](#page-100-1) [set method 101](#page-100-2) [set3 method 102](#page-101-0) [subtract method 102](#page-101-1) [subtractInPlace method 103](#page-102-1) [Vector3 method 97](#page-96-0) [x property 97](#page-96-3) [y property 97](#page-96-4) [version property 69](#page-68-8) [viewPlaneSize property 21,](#page-20-8) [23](#page-22-4) [visible property 57](#page-56-8) [vOffset property 91](#page-90-11) [vScale property 91](#page-90-12)

#### **W**

[walkSpeed property 69](#page-68-9)

[width property 33](#page-32-0) [wireframeColor property 57](#page-56-9) [wireframeRenderModeColor property 65](#page-64-6)

### **X**

[x property 97](#page-96-3) [xAxisColor property 65](#page-64-7)

## **Y**

[y property 97](#page-96-4) [yAxisColor property 65](#page-64-8)

### **Z**

[z property 97](#page-96-5) [zAxisColor property 65](#page-64-9)